REPUBLIQUE ALGERIENNE DEMOCRATIQUE ET POPULAIRE MINISTERE DE L'ENSEIGNEMENT SUPERIEUR ET DE LA RECHERCHE SCIENTIFIQUE **U**NIVERSITE **M**OULOUD **M**AMMERI DE **T**IZI-**O**UZOU

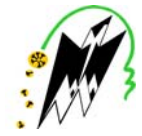

**F**ACULTE DE **G**ENIE **E**LECTRIQUE ET D'**I**NFORMATIQUE DEPARTEMENT D'ELECTROTECHNIQUE

# **MEMOIRE DE MAGISTER**

# En Electrotechnique

Option : Entraînements Electriques

*Présenté par* :

# **OUNNADI MOHAMMED**

Ingénieur d'Etat en Electrotechnique de l'Université de Tizi-Ouzou

# *Thème*

# *Elaboration d'un modèle d'étude en régime dynamique d'une machine à aimants permanents*

Soutenu publiquement le **07 / 04 / 2011** devant le jury composé de :

J

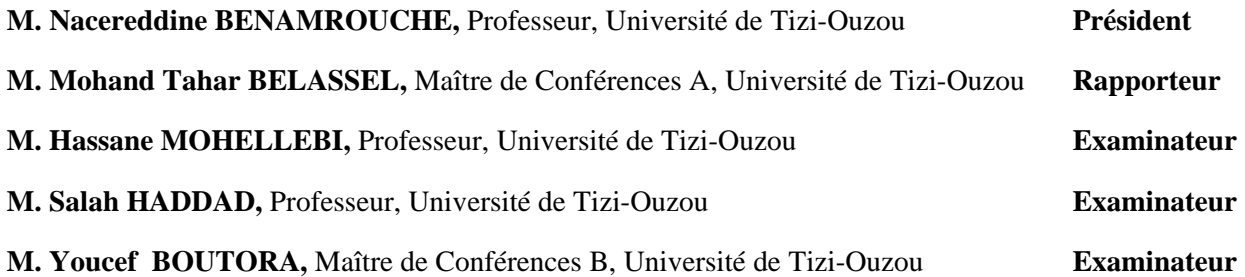

# **REMERCIEMENTS**

*Le présent travail a été effectué sous la direction de monsieur Mohand Tahar BELASSEL, Maître de Conférences à l'université de Tizi-Ouzou. Je tiens à lui exprimer ma reconnaissance pour la confiance qu'il m'a accordée et pour l'intérêt qu'il a constamment porté à ce travail, ainsi que pour ses conseils, ses encouragements et sa gentillesse.* 

*Je tiens tous particulièrement à exprimer mes sincères remerciements à monsieur Youcef BOUTORA, Maître de Conférences à l'Université de Tizi-Ouzou, pour la confiance qu'il m'a prodigué en proposant et en dirigeant ce travail. Je tiens également à le remercier pour ses qualités humaines et scientifiques exceptionnelles. Ses encouragements, ses orientations et pour l'aide qu'il m'a apporté pour mener à terme ce travail.* 

*Je suis très sensible à l'honneur que m'a fait monsieur Nacereddine BENAMROUCHE, Professeur à l'université de Tizi-Ouzou, en acceptant de présider la commission d'examen de ce mémoire.* 

*Que monsieur Hassane MOHELLEBI, Professeur à l'université de Tizi-Ouzou, soit assuré de ma reconnaissance pour avoir bien voulu examiner ce travail.* 

*Mes remerciements s'adressent aussi à monsieur Salah HADDAD, Professeur à l'université de Tizi-Ouzou, pour avoir accepté de faire partie du jury.* 

*Je voudrais aussi remercier du fond du cœur mes parents ainsi que mes frères pour m'avoir toujours soutenu et encourager dans mes études. Que ce mémoire soit pour vous une preuve de ma plus profonde et sincère reconnaissance.* 

*Enfin, je ne saurais exprimer en quelques mots tout ce que je dois à ma femme Rachida, pour le soutien et les encouragements constants qu'elle m'a apporté tout au long de ce travail.* 

#### M. OUNNADI

# **SOMMAIRE**

# **SOMMAIRE**

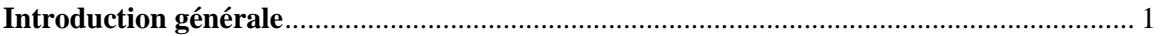

## **Chapitre I:**

## Généralités sur les machines à aimants permanents

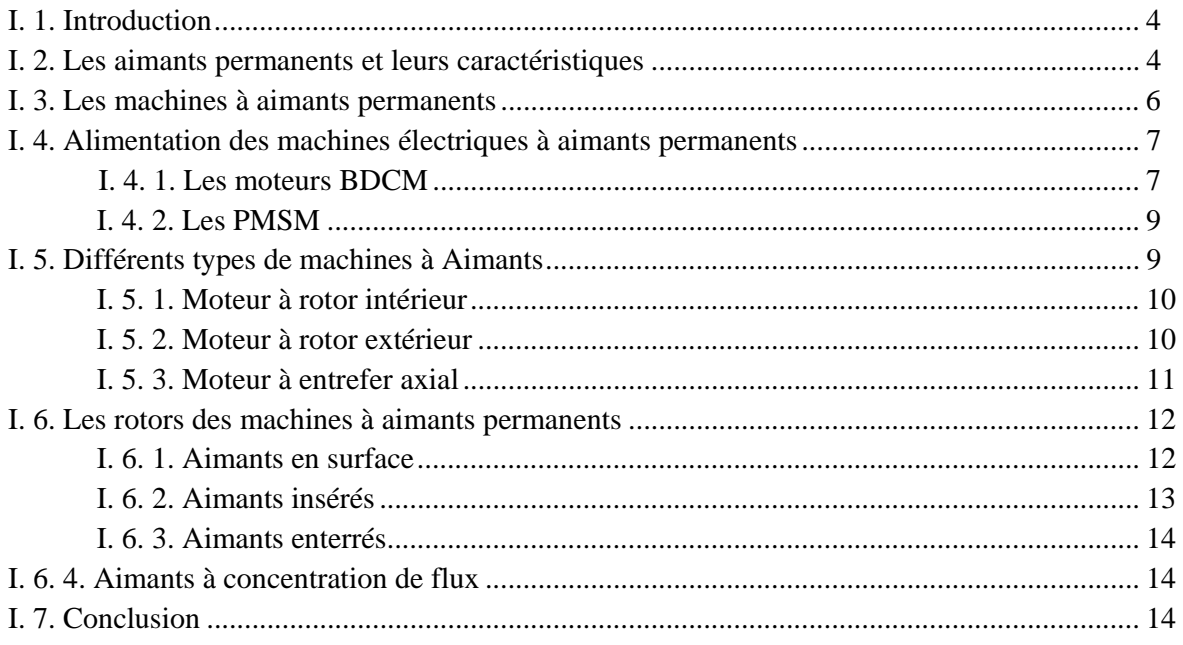

### Chapitre  $II$ : Présentation de la méthode des éléments finis

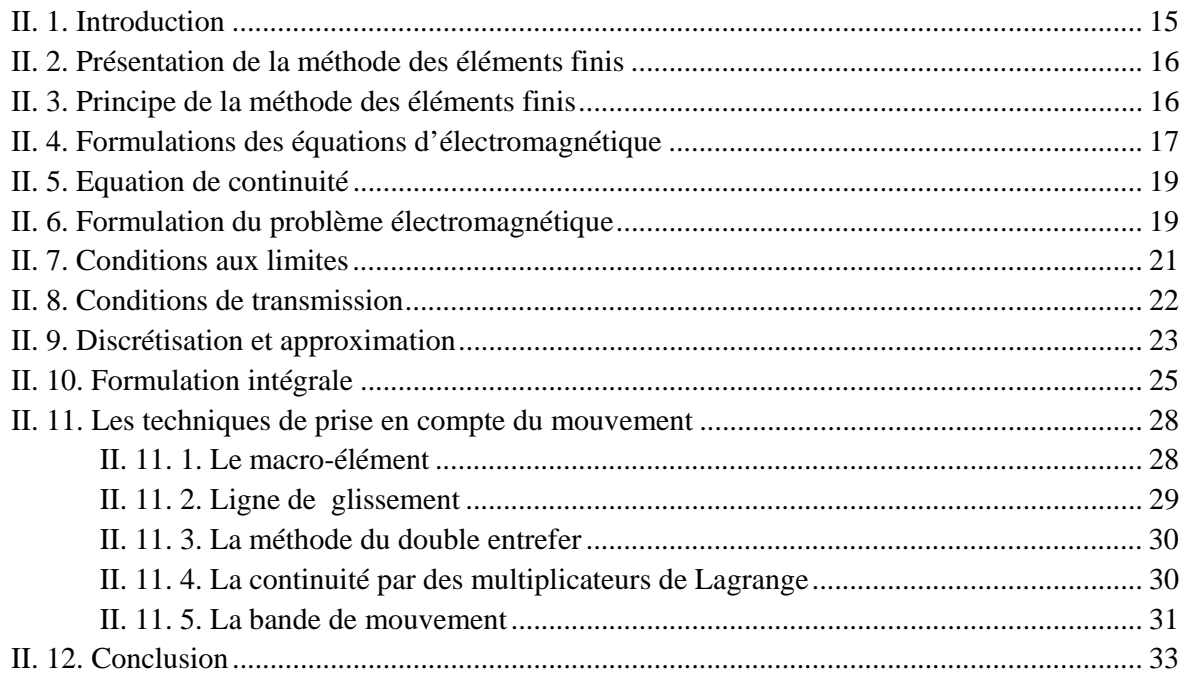

## *Chapitre III : Prise en compte du mouvement*

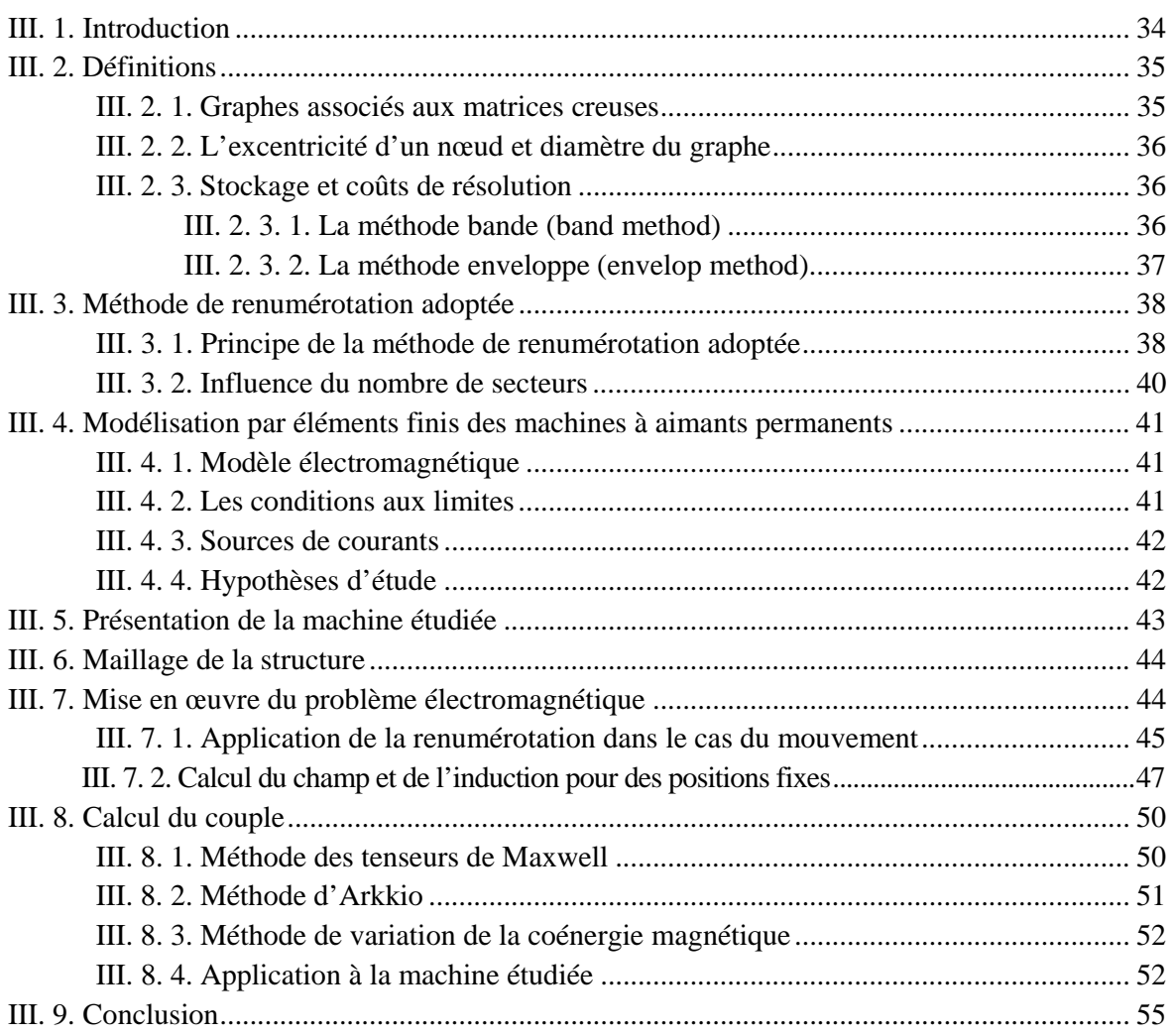

## *Chapitre IV : Prise en compte du circuit d'alimentation*

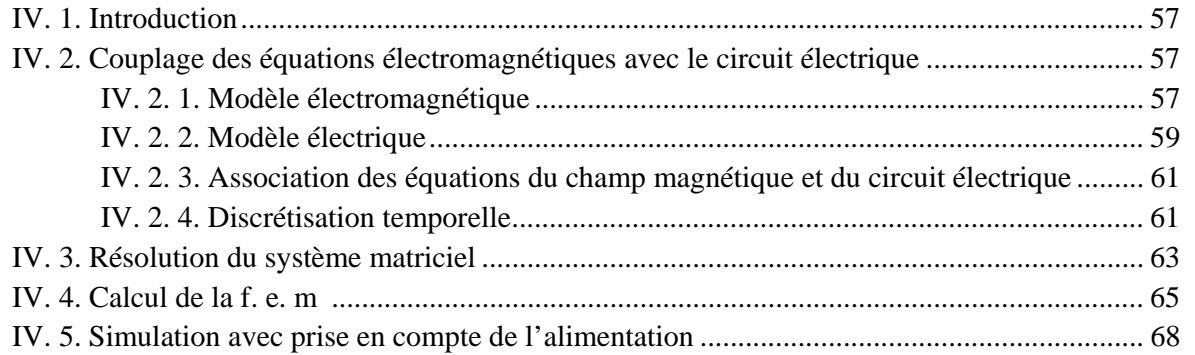

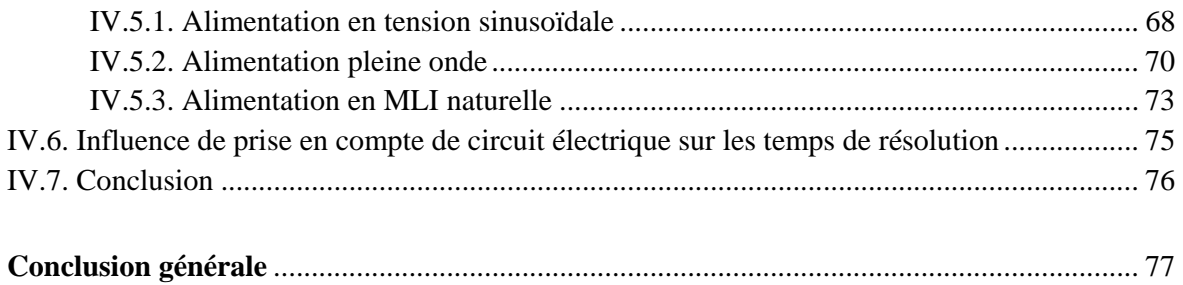

#### **Bibliographie**

**Annexes** 

# **INTRODUCTION GENERALE**

## **INTRODUCTION GENERALE**

L'évolution de la technologie et des besoins industriels et domestiques en plus des contraintes de réduction de la consommation d'énergie ont poussé les industriels à adopter des machines compactes à haut rendement. Parmi ces machines, on situe à très bonne place les machines à aimants permanents.

Grâces à leurs performances, les machines à aimants permanents ont été adoptées dans plusieurs applications avec des structures multiples et généralement complexes [1]. De ce fait, il est indispensable de disposer de modèles fiables pour retranscrire leur comportement.

Les diverses complexités rencontrées lors de l'étude des machines électriques (géométries complexes et multiples, non linéarité des circuits magnétiques mis en jeu, phénomènes couplés, mouvement relatif) rend leur étude difficile et l'utilisation de modèles analytiques insuffisant. Le recours aux méthodes numériques est donc indispensable ; l'une des méthodes les plus utilisées est la méthode des éléments finis [2].

 Le développement de l'informatique a fourni un outil important dans la résolution des problèmes complexes. En effet les performances accrues des calculateurs, tant au niveau des fréquences d'évaluation que de l'augmentation quasi-exponentielle des tailles de mémoire et de stockage, permettent l'utilisation de modèles numériques de plus en plus sophistiqués traduisant la prise en compte d'un nombre croissant de phénomènes mis en jeu dans le fonctionnement des machines électriques [3, 4, 5, 6, 7].

La précision des résultats escomptés et la complexité des phénomènes étudiés induisent des temps de calcul très importants.

L'analyse des machines électriques est souvent conditionnée par les sources d'alimentations et les circuits qui les relient [8, 9]. Pour la modélisation numérique d'un ensemble comprenant un circuit électrique et un circuit magnétique, les équations magnétiques et électriques sont considérées simultanément dans le cas d'un couplage fort, et de façon séparée dans le cas d'un couplage faible. En ayant recours à une discrétisation spatiale de type éléments finis et une discrétisation temporelle, on aboutit à un système d'équations où les inconnues sont les courants dans le circuit électrique et les valeurs du potentiel vecteur magnétique aux nœuds du maillage.

1

L'analyse des machines électriques du fait qu'elles sont tournantes nécessite la prise en compte du mouvement. Les différentes techniques de prise en compte du mouvement dans la modélisation électromagnétique des machines électriques requièrent un temps de calcul très onéreux [10]. L'une des méthodes classiques est la bande de roulement. Elle consiste à créer une bande circulaire dans l'entrefer. Le maillage éléments finis n'est déformé et reformé que dans cette bande. Son principal inconvénient réside dans la reconstruction du système algébrique à chaque remaillage local.

Dans le but de remédier aux inconvénients de cette méthode il est nécessaire d'intégrer aux programme mis en œuvre une méthode de renumérotation des nœuds de maillage ceci afin de permettre une diminution des largeurs de bande et profils du système issu de la discrétisation éléments finis dont dépend le temps et l'espace mémoire [11, 12].

Dans l'application à des systèmes statiques (inertes) ou le maillage n'est pas modifié, où dans le cas où des méthodes sans remaillage sont appliquées, des méthodes de renumérotation efficaces sont disponibles, où le critère de coût (temps d'exécution) n'est pas très influent. Cependant, pour des structures ou le remaillage est exécuté soit de façon locale ou globale, des méthodes de renumérotation efficaces et rapides sont plus qu'indispensables.

Dans notre étude, notre choix est porté sur une très récente méthode de renumérotation des nœuds d'un maillage donné dites méthode des positions géométriques [13]. Elle est très adaptée aux structures de machines électriques. Cette méthode se caractérise par une mise en œuvre facile comparée aux autres méthodes de renumérotation existantes, et un coût en temps d'exécution très faible. L'intérêt essentiel de cette méthode est son adaptabilité aux méthodes de prise en compte du mouvement dans les machines électriques tel que la méthode de la bande de mouvement.

Notre travail consiste en la modélisation électromagnétique d'une machine à aimants permanents basé sur la méthode des éléments finis avec prise en compte du mouvement et du circuit électrique. Le mouvement est considéré avec la méthode de la bande de mouvement. Une méthode de renumérotation est intégrée dans le programme mis en œuvre pour améliorer les performances du programme plus particulièrement le temps d'exécution.

#### **Structure du mémoire**

Ce mémoire est composé de quatre chapitres:

Dans le premier chapitre, nous présentons les différents types d'aimants permanents ainsi que des structures existantes de machines à aimants permanents.

Le deuxième chapitre fait l'objet d'une présentation générale de la méthode des éléments finis.

Dans le troisième chapitre nous abordons la modélisation par éléments finis d'une machine à aimants permanents avec prise en compte du mouvement avec la méthode de la bande de mouvement ; cette étude fait suite à celle réalisée par R. SARAOUI [85]. Une méthode de renumérotation des nœuds de maillages efficace est adaptée à cette méthode. Un calcul du couple est effectué. Une comparaison des résultats obtenus avec ceux fournis par un logiciel de calcul éléments finis FEMM est effectuée pour juger de la validité du programme. De même, une comparaison des temps de résolution a été effectuée afin de juger de l'efficacité du programme mis en œuvre.

Pour la continuité du travail effectué dans [85], le quatrième chapitre décrit la modélisation électromagnétique des machines à aimants permanents associées à son alimentation, par la méthode des éléments finis. Une application à vitesse constante est effectuée sur la machine étudiée pour différents types d'alimentation (sinusoïdale, pleine onde et MLI naturelle).

Et enfin, une conclusion générale résumant l'essentiel de notre travail est présentée.

# **Chapitre I :**

# **Généralités sur les machines à aimants permanents**

#### **I. 1. Introduction**

Avec l'avènement des matériaux à aimants permanents de haute énergie et les progrès réalisés dans le domaine de l'électronique de puissance, les moteurs à aimants permanents ont connu ces dernières années un grand essor [14, 15, 16].

Ils ont été adoptés dans de nombreuses applications de hautes performances telles que la robotique, l'aérospatial, la production des sources d'énergie renouvelables, les divers équipements médicaux, les véhicules électriques et hybrides, etc. [1, 17]. Ceci est du à leur hautes performances, puissance massique et couple volumique élevés, grande fiabilité.

Ce premier chapitre est consacré à la présentation des différents types de machines à aimants permanents, ces dernières se diversifient selon la direction du flux ou selon le type d'alimentation. Un bref aperçu sur les aimants permanents est également donné.

#### **I. 2. Les aimants permanents et leurs caractéristiques**

On appelle aimants permanents les corps qui ont la propriété de conserver une très grande aimantation rémanente, et qui se désaimantent difficilement lorsqu'ils ont été aimantés [18].

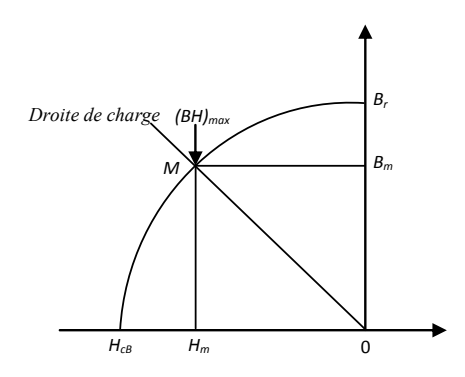

Fig. I. 1. Courbe de désaimantation [19]

Le choix des aimants permanents est essentiel puisqu'ils interviennent pour beaucoup dans le couple massique d'une machine.

Les aimants permanents sont principalement caractérisés par leurs cycles d'hystérésis et plus particulièrement par la courbe de désaimantation du deuxième quadrant du plan B-H (figure (I.1)). Cette courbe est caractérisée par:

- L'induction rémanente  $B_r$ , c'est-à-dire l'induction résiduelle au circuit fermé ;
- Le champ coercitif  $H_{cB}$ , qui est le champ démagnétisant annulant l'induction, plus sa valeur est élevée plus l'aimant est stable ;
- Le produit d'énergie volumique  $(BH)_{max}$ .

On peut classer les différents types d'aimants en fonction de ces paramètres comme suit [20, 21] :

• Les **AlNiCo** sont des alliages à base d'aluminium et de nickel, avec des additions de cobalt, cuivre ou de titane. Ils peuvent être isotropes ou anisotropes.

Les aimants AlNiCo sont utilisés dans les instruments de mesure où leur grande stabilité thermique constitue un paramètre essentiel, ainsi que comme capteurs.

• Les **ferrites** sont des composés d'oxyde de fer, de baryum et de strontium. Ils sont obtenus par frittage et peuvent être isotropes ou anisotropes.

Les aimants ferrites, trouvent l'essentiel de leurs applications dans les moteurs de faible puissance, utilisés dans l'industrie automobile.

- Les **terres rares** tels que :
	- ¾ les **Samarium-Cobalt** (Sm-Co) sont beaucoup plus performants et autorisent une température de fonctionnement élevée (jusqu'à 300°C), mais ils sont très coûteux en raison notamment de la présence du cobalt dans leur composition.

Les Sm-Co sont utilisés dans des applications particulières (télécommunications, aéronautique), dont les propriétés à haute température et la résistance à l'oxydation sont supérieures.

¾ Les **Néodyme-Fer-Bore** (Nd-Fe-B) ont des performances supérieures aux Samarium Cobalt et sont beaucoup moins coûteux mais leur tenue à la température est moins bonne (jusqu'à 160°C).

Les aimants de type Nd-Fe-B sont principalement utilisés dans la microinformatique et les télécommunications. Ils constituent en particulier l'élément central des actionneurs de têtes de lecture.

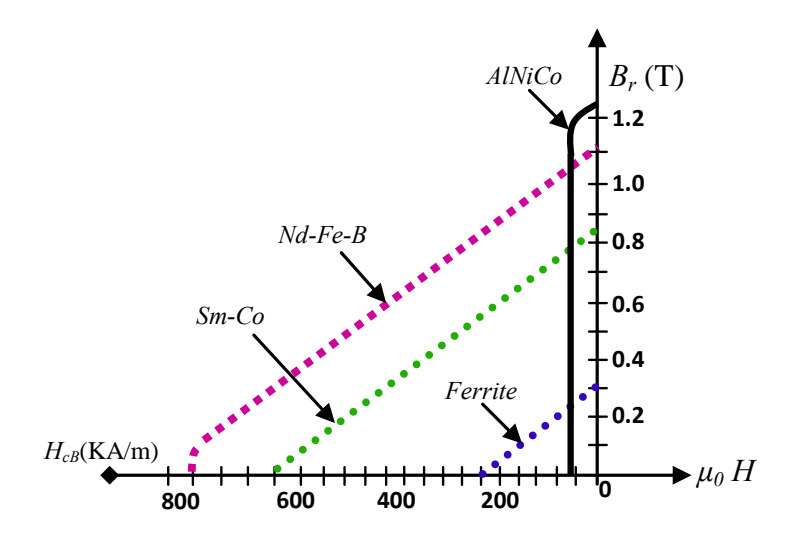

La figure (I. 2) donne les courbes de désaimantation des principaux types d'aimants.

**Fig. I. 2.** Courbes de désaimantation des principaux types d'aimants [20]

#### **I. 3. Les machines à aimants permanents**

Dans la machine à aimant permanent MSAP, l'inducteur est remplacé par des aimants, ce qui présente les avantages suivants [22]:

- L'absence d'enroulement rotorique annule les pertes joules au niveau du rotor d'où un meilleur rendement ;
- L'absence d'enroulement au rotor permet un gain en volume et en masse, conférant à la machine un couple volumique et une puissance massique relativement élevé ;
- Suppression des contacts frottants balais collecteurs ou balais bagues ;
- Un facteur de puissance plus élevé.

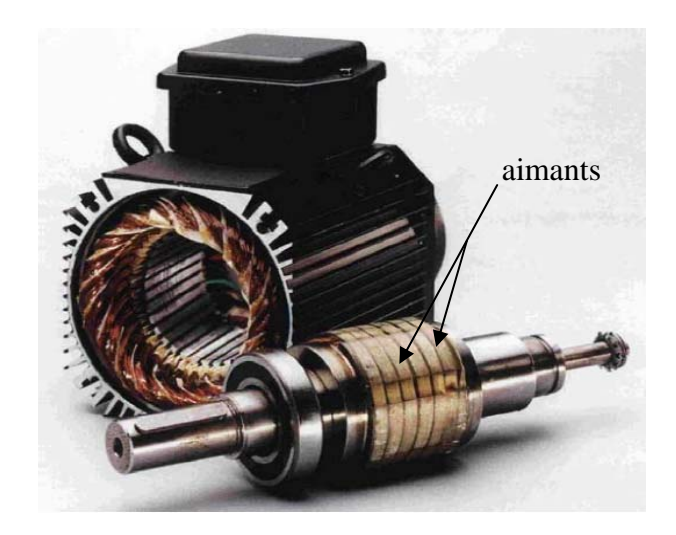

**Fig. I. 3.** Moteur à aimants en géométries cylindriques.

Les principales contraintes des moteurs a aimants permanents résident dans la minimisation des ondulations du couple et le dimensionnement des aimants pour parer aux éventuels risques de démagnétisation des aimants lors d'un fonctionnement anormal (court-circuit par exemple) et des contraintes de températures [20].

#### **I. 4. Alimentation des machines électriques à aimants permanents**

On distingue deux grandes familles pour les machines à aimants [23, 24]

- Les machines à f.e.m trapézoïdale, dites BDCM (Brushless Direct Current Motors);
- Les machines à f.e.m sinusoïdale, dites PMSM (Permanent Magnet Synchronous Machines).

#### **I. 4. 1. Les moteurs BDCM**

Dans un moteur BDCM, les phases sont alimentées par des courants en créneaux fonctions de la position du rotor. Ce régime de fonctionnement est très proche de celui de la machine à courant continu sauf que les aimants tournent et la commutation dans les conducteurs du stator est assurée par l'électronique [25]. Ce type de machine est très utilisé à cause de la simplicité de sa commande; une seule boucle de courant suffit, donc peu coûteuse; cependant, un simple retard de commutation peut causer un grand couple pulsatoire ; cela est l'inconvénient majeur qui fait que ce type de machine n'est pas utilisé pour les besoins en grandes performances.

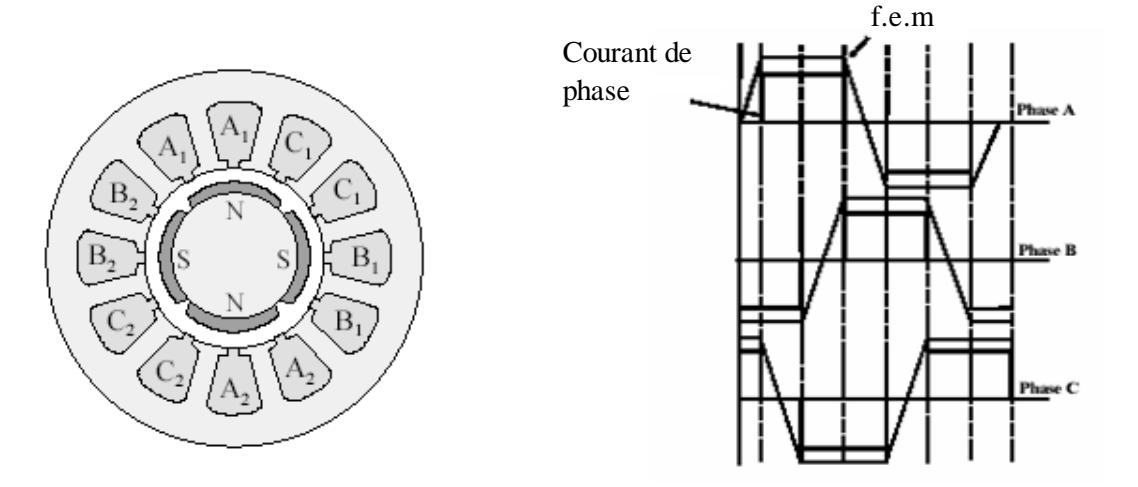

**a.** Moteur BDCM à 4 pôles **b.** La forme du courant de phase et la f.e.m

**Fig. I. 4.** Le courant de phase et la f.e.m d'un moteur BDCM à 4 pôles

Afin de minimiser les couples pulsatoires, on alimente la machine avec des créneaux de courant de 120°. Cette alimentation consiste à alimenter à tout instant deux phases du moteur avec des créneaux de courant. La figure (I.4.a) montre la géométrie d'un moteur à courant continu à 4 pôles avec un enroulement concentré triphasé et la figure (I.4.b) montre le courant statorique et la forme d'onde de la f.e.m.

Deux types de structures convertisseurs permettent d'assurer l'alimentation de cette machine avec des créneaux de courant : le commutateur de courant, plus adapté aux grandes puissances, et l'onduleur de tension contrôlé en courant figure (I.5).

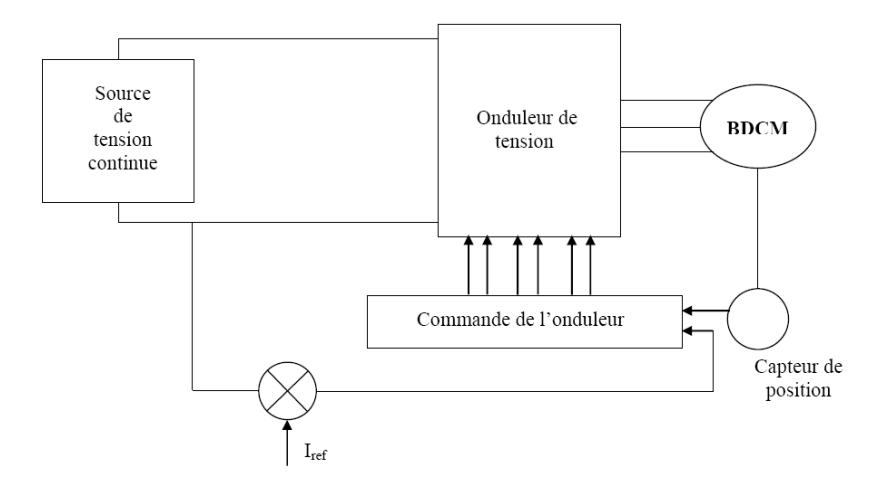

**Fig. I. 5.** Schéma synoptique de commande de machine à aimants avec onduleur de tension commandé en courant [27]*.*

#### **I. 4. 2. Les PMSM**

Les PMSM sont alimentés par des courants sinusoïdaux, ce qui réduit l'ondulation du couple causée par la commutation. Ils ont un fonctionnement plus proche de celui de la machine synchrone classique: le rotor bobiné est remplacé par un rotor à aimants permanents. Dans ce cas, on cherche à avoir une fem sinusoïdale [25]. Ces machines présentent plusieurs avantages comparés aux (BDCM) comme : la capacité de contrôle du couple, le rendement ainsi que le fonctionnement dans une large gamme de puissance [26].

Pour les entraînements de précision (robotique), ces machines sont préférées aux BDCM [27].

#### **I. 5. Différents types de machines à Aimants**

Il existe de nombreuses configurations de moteur. La raison principale de cette diversité est que les utilisateurs ont tous des besoins spécifiques. Par exemple, pour la conception d'un servomoteur, l'inertie devra être la plus faible possible, afin de permettre une accélération et une décélération les plus rapides possible. Il sera donc préférable d'utiliser un moteur à rotor intérieur avec des aimants à hautes énergies. Tandis que, pour une application ou la vitesse doit rester la plus constante possible, telle que la motorisation d'un disque magnétique, un moteur à rotor extérieur du fait de son inertie, est préférable [28].

 $\overline{9}$ 

Nous pouvons distinguer les différents types de machines synchrones à aimants permanents principalement par la structure de leur rotor [21]. Trois grandes familles existent, les moteurs à rotor intérieur, à rotor extérieur ou à entrefer axial.

#### **I. 5. 1. Moteur à rotor intérieur**

Le moteur à rotor intérieur a une configuration classique. Le rotor est constitué d'aimants assemblés sur une douille magnétique. Le stator est similaire à celui des machines triphasées à induction. La Figure I.6*.*montre un exemple de moteur à rotor intérieur [28].

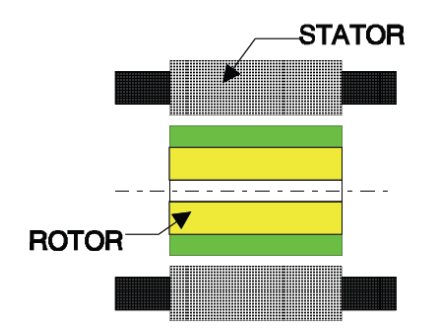

**Fig. I. 6.** Moteur à rotor intérieur [28]

L'avantage majeur de cette structure est le ratio couple / vitesse qui est élevé.

Néanmoins une difficulté de construction existe, il faut assurer le maintien des aimants, même à vitesse élevée. Le plus souvent, ils sont collés et frétés.

### **I. 5. 2. Moteur à rotor extérieur**

La figure I.7 présente la section d'un moteur à rotor extérieur.

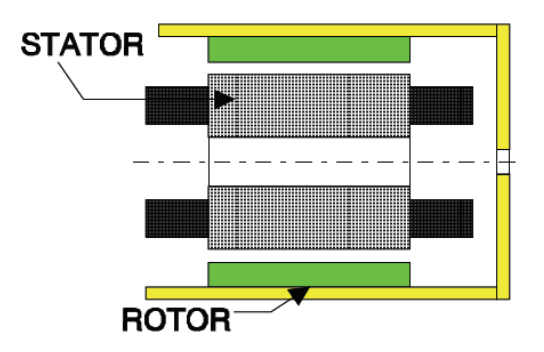

 **Fig. I. 7.** Moteur à rotor extérieur [28]

Les tôles utilisées au stator ressemblent à celles de l'induit de la machine à courant continu à balais. Ce type de stator est simple à bobiner, car le fil se bobine directement sur le stator section par section.

Le rotor est constitué d'aimants montés dans une cloche magnétique permettant la continuité du champ. Dans cette configuration, il n'y a plus de problème pour maintenir les aimants, car ils sont plaqués sur la cloche par l'action de la force centrifuge.

Cette structure est fréquemment utilisée dans les applications de ventilations pour son faible coût et sa facilité de fabrication.

Cependant, les machines à rotor extérieur ne sont utilisées que pour des applications à vitesse constante car le mobile à une inertie importante de par sa position externe.

#### **I. 5. 3. Moteur à entrefer axial**

Les moteurs discoïdes sont pourvus de disques fixes bobinés (les bobines sont fixées en général sur un circuit imprimé avec les composants électroniques. Sous le circuit une plaque métallique permet au champ de se refermer) et de disques mobiles supportant les aimants permanents. L'avantage déterminant de la structure discoïde par rapport aux structures cylindriques provient de l'optimisation de la surface utile de génération du couple, qui se traduit par une puissance volumique importante [20, 28]. Ces moteurs sont de construction simple, donc de faible coût ; de plus, du fait d'un entrefer pratiquement constant le couple de détente est inexistant. Cette structure fait l'objet d'une attention particulière, son application touche particulièrement le domaine ou la miniaturisation est de rigueur (moteur de disque dur d'ordinateur, tables tournantes, ventilateur). La figure I.8, représente une vue d'une machine à flux axial.

Malgré sa puissance massique élevée, on souligne toutefois l'existence de contraintes mécaniques liées aux poussées axiales et des contraintes thermiques dues à la difficulté d'évacuation des pertes statoriques [20, 27] de ce fait ces machines fonctionnent à basse vitesse (inférieure à 1000tr/min) afin d'éviter un échauffement excessif dû au courant de Foucault.

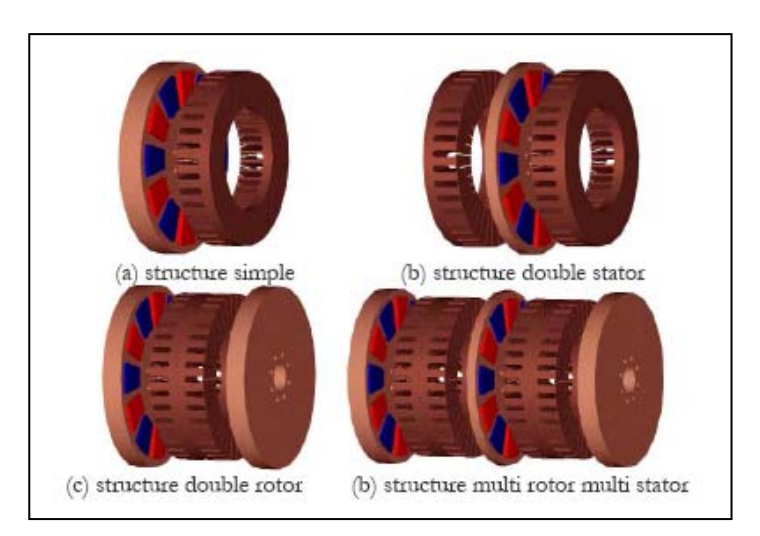

**Fig. I. 8.** Vue d'une machine à flux axial (différentes configurations) [20].

#### **I. 6. Les rotors des machines à aimants permanents**

Les machines à aimants permanents peuvent être construites avec plusieurs configurations rotoriques. Leur classification globale en terme de placement des aimants est le suivant [17]:

- Aimants en surface (Surface magnet type);
- Aimants insérés (Inset magnet type) ;
- Aimants enterrés (Interior magnet type) ;
- Aimants à concentration de flux (Burried magnet type).

### **I. 6. 1. Aimants en surface**

Dans ce cas, les aimants permanents à aimantation radiale sont placés sur la périphérie du rotor; ils ont généralement une forme de tuile et sont collés sur une culasse cylindrique comme montré sur la figure (I.9.a). La construction de ce type de machine est relativement simple et plus économique. Pour améliorer la tenue mécanique et la fixation des aimants, ils peuvent être insérés sous une frette amagnétique, généralement en fibre de verre. Comme les aimants permanents ont une perméabilité proche de celle de l'air (*µr ≈*1.1.*..à.*..1.2), l'entrefer magnétique équivalent vu par le stator est important et constant [24]. L'inconvénient est l'exposition des aimants permanents aux champs démagnétisant. De plus, les aimants sont soumis à des forces centrifuges qui peuvent causer leur détachement du rotor. Parfois, un cylindre externe non ferromagnétique de haute conductivité est utilisé. Il protège les aimants permanents de la désaimantation, de la réaction de l'induit et des forces centrifuges [17].

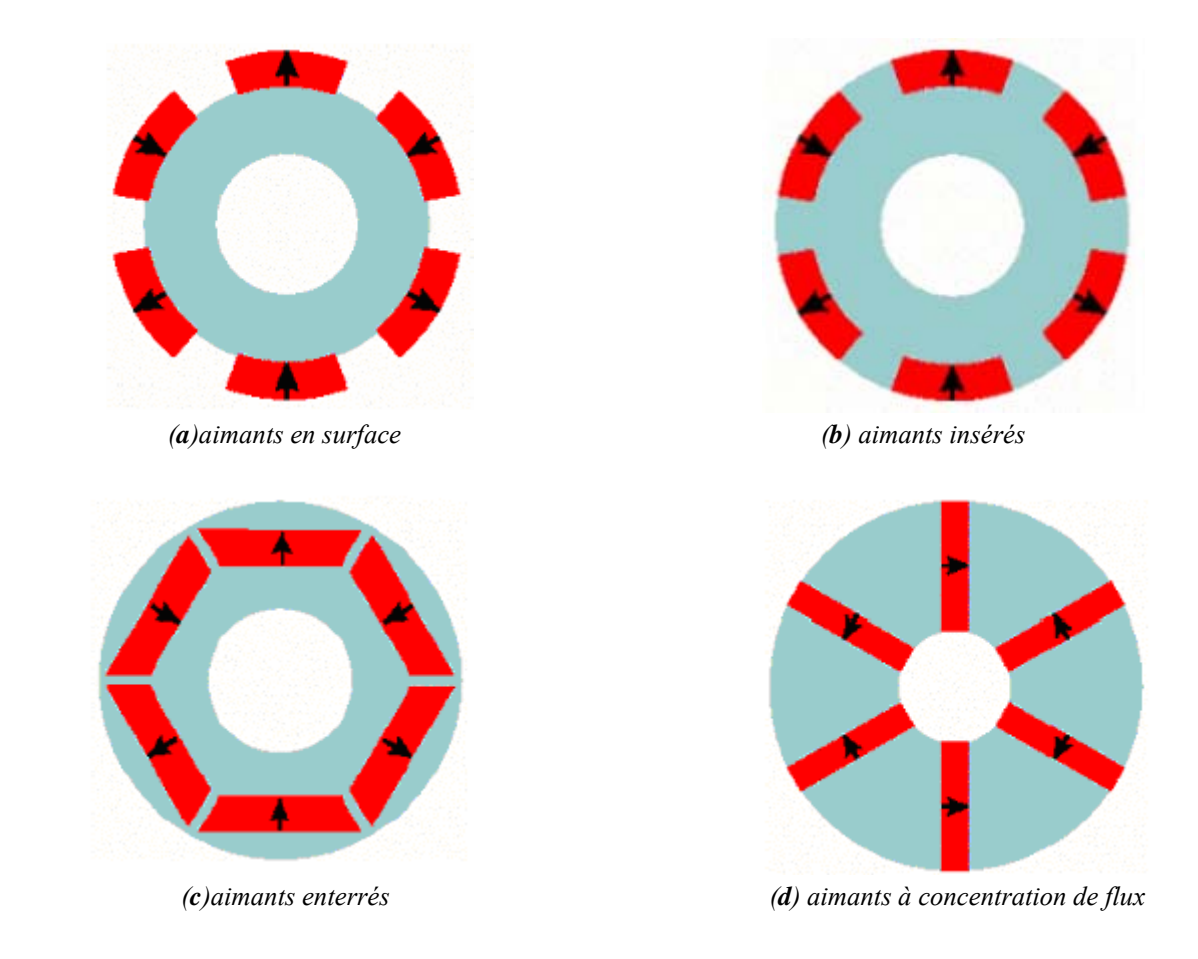

 **Fig. I. 9.** Différents structures des rotors des MSAP

#### **I. 6. 2. Aimants insérés**

Comme des machines avec aimants en surface, les aimants du type insérés sont aussi montés sur la surface du rotor. Toutefois, les ouvertures entre les aimants permanents sont partiellement remplies avec le fer, comme montré sur la figure (I.9. b), ce qui permet d'avoir une bonne tenue mécanique. Le fer entre les aimants permanents crée une saillance et donne un couple réluctant en plus du couple des aimants. La réactance synchrone de l'axe-*q* est légèrement supérieure à celle dans l'axe-*d* [17].

### **I. 6. 3. Aimants enterrés**

 Les machines à aimants enterrés sont des machines avec des aimants intégrés dans le rotor figure (I.9. c) et aimantés radialement. Du fait que la surface du pôle magnétique est plus petite que celle du rotor, l'induction dans l'entrefer est plus faible que l'induction dans l'aimant. La réactance synchrone dans l'axe-*d* est plus petite que celle de l'axe-*q*. Les aimants dans cette configuration sont très bien protégés contre les forces centrifuges. Cette configuration du rotor est recommandée pour les applications à grandes vitesses [17].

### **I. 6. 4. Aimants à concentration de flux**

 Une autre façon de placer les aimants permanents dans le rotor est de les enterrer profondément à l'intérieur du rotor. Ici, les aimants sont aimantés dans le sens de la circonférence figure (I.9. d). L'avantage de cette configuration par rapport aux autres est la possibilité de concentrer le flux générés par les aimants permanents dans le rotor et d'obtenir ainsi une induction plus forte dans l'entrefer. Comme les machines à aimants intérieurs, les aimants permanents de cette dernière sont aussi bien protégés contre la désaimantation et les contraintes mécaniques. La réactance synchrone sur l'axe-*q* est plus grande que celle de l'axe-*d* [17].

## **I. 7. Conclusion**

Dans ce chapitre nous avons présenté les aimants permanents ainsi qu'un bref tour d'horizon des différents types de machines à aimants permanents. La pluralité des nuances d'aimants permanents disponible sur le marché, les diverses façons de les disposer dans la machine, et les divers types de stators et de leur bobinages nous amène à une multitude de structures de machines synchrones à aimants. La modélisation dans ce cas n'est pas une chose aisée; les méthodes de calculs empiriques ou analytiques deviennent insuffisantes quant à la prise en considération des géométries complexes et la non linéarité des matériaux ; la résolution de tel problèmes nécessitent de recourir aux méthodes numériques. La méthode des éléments finis est l'une des méthodes numériques les plus efficaces et les plus utilisées, La présentation de cette méthode fera l'objet du chapitre suivant.

# **Chapitre II :**

# **Présentation de la méthode**

# **des éléments finis**

#### **II. 1. Introduction**

Des prémices à aujourd'hui, deux problèmes majeurs se sont posés aux ingénieurs et chercheurs: celui de l'analyse et celui de la conception de systèmes électromagnétiques. Le premier consiste à déterminer les performances d'une structure donnée, alors que le second a pour mission de trouver la structure répondant à un besoin donné.

De nombreuses méthodes empiriques et analytiques ont été développées [16, 30, 31]. Ces dernières basée sur des modèles simplificateurs deviennent insuffisantes, dés que la complexité de la géométrie s'accroît et que certains matériaux possèdent des caractéristiques non linéaires. La résolution de tels problèmes nécessite de recourir à des méthodes numériques.

L'approche numérique, offre une modélisation fine des phénomènes physiques en accédant aux variables locales et aux variations spatio-temporelles des différentes grandeurs. Depuis les années 70, des progrès considérables ont été réalisés dans le domaine de la modélisation numérique. De nombreuses méthodes virent le jour (éléments finis, méthode des moments, intégrales de frontières, …) et ont été améliorées depuis. La méthode des éléments finis est une méthode de référence qui s'est imposée par la précision des résultats qu'elle fournit. Elle est très utilisée pour la résolution des divers problèmes rencontrés en pratique : stationnaires ou non, linéaires ou non, définis dans un domaine géométrique quelconque à une, deux ou trois dimensions [32, 33].

Pour des configurations complexes comme celle des machines électriques, la méthode des éléments finis est une méthode numérique puissante pour la résolution des problèmes de champ électromagnétique [9, 34, 35, 36, 37].

De plus, cette méthode permet d'intégrer divers méthodes de prise en compte de phénomènes inhérents au fonctionnement de ces machines, tels les phénomènes de saturation magnétique, les couples pulsatoires du à un entrefer variable, le mouvement relatifs des parties statoriques et rotoriques [5, 38].

Dans ce qui suit nous présentons la méthode des éléments finis ainsi que son application à la modélisation des dispositifs électromagnétiques ce qui est le cas des machines électriques. Un aperçu sur les méthodes de prise en compte du mouvement est également donné.

#### **II. 2. Présentation de la méthode des éléments finis**

Historiquement, les premiers développements de la méthode des éléments finis ont été proposés par Richard Courant dans les années 1940 [39]**,** mais ce sont les mécaniciens qui ont développé, popularisé et démontré l'efficacité de cette méthode dans les années 1950-1960 [40].

En 1970, Silvester et son équipe de l'université MC Gill à Montréal se sont intéressés, à l'adaptation de cette méthode, à la résolution des problèmes elliptiques de l'Electrotechnique [41].

La méthode des éléments finis est fréquemment utilisée pour modéliser précisément et finement des systèmes électrotechniques [42, 43, 44, 45]. Cette méthode permet de tenir compte de la géométrie de la machine et permet une approche systématique des problèmes magnétiques. De plus un couplage entre les grandeurs électriques, mécaniques, et magnétiques peut être réalisé [46, 47]. Les éléments finis permettent également une étude tridimensionnelle, ce qui apporte une très grande finesse dans la connaissance du système.

La méthode des éléments finis est l'une des méthodes numériques les plus utilisées actuellement pour résoudre d'une manière efficace les équations différentielles aux dérivées partielles des problèmes physiques [48, 49].

#### **II. 3. Principe de la méthode des éléments finis**

La méthode des éléments finis peut être définie comme une méthode d'approximation des équations aux dérivées partielles qui régit les phénomènes physiques et leurs conditions aux limites.

Le principe bien connu de la méthode est de discrétiser le domaine d'étude en de multiples éléments puis de résoudre localement, dans chacun de ceux-ci, les équations associées à la formulation retenue. Les inconnues élémentaires sont alors définies par une combinaison linéaire, pondérée par des polynômes d'interpolation. La précision du calcul est liée à la finesse du maillage et au degré de ces polynômes. Leurs coefficients ne dépendent que de la géométrie et de sa discrétisation. Finalement, on obtient après assemblage un système matriciel d'équations, pouvant tenir compte de certains non linéarités, comme celle intervenant dans le noyau ferromagnétique [50].

### **II. 4. Formulations des équations d'électromagnétique**

Les équations locales de l'électromagnétisme ou «équations de Maxwell» décrivent le comportement local dans le temps et dans l'espace des grandeurs électriques et magnétiques et leurs interactions mutuelles [51]. Les quatre équations suivantes présentent la forme la plus générale des équations de Maxwell :

● Équation de Maxwell-Faraday

$$
rot\vec{E} = -\frac{\partial \vec{B}}{\partial t}
$$
 (II.1)

● Équation de Maxwell-Ampère

$$
rot\vec{H} = \vec{J} + \frac{\partial \vec{D}}{\partial t}
$$
 (II.2)

● Équation de conservation de flux magnétique

$$
div\vec{B} = 0 \tag{II.3}
$$

● Équation de Maxwell-Gauss

$$
div\vec{D} = \rho \tag{II.4}
$$

Avec :

 $\vec{E}(V.m^{-1})$  Champ électrique,

 $\vec{B}(T)$ Induction magnétique,  $\vec{H} (A.m^{-1})$  Champ magnétique,  $\overrightarrow{J}( A.m^{-2})$  Densité de courant,  $\overrightarrow{D}( C.m^{-2})$  Induction électrique,  $\rho(C.m^{-3})$  Charge volumique,  $(A.m^{-2})$ ∂  $\frac{\partial D}{\partial x}$  (A.m *t*  $\frac{D}{D}(A.m^{-2})$  Densité de courant de déplacement.

La résolution de ces équations ne peut s'effectuer sans les relations constitutives du milieu [52]. Une relation constitutive décrit localement le comportement des grandeurs électromagnétiques dans un matériau donné. Dans le cas des matériaux isotropes ces relations s'écrivent :

- Les relations du milieu
	- Pour les matériaux magnétiques

$$
\vec{B} = \mu \ \vec{H} + \vec{B}_r \tag{II.5}
$$

Avec :  $\mu = \mu_0 \mu_r$ 

Et où :

 $\vec{B}(T)$  *Induction magnétique rémanente (cas d'aimants permanents)*,  $\mu_0(H.m^{-1})$  Perméabilité magnétique du vide ;  $\mu_0 = 4\pi .10^{-7}$ , Perméabilité magnétique relative du milieu,  $\mu\left(H.m^{-1}\right)$  Perméabilité magnétique absolue,

Pour les matériaux diélectriques

$$
\vec{D} = \varepsilon \cdot \vec{E} \tag{II.6}
$$

Avec :  $\varepsilon = \varepsilon_0 \varepsilon_r$ 

 Et où :  $\varepsilon_0 \left( F.m^{-1} \right)$  Permittivité électrique du vide ;  $\varepsilon_0 = \frac{1}{36\pi} 10^{-9}$  $\varepsilon_0 = \frac{1}{36\pi} 10^{-9}$ ,  $\varepsilon_r$  Permittivité électrique relative du milieu,<br> $\varepsilon(F.m^{-1})$  Permittivité électrique absolue, Permittivité électrique absolue,

● La loi d'ohm

$$
\vec{J} = \vec{J}_s + \sigma \vec{E} \tag{II.7}
$$

Avec :

 $\sigma(S.m^{-1})$  Conductivité électrique,  $\overrightarrow{J}_s(A.m^{-2})$  Densité de courant provenant des enroulements d'alimentation.

Les relations précédentes sont données dans le cas le plus général : dans un matériau ferromagnétique sans induction rémanente, le terme *Br* de l'équation (II.5) devient nul [52].

Dans le cas des aimants permanents, l'induction rémanente  $\vec{B}$ , s'exprime en fonction du vecteur aimantation  $\overrightarrow{M}$  comme suit :

$$
\overrightarrow{B_r} = \mu_0 \, \overrightarrow{M} \tag{II.8}
$$

#### **II. 5. Equation de continuité**

 Cette équation est obtenue par la combinaison des équations (II.2) et (II.4) qui traduit la conservation de charge électrique donnée par:

$$
div\vec{J} + \frac{\partial \rho}{\partial t} = 0
$$
 (II.9)

#### **II. 6. Formulation du problème électromagnétique**

Pour les fréquences utilisées en électrotechnique, les courants de déplacement *t D* ∂ ∂Đ sont négligeables devant les courants de conduction ce qui se traduit par  $\frac{\partial D}{\partial x} \ll J$  $\frac{\vec{D}}{\partial t} \prec \prec \vec{J}$ ∂  $\frac{\partial \vec{D}}{\partial \vec{B}} \ll \vec{J}$ ; l'équation (II.2) s'écrit alors :

$$
rot\vec{H} = \vec{J} \tag{II.10}
$$

A partir de l'équation (I.3) on peut introduire un potentiel vecteur magnétique (*A*) tel que :

$$
\vec{B} = rot\vec{A}
$$
 (II.11)

D'après le théorème d'Helmoltz, un vecteur ne peut être défini que si son rotationnel et sa divergence sont simultanément donnés. Dans ce cas, la relation (II.11) ne suffit pas à définir le vecteur *A*  $\overline{1}$ , il faut en plus définir sa divergence pour garantir l'unicité de la solution. Dans notre étude, nous utiliserons la jauge de Coulomb, soit :

$$
div\vec{A} = 0 \tag{II.12}
$$

La substitution de (II.11) dans (II.1) nous donne :

$$
rot\left(\vec{E} + \frac{\partial \vec{A}}{\partial t}\right) = 0
$$
\n(II.13)

La relation (II.13) implique qu'il existe un potentiel scalaire V tel que :

$$
\vec{E} + \frac{\partial \vec{A}}{\partial t} = -\overrightarrow{\text{grad}}V\tag{II.14}
$$

D'où :

$$
\vec{E} = -\frac{\partial \vec{A}}{\partial t} - \overrightarrow{gradV} \tag{II.15}
$$

La substitution de *E*  $\vec{r}$ par son expression (II.15) dans l'équation (II.7) nous donne :

$$
\vec{J} = \vec{J}_s - \sigma \frac{\partial \vec{A}}{\partial t} - \sigma \overrightarrow{\text{grad}}V \tag{II.16}
$$

A partir de (II.5), (II.10), (II.11), (II.16), l'équation qui régit les phénomènes magnétiques est :

$$
rot(\frac{1}{\mu} .rot\vec{A}) = \vec{J}_s - \sigma \frac{\partial \vec{A}}{\partial t} - \sigma \overrightarrow{gradV} + rot(\frac{1}{\mu} \vec{B}_r)
$$
(II.17)

Dans le cas des systèmes de géométries complexes où la circulation des champs suit les trois directions de l'espace, la modélisation tridimensionnelle est incontournable. Néanmoins, une telle modélisation (par exemple par la méthode des éléments finis) conduit à des systèmes algébriques de grande taille dont la résolution peut s'avérer coûteuse en temps de calcul à cause des techniques numériques employées.

En exploitant les particularités des dispositions des matériaux dans les systèmes, on peut parfois se ramener à des modèles bidimensionnels qui représentent assez correctement les phénomènes pour des coûts de calcul raisonnables.

Dans les machines électriques à flux radial (auxquelles nous nous intéressons), la disposition des conducteurs dans le sens longitudinal favorise l'établissement du champ magnétique dans les plans transversaux. La distribution du champ est supposée invariante suivant la direction longitudinale. Un modèle bidimensionnel permet ainsi d'obtenir la solution avec une précision jugée suffisante. C'est pourquoi nous limiterons notre étude à la résolution des équations électromagnétiques en 2D.

L'invariance selon l'axe Oz, perpendiculaire au plan Oxy de l'étude, conduit aux deux points suivants:

- Le potentiel vecteur *A* n'a qu'une composante (selon O**z**),
- Le vecteur densité de courant *J* n'a qu'une composante (selon O**z**).

Ceci se traduit par :

$$
\int \vec{A} = A(x, y, t)_{z}
$$
 (II. 18)

$$
\vec{J} = J(x, y, t), \tag{II. 19}
$$

Le potentiel V dans les applications qui nous intéressent (modélisation des machines électriques alimentées en tension) est une grandeur fixée à gradient nul.

De ce fait l'équation (II.17) s'écrit sous la forme :

$$
\frac{\partial}{\partial x}\left(\frac{1}{\mu}\frac{\partial A}{\partial x}\right) + \frac{\partial}{\partial y}\left(\frac{1}{\mu}\frac{\partial A}{\partial y}\right) = -J_s + \sigma \frac{\partial A}{\partial t} - \left(\left(\frac{\partial}{\partial x}\left(\frac{1}{\mu}(B_r)_{y}\right)\right) - \left(\frac{\partial}{\partial y}\left(\frac{1}{\mu}(B_r)_{x}\right)\right)\right)
$$
(II. 20)

#### **II. 7. Conditions aux limites**

Généralement, on rencontre quatre types de conditions aux limites :

### • **Condition de Dirichlet**

Cette condition impose la valeur exacte de l'inconnue sur la frontière extérieure du domaine de résolution.

 $A = g_0$  (II. 21)

Avec *A* : Fonction inconnue du problème *g*0 : Une constante

On parle de condition de Dirichlet homogène quand  $A = 0$  le long de la frontière du domaine.

### • **Condition de Neumann**

C'est une condition qui nous renseigne sur la valeur de la composante normale de l'inconnue sur la limite du domaine étudié.

$$
\frac{\partial A}{\partial n} = g_0 \tag{II. 22}
$$

Habituellement, on parle de Neumann homogène sur les plans de symétrie, quand  $\frac{dx}{x} = 0$ ∂ ∂ *n*  $\frac{A}{A} = 0$ , défini le long de la frontière du domaine.

#### • **Condition mixte Dirichlet – Neumann (de Robin)**

C'est la combinaison des deux types de conditions aux limites. Elle s'exprime par :

$$
a A + b \frac{\partial A}{\partial n} = g \tag{II. 23}
$$

Où :

*a* et *b* : constantes définies sur le domaine d'étude et *g* : la valeur de l'inconnue sur la frontière.

#### • **Condition de périodicité et d'antipériodicité**

Elles sont dites aussi cycliques et anti-cycliques.

$$
A\big|_{\Gamma} = K.A\big|_{\Gamma + d\Gamma} \tag{II. 24}
$$

Avec *A* : Fonction inconnue.

*d*Γ : Période spatiale (suivant le contourΓ ).

 $K = 1$  : Cyclique.

 $K = -1$  : Anti-cyclique.

Ces deux conditions sont utilisées pour exploiter la symétrie inhérente dans quelques problèmes, afin de réduire les dimensions du domaine d'étude, ainsi que dans ceux à frontière ouvertes.

#### **II. 8. Conditions de transmission**

Un champ électromagnétique traversant deux milieux continus différents subit une discontinuité et n'est plus différentiable. Afin de résoudre les équations de Maxwell dans un domaine entier contenant des sous-domaines avec différentes propriétés de matériaux, il est donc nécessaire de considérer les conditions de transmission (ou d'interface) [53], qui s'énoncent comme suit :

• Conservation de la composante tangentielle du champ électrique *E*

$$
\vec{n} \wedge (\vec{E_1} - \vec{E_2}) = 0 \tag{II.25}
$$

• Conservation de la composante normale de l'induction magnétique  $\vec{B}$ 

$$
\vec{n} \cdot (\vec{B_1} - \vec{B_2}) = 0 \tag{II.26}
$$

• Discontinuité de la composante tangentielle du champ magnétique  $\vec{H}$ , si les courants surfaciques  $\overrightarrow{K_s}$  existent

$$
\vec{n} \wedge \left(\vec{H_1} - \vec{H_2}\right) = K_S \tag{II.27}
$$

• Discontinuité de la composante normale de l'induction électrique  $\vec{D}$ , si les charges surfaciques  $\overrightarrow{\rho_s}$  existent

$$
\vec{n} \cdot (\vec{D_1} - \vec{D_2}) = \rho_s \tag{II.28}
$$

Avec :

*n* : La normale à l'interface.

 $K<sub>S</sub>$  et  $\rho<sub>S</sub>$  sont respectivement, la densité de courant et la densité de charges, portées par la surface de séparation.

#### **II. 9. Discrétisation et approximation**

L'idée fondamentale de la méthode des éléments finis est de subdiviser la région à étudier en petites sous régions appelées élément finis constituant le maillage. Les fonctions inconnues sont approximées sur chaque élément fini par une simple fonction appelée fonction de forme qui est continue et définie sur chaque élément seul [54].

La forme des éléments est directement liée à la dimension du problème (2D ou 3D). Pour une géométrie en (2D), on utilise généralement des triangles ou des quadrilatères ; pour une géométrie en (3D), on utilise les tétraèdres, les prismes ou les hexaèdres [48, 55].

La discrétisation est une étape importante dans l'analyse éléments finis car la précision des résultats dépend de la méthode de discrétisation et de la finesse de cette subdivision en sous-domaines [56].

La fonction inconnue est approchée dans chaque élément par une fonction d'interpolation nodale, faisant intervenir les valeurs de l'inconnue aux nœuds de ces éléments ainsi que les coordonnées géométriques de ces nœuds.

L'inconnue *A* est décrite dans chaque élément *e* par une combinaison linéaire des valeurs  $A_i^e$  aux nœuds [55]:

$$
A^e = \sum_{i=1}^3 \alpha_i^e A_i^e \tag{II. 29}
$$

Les  $\alpha_i$  sont les fonctions de pondération devant vérifier :

$$
\alpha_i^e(x_j, y_j) = \begin{cases} 1 & \text{Si} \quad i=j \\ 0 & \text{Si} \quad i \neq j \end{cases}
$$

Dans le cas du calcul du champ dans les structures électromagnétiques, les éléments de forme triangulaire sont les plus utilisés [57, 58]. Cette subdivision exclusivement triangulaire du premier ordre a l'avantage de s'adapter à toute configuration géométrique et permet de traiter des expressions simples.

Dans le cas de l'élément triangulaire représenté sur la figure (II.1), les fonctions de pondération sont :

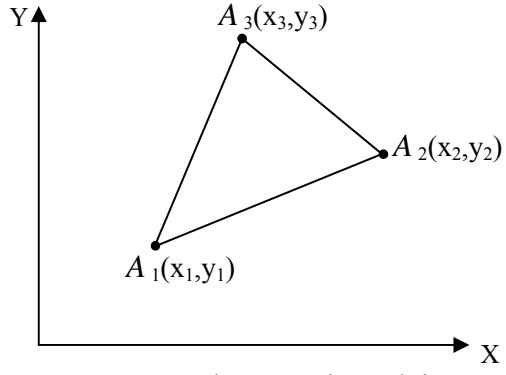

**Fig. II. 1.** Elément triangulaire.

$$
\alpha_1 = \frac{1}{2\Delta} [(x_2 \cdot y_3 - x_3 \cdot y_2) + (y_2 - y_3)x + (x_3 - x_2)y]
$$
  
\n
$$
\alpha_2 = \frac{1}{2\Delta} [(x_3 \cdot y_1 - x_1 \cdot y_3) + (y_3 - y_1)x + (x_1 - x_3)y]
$$
  
\n
$$
\alpha_3 = \frac{1}{2\Delta} [(x_1 \cdot y_2 - x_2 \cdot y_1) + (y_1 - y_2)x + (x_2 - x_1)y]
$$

Où : Δ est l'aire de l'élément.

$$
2.\Delta = \begin{vmatrix} 1 & x_1 & y_1 \\ 1 & x_2 & y_2 \\ 1 & x_3 & y_3 \end{vmatrix} = (x_1.y_2 - x_2.y_1) + (x_3.y_1 - x_1.y_3) + (x_2.y_3 - x_3.y_2)
$$

D'où :

$$
\Delta = \left[ (x_1 \cdot y_2 - x_2 \cdot y_1) + (x_3 \cdot y_1 - x_1 \cdot y_3) + (x_2 \cdot y_3 - x_3 \cdot y_2) \right] / 2
$$
  
=  $\frac{1}{2} \left[ (x_2 - x_1)(y_3 - y_1) - (x_3 - x_1)(y_2 - y_1) \right]$  (II.30)

#### **II. 10. Formulation intégrale**

On procède à la résolution par la méthode des éléments finis de l'équation régissant le comportement électromagnétique des structures étudiées soit par la minimisation d'une fonctionnelle liée à l'énergie emmagasinée dans les éléments (méthode variationnelle), soit par une formulation intégrale du problème (méthode des résidus pondérés). Ces deux méthodes sont équivalentes et conduisent à partir d'un certain point, aux mêmes développements mathématiques [2, 59].

La méthode des résidus pondérés consiste à rechercher sur le domaine d'étude Ω les fonctions  $A(x,y)$  qui annulent la forme intégrale suivante :

$$
W = \iint_{\Omega} \Psi.R(A)d\Omega = 0
$$
 (II.31)

Où *R* est le résidu de l'approximation défini par :

$$
R(A) = L(A) - Fv
$$
 (II.32)

Avec *L* : L'opérateur différentiel;

- *F<sub>v</sub>* : Fonction défini sur le domaine d'étude Ω ;
- *A* : Potentiel magnétique, inconnue de l'équation (II.32)

Dans le cas de l'équation (II. 20), le résidu *R(A)* peut s'écrire sous la forme suivante :

$$
R(A) = \frac{\partial}{\partial x} \left( \frac{1}{\mu} \frac{\partial A}{\partial x} \right) + \frac{\partial}{\partial y} \left( \frac{1}{\mu} \frac{\partial A}{\partial y} \right) + J_s - \sigma \frac{\partial A}{\partial t} + \left( \left( \frac{\partial}{\partial x} \left( \frac{1}{\mu} (B_r)_y \right) \right) - \left( \frac{\partial}{\partial y} \left( \frac{1}{\mu} (B_r)_x \right) \right) \right) \tag{II.33}
$$

La substitution de (II.33) dans (II. 31), nous permet d'obtenir:

$$
W = \iint_{\Omega} \Psi \left( \frac{\partial}{\partial x} \left( \frac{1}{\mu} \frac{\partial A}{\partial x} \right) + \frac{\partial}{\partial y} \left( \frac{1}{\mu} \frac{\partial A}{\partial y} \right) + J_s - \sigma \frac{\partial A}{\partial t} + \left( \left( \frac{\partial}{\partial x} \left( \frac{1}{\mu} (B_r)_y \right) \right) - \left( \frac{\partial}{\partial y} \left( \frac{1}{\mu} (B_r)_x \right) \right) \right) d\Omega = 0 \quad (II.34)
$$

Après une intégration par parties, on peut écrire :

$$
W = \iint_{\Omega} \frac{1}{\mu} \left( \frac{\partial \psi}{\partial x} \frac{\partial A}{\partial x} + \frac{\partial \psi}{\partial y} \frac{\partial A}{\partial y} \right) d\Omega + \iint_{\Omega} \Psi \left( -J_s + \sigma \frac{\partial A}{\partial t} \right) d\Omega + \iint_{\Omega} \frac{1}{\mu} \left( -\left( \frac{\partial \psi}{\partial x} (B_r)_y \right) + \left( \frac{\partial \psi}{\partial y} (B_r)_x \right) \right) d\Omega - \iint_{\Gamma} \psi \frac{1}{\mu} \frac{\partial A}{\partial n} d\Gamma = 0
$$
 (II.35)

La condition de NEUMANN implicite permet d'éliminer le terme  $\psi = \frac{1}{2} d\Gamma$  $\int_{\Gamma} \psi \frac{1}{\mu} \frac{\partial}{\partial}$ *d n A* μ  $\cdot \frac{1}{\psi - 1}$ 

$$
W = \iint_{\Omega} \frac{1}{\mu} \left( \frac{\partial \psi}{\partial x} \frac{\partial A}{\partial x} + \frac{\partial \psi}{\partial y} \frac{\partial A}{\partial y} \right) d\Omega + \iint_{\Omega} \Psi \left( -J_s + \sigma \frac{\partial A}{\partial t} \right) d\Omega + \iint_{\Omega} \frac{1}{\mu} \left( - \left( (B_r)_y \frac{\partial \psi}{\partial x} \right) + \left( (B_r)_x \frac{\partial \psi}{\partial y} \right) \right) d\Omega = 0 \tag{II.36}
$$

L'intégration sur un élément nous donne:

$$
W^{e} = \iint_{\Omega^{e}} \frac{1}{\mu} \left( \frac{\partial \psi^{e}}{\partial x} \frac{\partial A^{e}}{\partial x} + \frac{\partial \psi^{e}}{\partial y} \frac{\partial A^{e}}{\partial y} \right) d\Omega + \iint_{\Omega^{e}} \Psi \left( -J_{s} + \sigma \frac{\partial A^{e}}{\partial t} \right) d\Omega + \iint_{\Omega^{e}} \frac{1}{\mu} \left( (B_{r})_{x} \frac{\partial \Psi^{e}}{\partial y} - (B_{r})_{y} \frac{\partial \Psi^{e}}{\partial x} \right) d\Omega = 0 \tag{II.37}
$$

Après approximation de la fonction inconnue l'équation (II.37) devient :

$$
W^{e} = \iint_{\Omega} \frac{1}{\mu} \left( \frac{\partial \psi^{e}}{\partial x} \frac{\partial \alpha^{eT}}{\partial x} + \frac{\partial \psi^{e}}{\partial y} \frac{\partial \alpha^{eT}}{\partial y} \right) A^{e} d\Omega + \iint_{\Omega} \Psi^{e} \sigma \alpha^{e} \frac{\partial A^{e}}{\partial t} d\Omega - \iint_{\Omega} \alpha^{eT} J s d\Omega + \iint_{\Omega} \frac{1}{\mu} \left( (B_{r})_{x} \frac{\partial \Psi^{e}}{\partial y} + (B_{r})_{y} \frac{\partial \Psi^{e}}{\partial x} \right) d\Omega = 0 \quad (II.38)
$$

Le choix de la fonction de pondération est multiple et amène a plusieurs méthodes, entre autres, la méthode de Galerkine qui consiste à choisir comme fonction de pondération Ψ<sup>*e*</sup> la
fonction d'interpolation  $\alpha_i^e$ . L'application de cette méthode à l'équation (II. 38) avec l'intégration sur un élément nous donne:

$$
W^{e} = \iint_{\Omega} \frac{1}{\mu} \left( \frac{\partial \alpha^{e}}{\partial x} \left( \frac{\partial \alpha^{e}}{\partial x} \right) + \frac{\partial \alpha^{e}}{\partial y} \left( \frac{\partial \alpha^{e}}{\partial y} \right) \right) A^{e} d\Omega + \iint_{\Omega} \Psi \sigma \alpha^{e} \frac{\partial A^{e}}{\partial x} d\Omega - \iint_{\Omega} \alpha^{e} J s d\Omega + \iint_{\Omega} \frac{1}{\mu} \left( (B_{r})_{x} \frac{\partial \alpha^{e}}{\partial y} + (B_{r})_{y} \frac{\partial \alpha^{e}}{\partial x} \right) d\Omega = 0 \quad (II.39)
$$

Sous forme matricielle l'expression de  $W^e$  s'écrit :

$$
W^e(A) = [S]^e [A]^e - [P]^e + \sigma [T]^e \frac{\partial [A]^e}{\partial t} - [K]^e
$$
 (II.40)

Où :  $[S]^e$  : est une matrice carrée (3x3) dont le terme général est donnée par :

$$
S_{ij}^{\ e} = \iint_{\Omega e} \frac{1}{\mu} \left( \frac{\partial \alpha_i}{\partial x} \frac{\partial \alpha_i}{\partial x} + \frac{\partial \alpha_i}{\partial x} \frac{\partial \alpha_i}{\partial x} \right) d\Omega e \tag{II.41}
$$

[ $P$ <sup> $\dagger$ </sup> : Est la matrice source (vecteur sollicitation), c'est une matrice colonne de dimension 3 dont le terme général est donné par:

$$
P_i^e = \iint_{\Omega e} J_s \alpha_i^e d\Omega_e \tag{II.42}
$$

Et  $[T]^e$  : est une matrice carrée (3x3) dont le terme général est donnée par :

$$
T_{ij}^e = \iint\limits_{\Omega e} \alpha_i^e \alpha_j^e d\Omega \tag{II.43}
$$

$$
K_{i} = -\iint_{\Omega_{e}} \frac{1}{\mu} \left( (B_{r})_{x} \frac{\partial \alpha_{i}^{e}}{\partial y} - (B_{r})_{y} \frac{\partial \alpha_{i}^{e}}{\partial x} \right) d\Omega \tag{II.44}
$$

L'assemblage sur tous les éléments nous donne :

$$
[S] [A] + \sigma [T] \frac{\partial [A]}{\partial t} = [P] + [K]
$$
 (II.45)

On regroupant tous les termes sources dans un vecteur [F], l'équation (II.45) devient :

$$
[S] [A] + \sigma [T] \frac{\partial [A]}{\partial t} = [F]
$$
 (II.46)

Dans le cas statique, la relation (II.46) se réduit à :

$$
\begin{bmatrix} S \end{bmatrix} [A] = [F] \tag{II.47}
$$

## **II. 11. Les techniques de prise en compte du mouvement**

 Le mouvement dans une machine électrique tournante présente des difficultés de géométrie variable. Un remaillage global de la structure à chaque pas de rotation est une tâche assez longue et entachée d'erreurs du fait de la déformation constante des maillages des deux parties en mouvement. Diverses techniques de prise en compte du mouvement viennent résoudre ce problème, dont nous citerons :

- La technique du macro-élément ;
- La méthode de la ligne de glissement ;
- La méthode du double entrefer ;
- La continuité par multiplicateurs de Lagrange ;
- Et enfin la bande de roulement.

## **II. 11. 1. Le macro-élément**

Le macro élément ou élément d'entrefer a été originalement proposé au début des années 80 [43], pour la modélisation de l'entrefer des machines électriques en vue d'une modélisation dynamique. Les auteurs ont conçu un élément finis particulier constitué de la partie de largeur uniforme d'entrefer mais possédant des nœuds sur la partie fixe et mobile qui tient compte du mouvement du rotor (Figure II.2), c'est un élément à plusieurs nœuds d'où le nom macroélément. L'entrefer n'est pas maillé et la solution y est déterminée analytiquement en résolvant l'équation de Laplace. Le couplage de cette solution avec le calcul par élément fini est effectué en assurant la continuité du potentiel aux nœuds des frontières. Le macro élément est représenté par sa matrice de raideur qu'il faut assembler avec les matrices issues des éléments finis classiques. L'inconvénient principal et que le résultat de la matrice de rigidité à un grand profil, spécialement si le nombre de nœuds de l'élément est grand d'où temps de calcul élevé. Cependant, une telle modélisation donne des résultats relativement précis et n'impose pas de contrainte sur le choix de déplacement [41].

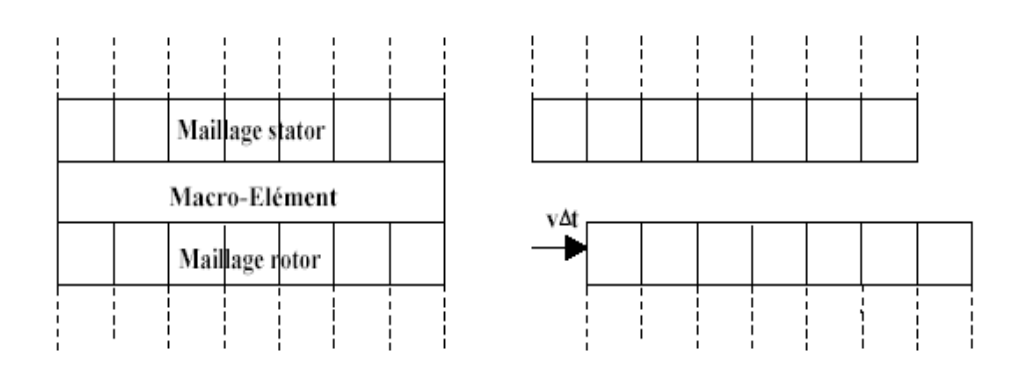

 **Fig. II. 2.** Méthode du Macro Elément

## **II. 11. 2. Ligne de glissement**

Dans ce cas, le maillage du stator et du rotor sont réalisés indépendamment l'un de l'autre (Figure II.3). Ils sont liés par l'intermédiaire d'une ligne de glissement (cas 2D) ou d'une surface de glissement (cas 3D). Cette méthode est relativement simple à mettre en œuvre, mais exige un maillage régulier au niveau de l'interface linéique et surfacique [55, 56].

L'inconvénient de cette méthode est qu'elle impose des rotations discrètes qui correspondent au pas de discrétisation sur la ligne (ou surface) de glissement. Ce pas de déplacement impose donc dés le départ le pas de calcul temporel. La méthode est donc limitée pour un fonctionnement à vitesse constante ou faiblement variable pour les grandes vitesses. Outre cette difficulté, elle présente l'avantage de garder les propriétés symétriques des matrices éléments finis sans engendrer d'inconnus supplémentaires [54, 56].

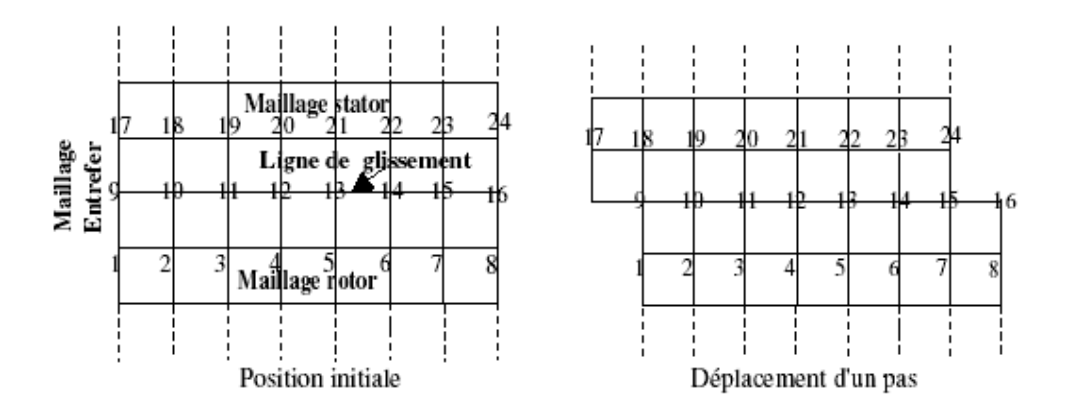

**Fig. II. 3.** Ligne de glissement

#### **II. 11. 3. La méthode du double entrefer**

Les méthodes temporelles sont très performantes mais elles ont l'inconvénient d'imposer des pas de temps très courts pour prendre en compte les effets de dentures, les temps de calcul sont donc très longs. La méthode du double entrefer avec approximation du premier harmonique d'espace proposée par P. Laporte et développée au GREEN (groupe de Recherche en électronique et électrotechnique de Nancy – France), est une alternative fort intéressante car elle conduit à des temps de calculs moins importants en augmentant le pas de temps. Dans cette méthode seul l'harmonique principal du champ calculé dans le domaine du stator sert de source au calcul rotorique et réciproquement. Dans la pratique, on utilise deux domaines de résolution séparés (stator *D*<sub>c</sub> et rotor *D*<sub>r</sub>), chacun d'entre eux comprenant l'entrefer (figure. II.4) [60].

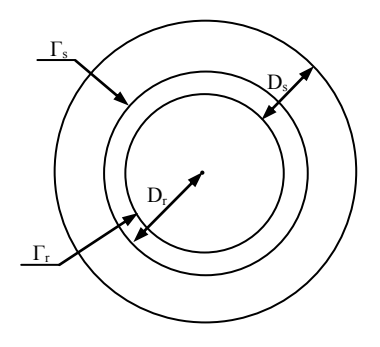

**Fig. II. 4.** Séparation des domaines d'étude dans la méthode du double entrefer

Le procédé alterné de Schwartz consiste à utiliser de manière itérative la solution dans  $D_s$  sur Γ<sub>r</sub> pour obtenir la solution dans  $D_r$ , puis la solution dans  $D_r$  sur Γ<sub>s</sub> pour obtenir la solution dans *D<sub>s</sub>*; la méthode imaginée tronque les solutions sur les bords de l'entrefer en les remplaçant par leur harmonique d'espace principal pour servir de source au problème faisant face. Dans le cas linéaire, il suffit de calculer trois problèmes élémentaires pour obtenir le champ total dans la machine. Ainsi, le suivi instantané du seul premier harmonique d'espace permet des pas de temps beaucoup plus importants que dans les méthodes habituelles qui introduisent l'effet de la denture [60].

#### **II. 11. 4. La continuité par des multiplicateurs de Lagrange**

Cette méthode permet le recollement des parties fixes et mobiles en utilisant des contraintes additionnelles liées à la continuité du champ ou de l'induction.

On utilise alors une méthode basée sur la modification de la fonctionnelle à minimiser. L'approche courante qui permet de modifier la fonctionnelle classique (en magnétostatique et en magnétodynamique) consiste à introduire des multiplicateurs de Lagrange. Cette méthode générale, peut être appliquée à n'importe quel type de formulation tout en 2D qu'en 3D. Néanmoins, la matrice obtenue est symétrique mais non définie positive avec des termes nuls sur la diagonale [54, 56].

Pour la résolution du système algébrique on utilise les algorithmes itératifs GMRES des résidus minimum généralisés et PCG du gradient conjugué préconditionné qui sont performants et adaptés [54].

Les autres inconvénients sont que les multiplicateurs de Lagrange doivent être discrétisé ce qui augmente le nombre d'inconnues dans le système finale sans oublier que le calcul numériques des intégrales de couplages est assez complexe [56].

## **II. 11. 5. La bande de mouvement**

La technique de la bande de mouvement est très utilisée pour prendre en compte le mouvement dans les machines tournantes [52]. Cette méthode a été développée en 2D, dans les années 80 [38] puis, reprise et améliorée [61, 62]. Elle s'appuie sur un remaillage local situé dans la zone de recouvrement au niveau de l'entrefer d'une machine par exemple. Le maillage des domaines fixe et mobile est inchangé. Le mouvement est simulé par la modification relative de la partie mobile par rapport à la partie fixe. Afin d'augmenter les performances de cette méthode des améliorations ont été apportées [62].

La bande de mouvement a été développée en 2D avec des triangles et des quadrangles. Un travail complet de modélisation d'une machine tournante a été développé en 3D avec des éléments prismatiques et hexaédriques dans [63].

Le principe de cette méthode est illustré sur la figure (II.5). On y trouve le maillage fixe, le maillage mobile et la zone de recouvrement appelée "bande de mouvement". Le premier maillage, en haut de la figure, correspond à la position initiale. En déplaçant le maillage mobile d'un pas Δx on déforme le maillage au niveau de la bande de mouvement [63].

Il est à noter que, sur la figure (II.5), le mouvement Δx correspond au tiers du pas du maillage. Après trois pas du mouvement  $(x+3\Delta x)$  on remarque que la déformation devient très importante. Dans ces conditions, afin de conserver un maillage "acceptable", les inconnues liées aux nœuds fixes sont permutées et la connectivité du maillage est ainsi modifiée [63].

Dans ce cas il est nécessaire de remailler la bande de roulement. La structure globale du maillage est modifiée, et la largeur de bande de la matrice de rigidité augmente [68]. Pour conserver un maillage satisfaisant, il devient nécessaire d'optimiser la connexion des différents nœuds; le temps de remaillage est plus long mais celui de résolution est conservé [56].

Cette méthode est simple à appliquer et assure une continuité naturelle des champs entre les deux parties, de plus elle n'affecte pas la nature creuse et symétrique de la matrice de rigidité. Cependant, elle présente un certain nombre de problèmes d'ordre numérique. A chaque remaillage de la bande, le système doit être complètement restructuré. En plus de l'augmentation de la largeur de bande et du profil après chaque remaillage de la bande, des erreurs ou bruits numériques dus à la déformation relative des éléments de la bande sont induits pour le calcul de la force électromotrice et du couple magnétique. Un autre problème surgit lors de l'application de la méthode dans le cas d'une modélisation sur un découpage du domaine sur un ou deux pôles. Le mouvement fait apparaître des nœuds supplémentaires sur un des contours latéraux du domaine. La matrice augmente de taille et les conditions aux limites deviennent plus difficiles à appliquer (conditions de périodicité ou d'anti-périodicité) [64].

Il faut noter qu'une prise en compte de la structure complète représente une solution robuste, puisqu'elle élimine toutes les contraintes de conditions aux limites. Cependant, dans ce type de structures, le système à résoudre et la largeur de bande sont plus importants que dans le premier cas. Seules des méthodes de renumérotation efficaces et rapides sont à même de pallier à ce problème.

Pour ses avantages, la méthode de la bande de mouvement a été choisie pour la prise en compte du mouvement dans la machine étudiée.

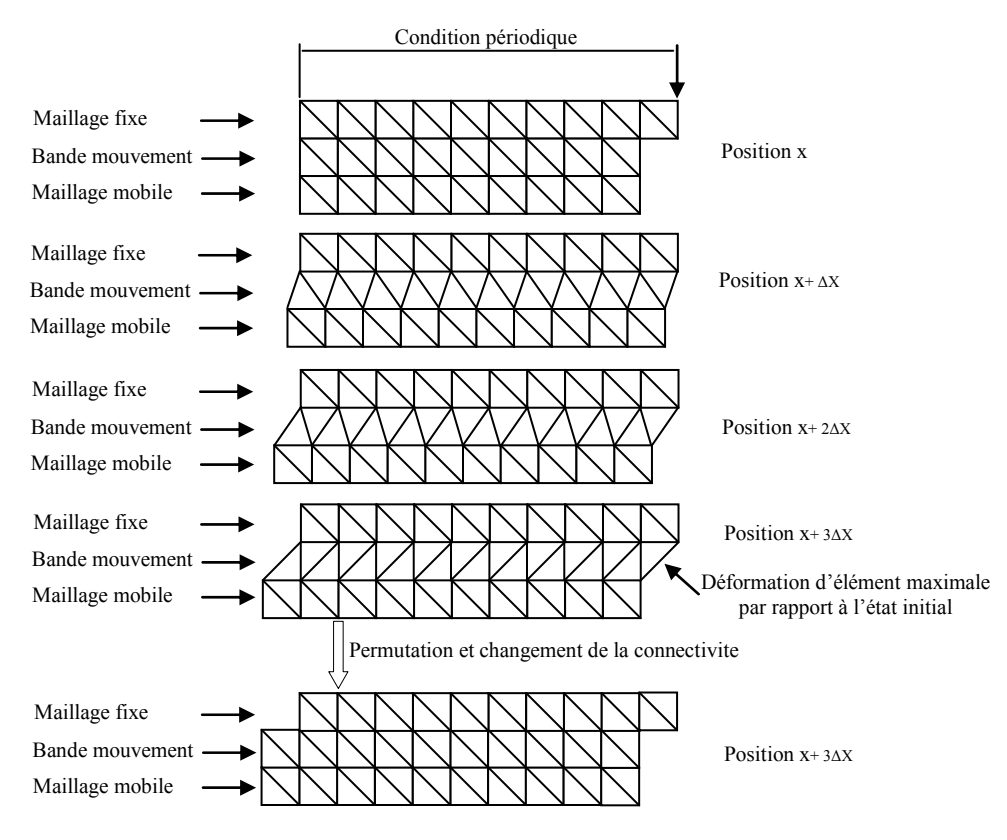

**Fig. II. 5.** Evolution des éléments de la bande de mouvement

#### **II. 12. Conclusion**

Une revue générale des principales étapes permettant la résolution d'un problème électromagnétique par la méthode des éléments finis est faite dans ce chapitre ainsi que les différentes techniques de prise en compte du mouvement ont été présentées.

Dans le chapitre suivant, nous nous intéressons à la modélisation par éléments finis des machines à aimants permanents. Une attention particulière sera portée sur une machine à aimants permanents de type surfaciques ; dans ce cas la méthode de la bande de mouvement sera adoptée pour prendre en compte le mouvement.

# **Chapitre III :**

## **Prise en compte du mouvement**

### **III. 1. Introduction**

La méthode des éléments finis (MEF) est de nos jours l'une des méthodes numériques les plus utilisées pour la résolution des équations aux dérivées partielles régissant les phénomènes électromagnétiques dans les machines électriques tournantes [65, 84] ; plus particulièrement les machines à aimants permanents. C'est une méthode qui permet d'intégrer tout les phénomènes inhérents au fonctionnement de ces machines.

L'utilisation de cette méthode conduit à la résolution des systèmes algébriques linéaires creux de grandes dimensions symétriques définis positifs. Le coût généré par la résolution de ces systèmes dépend de leurs tailles, des méthodes de stockage utilisées, ainsi que des méthodes de résolution choisies [66].

Le développement dans la méthode des éléments finis fait son possible pour prendre en compte le mouvement. La méthode de la bande de mouvement est l'une des premières et efficaces techniques de prise en compte du mouvement dans les machines électriques. Une bande est créée dans l'entrefer et un mouvement relatif est entamé ; lors du mouvement seul les éléments de la bande sont déformés et lorsque la limite de distorsion des éléments est atteinte à cause du mouvement, il devient nécessaire d'effectuer un remaillage local limité à la seule bande de mouvement [64]. Cette opération modifie la matrice de rigidité par augmentation de la largeur de bande et profil du système. Une méthode de renumérotation est donc nécessaire pour minimiser la largeur de bande et le profil. L'objectif de cette minimisation est la réduction du temps et du coût de résolution du système d'équation algébrique de large dimension issue de la discrétisation éléments finis [11].

Plusieurs méthodes de renumérotation existent dont nous citerons la méthode de Cuthill MacKee et sa version améliorée la méthode GPS (Gibbs, Poole et Stockmeyer) [69, 70]. Ces méthodes procèdent à la renumérotation des graphes associés aux matrices largement creuses. Ces graphes sont constitués de nœuds représentant les éléments diagonaux de ces matrices et de segments représentant les éléments non nuls de la matrice. Un nivellement de ces graphes est effectué, et les nœuds sont renumérotés selon leur niveau.

Les méthodes de renumérotation classiques [69, 70, 71, 83] présentent l'inconvénient de transformer une matrice en graphe pénalisant en éléments finis. Dans le cas de la bande de roulement, ou la structure de la matrice est modifiée à chaque remaillage local de la bande de roulement, cela induirait un coût important dans les transformations maillage – matrice – graphe – renumérotation. Des méthodes de renumérotation des maillages ont été également proposées pour pallier à ce type de problèmes.

C'est dans ce contexte qu'une nouvelle méthode de renumérotation a été proposée en [13], dont le principe repose sur un nivellement des nœuds du maillage. Cette méthode est très adaptée à la prise en compte du mouvement dans les machines électriques avec la méthode de la bande de roulement.

De ce fait, dans ce présent chapitre, quelques rappels sur les méthodes de renumérotation et les méthodes de stockage sont donnés. La modélisation d'une machine à aimants permanents de type surfacique en régime dynamique est présentée. Le mouvement est pris en compte avec la méthode de la bande de mouvement avec renumérotation à chaque remaillage local avec la méthode considérée.

## **III. 2. Définitions**

## **III. 2. 1. Graphes associés aux matrices creuses**

Soit une matrice *A* quelconque de dimension  $(n \times n)$  symétrique définie positive. A chaque ligne est associé un élément diagonal non nul, qu'on appellera nœud. A tout élément non nul de chaque ligne sera associé un couplet (ligne - colonne) représenté par un segment liant les nœuds de la ligne et la colonne du couplet.

Cette combinaison de nœuds et de segments forment un graphe G associé à la matrice *A* et noté [69] :

$$
G^A = (X^A, E^A) \tag{III.1}
$$

Où :  $X^A$  représente l'ensemble des nœuds de la matrice *A*, et  $E^A$  l'ensemble des segments de la matrice *A* .

Et :  $\{x_i, y_j\} \in E^A$ , si et seulement si  $a_{ij} = a_{ji}$ ,  $i \neq j$ 

Où :  $x_i$  et  $x_j$  représentent les nœuds de  $X^A$ , et les couples  $\{x_i, y_j\}$  les segments de  $E^A$ .

#### **III. 2. 2. L'excentricité d'un nœud et diamètre du graphe**

L'excentricité d'un nœud est définie comme étant la distance maximale pouvant le relier à un autre nœud [69] :

$$
l(x) = \max\{d(x, y) / y \in X\}
$$
 (III.2)

Le diamètre du graphe est défini comme étant l'excentricité maximale :

$$
\delta(G) = \max\{l(x)/x \in X\}
$$
 (III.3)

#### **III. 2. 3. Stockage et coûts de résolution**

Dans le cas des résolutions avec les méthodes directes deux types de stockages sont couramment utilisés : le stockage en semi-bande pour une résolution avec la méthode de Gauss et le stockage en profil généralement pour une résolution avec la méthode de Cholesky et les méthodes frontales. Le nombre d'opérations nécessaires à la résolution avec ces méthodes est lié aux valeurs de la largeur de bande maximale et du profil.

#### **III. 2. 3. 1. La méthode bande (band method)**

Soit *A* une matrice symétrique définie positive. Pour chaque ligne de cette matrice est associée une largeur de bande β*i* qui représente la distance maximale entre l'élément diagonal et le dernier élément non nul de la ligne [11].

$$
\beta_i(A) = i - \min\{j | a_{ij} \neq 0\}
$$
 (III.4)

La largeur de bande maximal de *A* est définie par :

$$
\beta = \beta(A) = \max \{\beta_i(A) | 1 \le i \le N\}
$$
  
= max  $\{i - j | a_{ij} \ne 0\}$  (III.5)

Le stockage bande ou semi-bande permet de réduire l'espace mémoire des matrices à stocker. Ainsi, pour stocker une matrice carrée de dimension (*nxn*) on utilise une table rectangulaire de dimension  $(nx(2\beta +1))$  dans le cas non symétrique; soit  $(nx(\beta +1))$  dans le cas symétrique, ceci engendre la réduction des matrices initiales [48].

Pour une résolution Gauss, le nombre d'opérations requis pour la triangularisation [69] est de :

$$
N_{op} = \beta^2 \left( \frac{N}{2} - \frac{\beta}{3} - 1 \right) + \beta \left( \frac{3}{2} N - \frac{2}{3} \right)
$$
 (III.6)

La minimisation de la largeur de bande nous donne (*β*<<*N*), d'où :

$$
N_{op} = N\left(\frac{\beta^2}{2} + \frac{3}{2}\beta\right) \approx N\left(\frac{\beta^2}{2}\right) \tag{III.7}
$$

Et la résolution par remontée vaut:

$$
N'_{op} = 2(\beta + 1) N \approx 2\beta N \tag{III.8}
$$

Une réduction de la largeur de bande de la matrice permet donc une réduction quadratique du coût en résolution Gauss.

#### **III. 2. 3. 2. La méthode enveloppe (envelop method)**

La méthode enveloppe consiste à stocker les termes d'une matrice *A* dans trois vecteurs (dans le cas non symétrique) et dans deux vecteurs (dans le cas symétrique).

Dans le cas symétrique, le premier vecteur contient les termes du triangle supérieur de *A* organisés par colonnes descendantes (sous termes diagonaux) ; tandis que le second vecteur contient les termes diagonaux [48].

Ligne de ciel  
\n
$$
A = \begin{bmatrix} a_{11} & a_{12} & 0 & 0 \\ a_{21} & a_{22} & a_{23} & 0 \\ 0 & a_{32} & a_{33} & a_{34} \\ 0 & 0 & a_{43} & a_{44} \end{bmatrix}
$$
\n(III.9)

Le profil ou enveloppe de *A* est définie par [9] :

$$
Env(A) = \{ \{i, j\}/0 \prec i - j \leq \beta_i(A) \}
$$
\n(III.10)

La quantité  $|Env(A)|$  est appelé profil et est définie par :

$$
|Env(A)| = \sum_{i=1}^{N} \beta_i(A)
$$
 (III.11)

 Pour une résolution Cholesky, qui est souvent préférée à Gauss pour sa rapidité et le stockage qui lui est lié, à savoir le stockage en profil, beaucoup moins gourmand en mémoire que le stockage en semi bande, les coûts sont plutôt tributaires de la taille du profil.

Il a été montré [70] que le nombre d'opérations nécessaire pour la résolution Cholesky est donnée par :

$$
N_{op} = 2 \times (Env(A) + N)
$$
 (III.12)

Il est donc évident que la minimisation du profil réduit le temps de résolution.

## **III. 3. Méthode de renumérotation adoptée**

Cette méthode est entièrement consacrée aux structures cylindriques creuses. Elle a été appliquée pour la première fois en [27] pour des maillages réguliers. Elle a ensuite été adaptée aux maillages de type Delaunay [71, 83]. Elle est particulièrement adaptée aux structures des machines électriques tournantes.

## **III. 3. 1. Principe de la méthode de renumérotation adoptée**

En appliquant la méthode GPS qui est considéré comme méthode de référence, pour la renumérotation du graphe de la figure (III.2.a), on obtient la renumérotation de la figure (III.2.b), où on constate que sur le côté gauche on retrouve des nombres impairs et que sur le côté droit des nombres pairs.

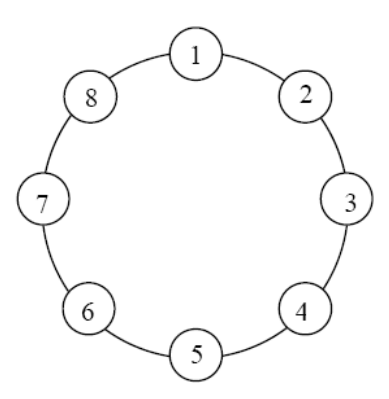

**Fig. III. 1.** Graphe fermé associé à une structure simple circulaire

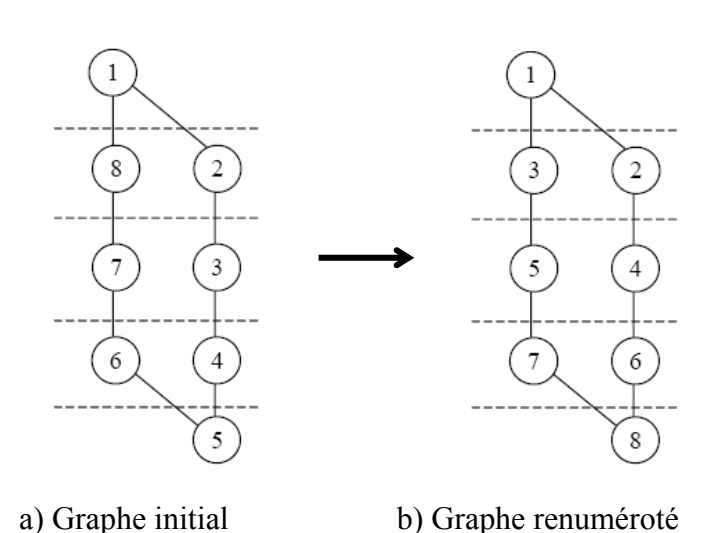

 **Fig. III. 2**. Renumérotation de la structure circulaire en utilisant le principe de l'excentricité maximale

Ce principe est à la base de l'élaboration de la méthode de renumérotation des maillages adoptée dans [13]. Cela consiste simplement à modifier la numérotation des nœuds en établissant un lien direct entre la position géométrique des nœuds  $(r, \theta)$  et leur renumérotation.

Soit une structure cylindrique creuse quelconque. Effectuons une triangularisation au sens de Delaunay. Il s'agit maintenant de numéroter ou de renuméroter les nœuds obtenus. Décomposons la structure en  $N_s$  secteurs ; où  $N_s$  est un nombre pair (voir figure III.3).

- Les secteurs sont numérotés dans le sens trigonométrique avec des nombres impairs de 1 à *N<sub>s</sub>* −1. Cette opération concerne la moitié de la structure.
- La seconde moitié de la structure est numéroter de  $N_s$  à 2 avec des numéros pairs dans le sens des aiguilles d'une montre.

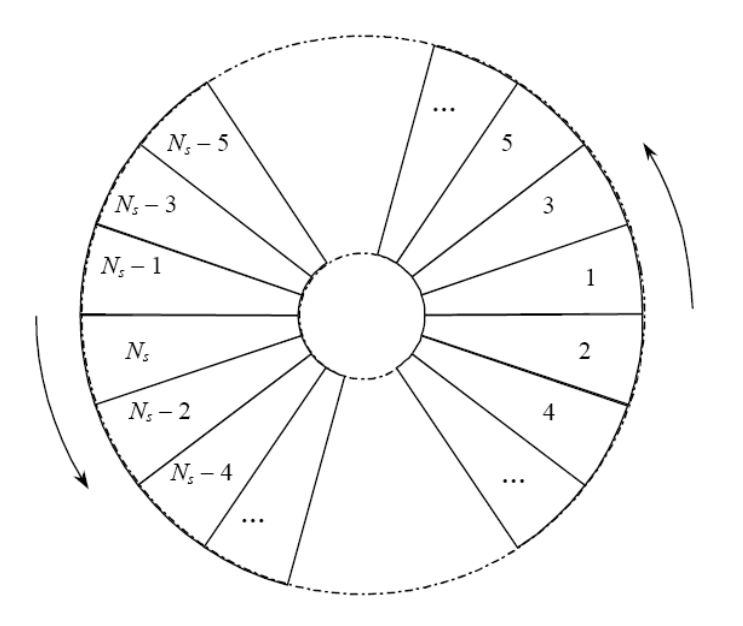

**Fig. III. 3.** Décomposition et numérotation des secteurs

Les nœuds de chaque secteur sont numérotés dans le sens croissant (ou décroissant) de leur position radiale  $r = (x^2 + y^2)^{1/2}$  (voir fig. III. 4).

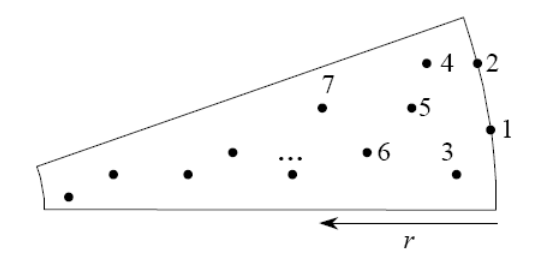

**Fig. III. 4**. Renumérotation des nœuds selon le rayon

L'algorithme nécessaire pour réaliser cette numérotation est de construction facile. La méthode réside en une renumérotation basée sur un positionnement géométrique selon les coordonnées polaires (*r*,θ ) des nœuds d'où le nom méthode des positions géométriques. Il s'agit donc principalement d'opérations de tris. Les nœuds sont classés dans des secteurs correspondant  $\dot{a}(\theta)$ , puis sont triés dans un vecteur *V* en fonction du rayon *r*.

#### **III.3. 2. Influence du nombre de secteurs**

Le choix du nombre de secteurs est crucial pour l'efficacité de la méthode. En effet, un grand nombre de secteurs implique un moindre nombre de nœuds par secteur à ordonner, ce qui réduit le temps d'exécution de la méthode, mais cela peut entraîner des secteurs vides de nœuds, ce qui peut affecter négativement les performances de la méthode [56].

Il à été montré dans [13] qu'un nombre de secteurs supérieur ou égale à 300 suffit pour avoir une largeur de bande et un profil réduits.

 Pour des raisons de commodité de programmation le nombre de secteurs à été arrêté à 360, ce qui permet d'obtenir des secteurs d'ouverture de un degré.

## **III.4. Modélisation par éléments finis des machines à aimants permanents**

#### **III. 4. 1. Modèle électromagnétique**

L'équation aux dérivées partielles qui régit les phénomènes magnétiques est donnée par l'équation (II.20).

## **III. 4. 2. Les conditions aux limites**

Dans le cas des machines tournantes, deux cas peuvent se présenter selon le domaine d'étude figure (III.5) :

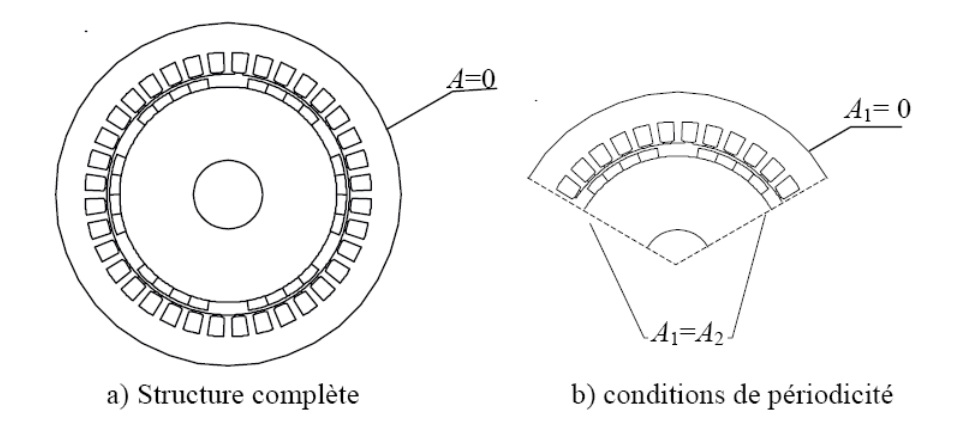

**Fig. III.5.** Conditions aux limites sur une machine tournante

a) L'étude se fait sur une partie de la machine [56] :

Dans ce cas, deux types de conditions aux limites se présentent :

- Condition de Dirichlet : Appliquée à la limite externe de la machine  $A = 0$ .

On suppose dans ce cas que nous n'avons aucune ligne de fuite à la surface externe de la machine.

- Condition de périodicité ou d'anti-périodicité : la machine est généralement coupée sur un ou deux pôles. Dans le premier cas, sur le premier plan de coupe, on trouve le même potentiel que dans le second plan de coupe ajouté du signe. La même chose se présente dans le cas de l'étude sur deux pôles (une période) sauf que les valeurs aux deux plans de coupe doivent présenter l'égalité figure (III.5.b), ceci dans le cas des machines synchrones. Cependant pour certains types de machines où il y a une certaine dissymétrie de construction (par exemple cas des MRV ou le nombre de pôles au stator est différent de celui du rotor), les plans de coupe sont difficiles à envisager. L'étude de la construction complète doit être envisagée.

b) L'étude se fait sur toute la machine [56] :

Dans ce cas, une seule condition est imposée : condition  $(A = 0)$  sur le contour externe de la machine figure (III.5.a).

## **III. 4. 3. Sources de courants**

Ils se présentent sous deux formes : des courants directement appliqués avec une source de courant, où résultant d'une alimentation avec une source de tension à partir d'un circuit électrique, localisés dans les conducteurs de l'inducteur, et les courants équivalents des aimants placés dans les machines à aimants permanents.

## **III. 4. 4. Hypothèses d'étude**

Dans la modélisation des machines à aimants, des hypothèses simplificatrices sont souvent introduites et sont comme suit [56]:

- 1 Les effets d'extrémités sont négligés (le problème est en 2-D). Il est à noter toutefois que dans le circuit électrique, l'inductance des extrémités des bobines sont prises en compte.
- 2 Le stator des machines étudiées est généralement constitué de tôles feuilletées qui empêchent la circulation de courants induits suivant l'axe de la machine. La conductivité électrique est donc considérée nulle au niveau de la culasse statorique.
- 3 La densité de courant *Js* dans les enroulements de l'induit est supposée uniformément répartie. Cette densité est imposée par l'onduleur de tension contrôlé en courants alimentant la structure étudiée. Elle est déterminée par les caractéristiques de la structure étudiée (bobinage, forme des encoches…). Pour une encoche de section *S* comportant *N* conducteurs et traversée par un courant instantané de valeur *i*(*t*), elle s'écrit ainsi :

$$
J_s = \frac{Ni(t)}{S} \tag{III.13}
$$

Dans la pratique, afin d'uniformiser la répartition spatiale de la densité de courant sur la section, les bobines statoriques sont constituées de conducteurs finement subdivisés. De plus, pour éviter les éventuels déséquilibres des forces électromotrices induites dans les différents conducteurs, ceux-ci sont transposés de manière à occuper toutes les positions dans les encoches.

4 -Les pertes dues au phénomène d'hystérésis sont négligées.

## **III. 5. Présentation de la machine étudiée**

La machine étudiée est une machine synchrone à aimants permanents étudiée aux laboratoires du GREEN (groupe de Recherche en électronique et électrotechnique de Nancy – France) [72]. Elle présente les caractéristiques du tableau (III.1) :

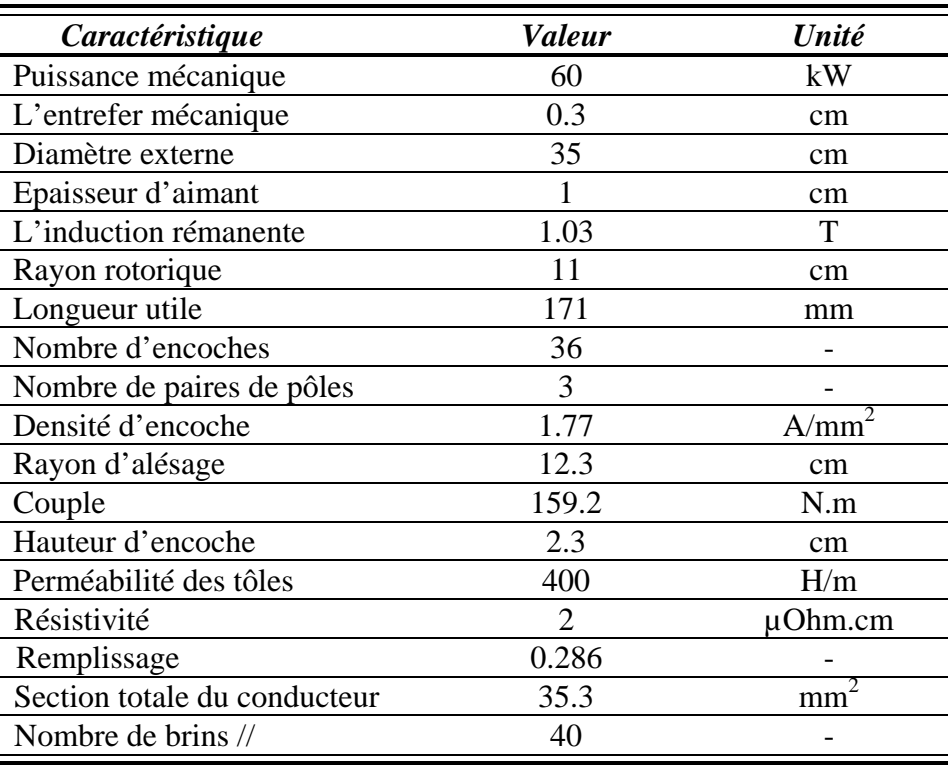

**Tableau. III.1.** Caractéristiques de la machine étudiée

### **III. 6. Maillage de la structure**

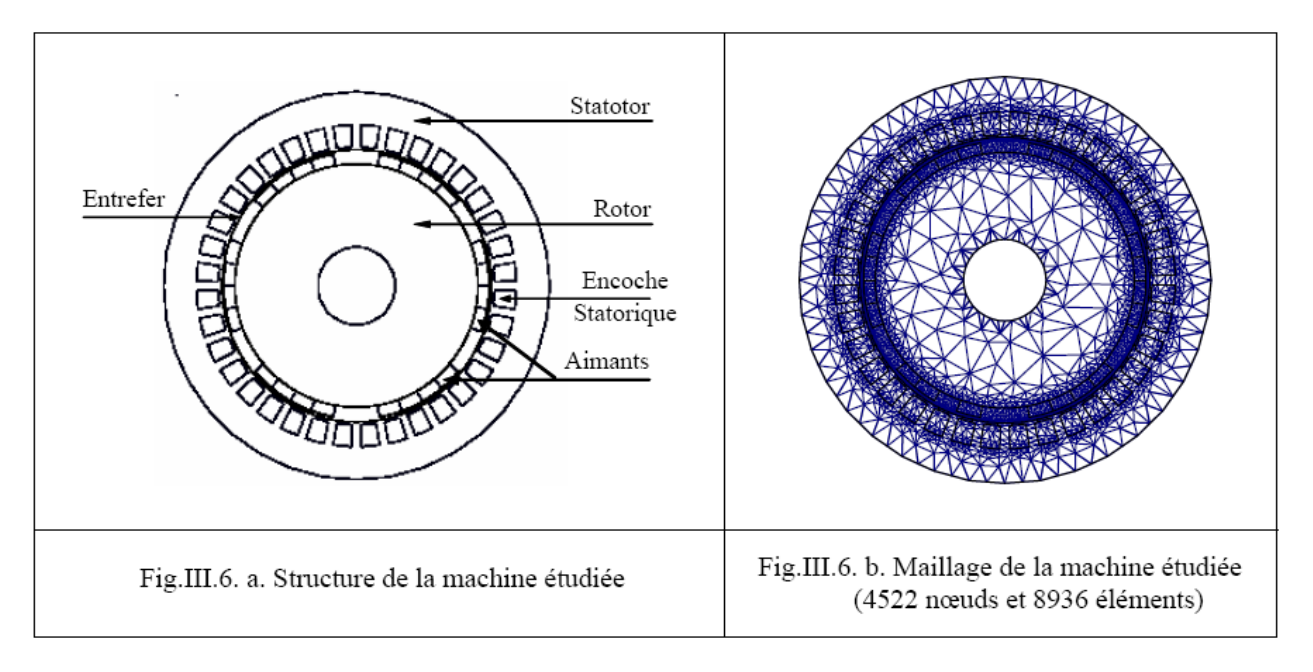

 **Fig. III. 6.** Structure et maillage de la machine étudiée

Le tracé de la géométrie d'étude a été réalisé à l'aide d'un logiciel (libre sur le réseau internet) f.e.m.m (Finite Element Method Magnetics) version 3.3 [73]; ce logiciel est doté d'une interface de dessin conviviale et permet d'effectuer des maillages automatiques et génèrent des fichiers de données des maillages accessibles aux utilisateurs.

L'utilisation de l'interface devient difficile lorsque la structure à tracer est complexe ; cependant ce logiciel offre une solution robuste qui est l'exécution des programmes écrits sous le langage Lua [74]. Nous avons exploité cet interfaçage (f.e.m.m. – lua) pour programmer la structure à étudier.

## **III. 7. Mise en œuvre du problème électromagnétique**

La résolution du problème électromagnétique est effectuée sur la base d'un programme sous environnement Fortran 90. La prise en compte du mouvement est faite avec la méthode de la bande de mouvement. Pour la rapidité d'exécution du programme, la méthode des positions géométriques est intégrée dans le programme mis en œuvre. Cette dernière est donc adaptée à la prise en compte du mouvement avec la méthode de la bande de mouvement.

Pour le maillage de la machine ayant 4522 nœuds et 8936 éléments, le profil obtenu après renumérotation vaut 223706 qui correspond à 3.89 % de la taille du système.

## **III. 7. 1. Application de la renumérotation dans le cas du mouvement**

Pour l'adaptation de la méthode des positions géométriques pour la prise en compte du mouvement avec la méthode de la bande de roulement, la structure cylindrique est décomposée en deux parties, à savoir une partie statique et une partie mobile, chacune de ces deux parties étant divisée en 360 secteurs.

Quand les éléments de la bande sont reconstruits, les secteurs de la partie mobile *mi* sont déplacés relativement par rapport aux secteurs de la partie statique *<sup>i</sup> s* .

La méthode proposée en [13] est alors adaptée par la connexion de ces secteurs d'une manière spéciale. Le secteur  $s_1$  est connecté aux secteurs  $m_2$  et  $s_2$  à  $m_4$ ...

Le vecteur permutation devient donc pour le premier pas :

$$
prm = \{s_1, m_2, s_2, m_4, s_3, m_1, s_4, m_6, \ldots\}
$$

Par l'application de cette méthode la modification du vecteur permutation est effectuée pour chaque pas et les éléments de la bande sont reconstruits.

La modélisation de la machine à aimants permanents en régime dynamique est faite avec considération du mouvement avec la méthode de la bande de mouvement [75]. Dans ce cas, la machine est décomposée en deux parties. Entre ces deux parties, une bande est créée (voir fig. III.7.a). Cette bande contient 720 éléments et 360 nœuds sur chaque contour. Quand la limite de distorsion est atteinte (voir fig. III.7.c), les éléments de la bande de roulement sont reconstruits (voir fig. III.7.d).

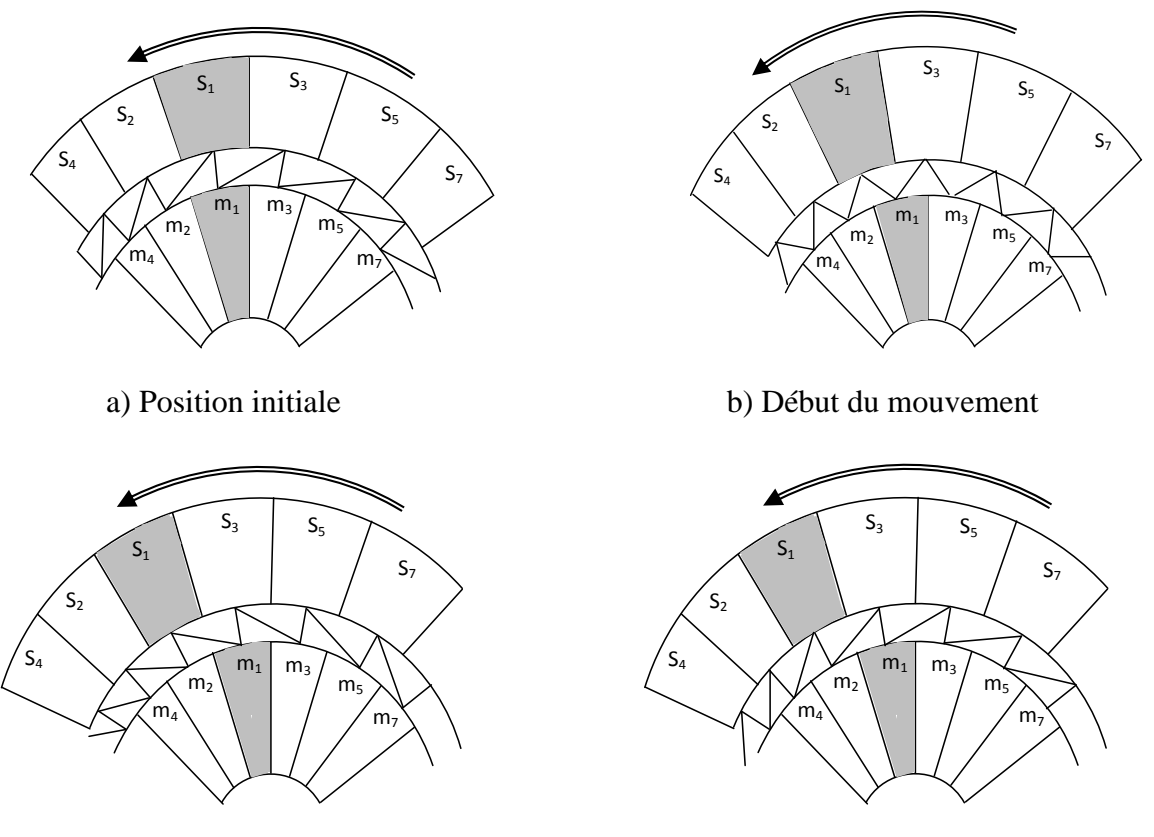

c) Mouvement avec un pas angulaire d) Reconstruction des éléments de la bande

**Fig. III.7**. Adaptation de la méthode proposée à la méthode de la bande de roulement

 Le programme de renumérotation développé effectue une renumérotation complète à chaque pas de déplacement (redéfinition des tables de coordonnées généralisées et des connectivités pour les nœuds du rotor avec renumérotation locale dans la bande de mouvement).

La figure (III.8) montre que la variation du profil en fonction de l'angle de rotation est pratiquement stable (seulement une variation de l'ordre de 0.5% est constaté). Nous constatons, conformément à [56] que la méthode des positions géométriques entraîne un profil pratiquement stable avec le mouvement.

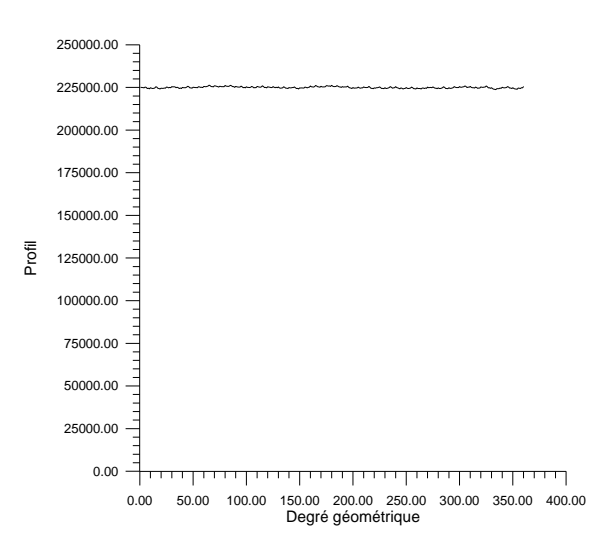

**Fig. III. 8.** Variation du profil avec la rotation

## **III. 7. 2. Calcul du champ et de l'induction pour des positions fixes**

a) *A vide (stator non alimenté, aimants seuls)* 

La seule source du champ dans ce cas est constituée par les aimants permanents qui sont en NdFeBr d'induction rémanente de 1,03 T. Le stator n'est pas alimenté. La cartographie des lignes de champ et la répartition de l'induction le long de l'entrefer sont illustrées sur les figures (III. 9) et (III. 10) pour différentes positions du rotor.

 La symétrie des lignes de champ à vide change en fonction de la position du rotor : l'orientation des lignes de champs dépend donc de la position des aimants qui sont sources du flux. Les valeurs maximales d'induction avoisinent les 0,8 T. L'effet des dentures sur la répartition de la composante normale de l'induction est bien visible sur la figure (III. 10). La figure (III.10) montre l'induction radiale dans l'entrefer pour deux positions distinctes.

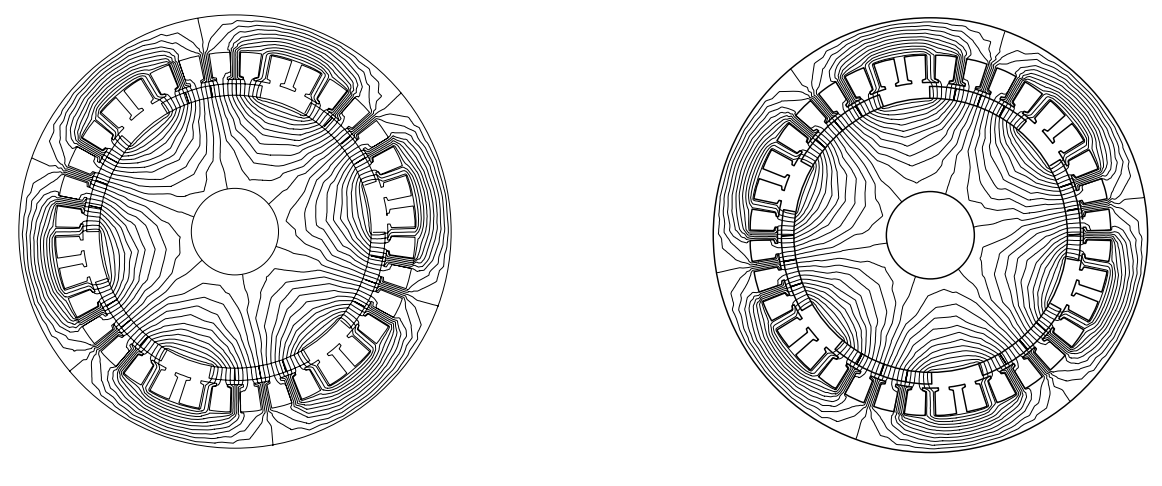

a) rotation de 40° géom.<br>
b) rotation de 70° géom.

**Fig. III. 9.** Cartographie des lignes de champ en régime dynamique à vide

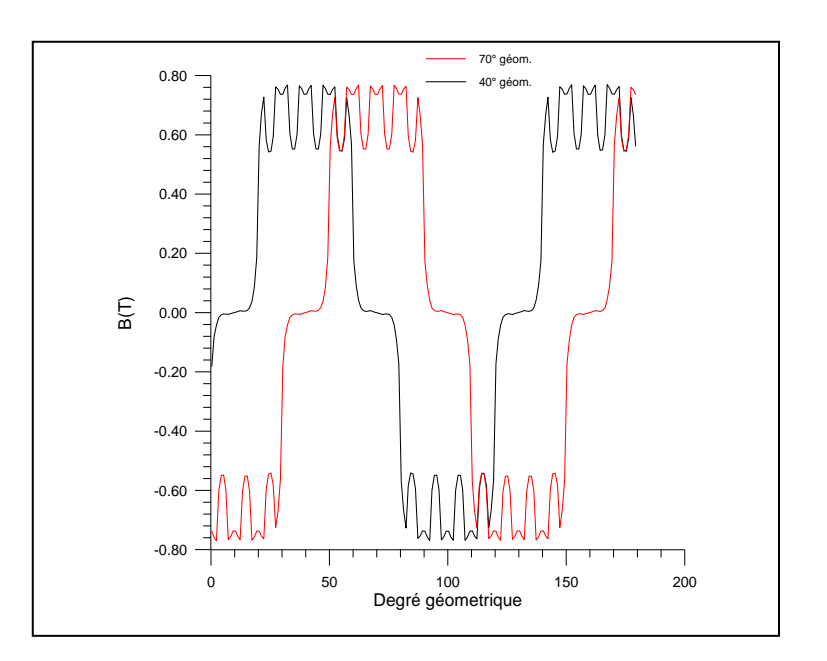

**Fig. III. 10.** Induction radiale le long de l'entrefer à vide pour deux positions du rotor

## b) *En charge*

L'alimentation de la machine est faite en BDCM (Brushless Direct Current Motor ou moteur à courant continu sans balais). L'enroulement de la machine est à pas diamétral en simple couche, le nombre d'encoches par pôle et par phase est de deux. Les trois phases sont alimentées alternativement avec des courants positifs, négatifs et nuls (voir figure .III.11) de densité de  $1.77$  A/mm<sup>2</sup> [72].

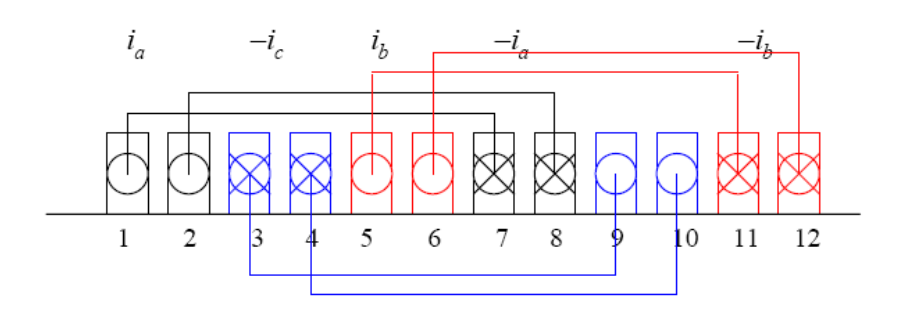

**Fig. III. 11.** Bobinage en simple couche sur un pôle

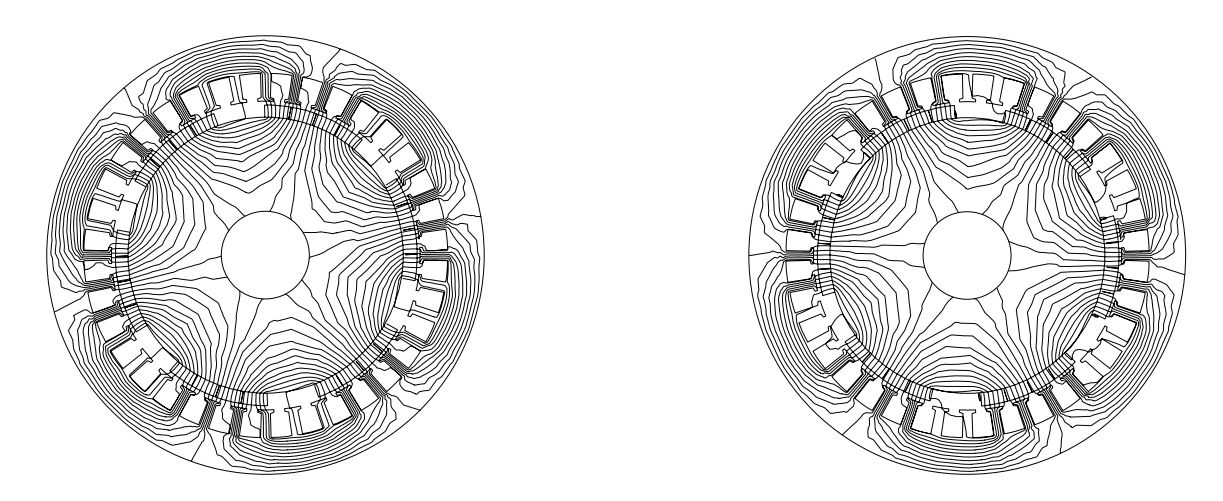

c) rotation de 25° géom. d) rotation de 55° géom.

**Fig. III. 12.** Cartographie des lignes de champ en régime dynamique en charge

La superposition des champs crées par les courants statoriques et les aimants du rotor est montrée en figures (III.12).

La forme de l'induction dans l'entrefer dépend du déphasage des inductions statorique et rotorique.

Les courants d'induit renforcent l'induction d'un côté du pôle et la réduisent de l'autre côté. Ce phénomène est très visible sur la courbe représentée en figure (III.13).

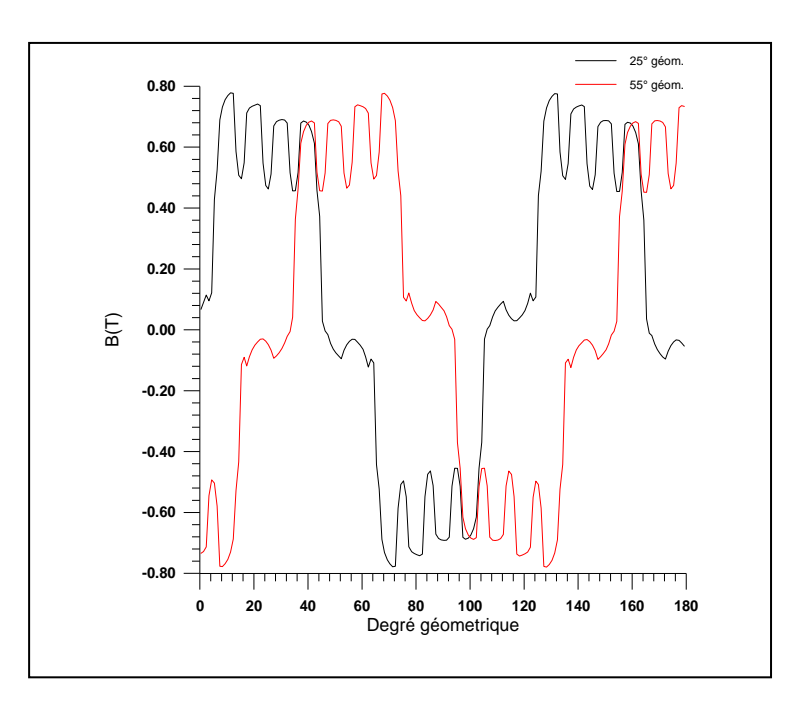

 **Fig. III. 13.** Induction radiale le long de l'entrefer en charge pour différentes positions rotoriques

#### **III. 8. Calcul du couple**

Une des finalités de la plupart des calculs numériques du champ électromagnétique dans les machines électriques est la détermination du couple. Différentes méthodes d'évaluation du couple existent dont on peut citer :

- La méthode des tenseurs de Maxwell ;
- La méthode d'Arkkio ;
- La méthode de la variation de la coénergie magnétique.

## **III. 8. 1. Méthode des tenseurs de Maxwell**

La force globale sur un objet peut être calculée par l'intégration des tenseurs de Maxwell sur une surface arbitraire entourant l'objet [76].

En 2D, le tenseur de Maxwell est défini comme [65] :

$$
T = \frac{1}{\mu_0} \begin{bmatrix} B_x^2 - \frac{1}{2} |B|^2 & B_x B_y \\ B_x B_y & B_y^2 - \frac{1}{2} |B|^2 \end{bmatrix}
$$
 (III.14)

La force globale est déterminée par :

$$
F = \int_{V} \text{div} \, T \, \text{div} \tag{III.15}
$$

Après l'utilisation du théorème de Green, la force est donnée par:

$$
F = \int_{s} \left[ \frac{1}{\mu_0} (B.n) B - \frac{1}{2\mu_0} B^2 n \right] ds
$$
 (III.16)

Où *s* : est une surface arbitraire entourant l'objet.

*n* : est le vecteur unitaire normal à la surface d'intégration.

En 2D, l'intégrale sur la surface est réduite à une intégrale linéique le long de l'entrefer (dans le cas des machines électriques). Si un cercle de rayon r est pris comme le contour d'intégration, le couple est déterminé à partir de la composante tangentielle de la force peut être déterminée par [64]:

$$
T_e = l \int_{\Gamma} r \frac{1}{\mu_0} B_r B_\theta d\Gamma \tag{III.17}
$$

Où : l : est la longueur axiale et Γ : est le contour d'intégration.

#### **III. 8. 2. Méthode d'Arkkio**

La méthode proposée par Arkkio est une variante de la méthode de Maxwell, elle consiste en l'intégration de la relation (III.17) dans tout le volume de l'entrefer.

Le couple dans ce cas est donné par :

$$
T = \frac{L}{\mu_0 (r_s - r_r)} \int_S r B_r B_\theta dS \tag{III.18}
$$

Où : *L* est la longueur; *S* est la surface de l'entrefer limité par les rayons interne  $r_r$  et externe  $r_s$ .

#### **III. 8. 3. Méthode de variation de la coénergie magnétique**

Le couple peut être dérivé de la coénergie magnétique par rapport au déplacement à courant constant [64] :

$$
T_e = L d\overline{w} / d\alpha = d \left( \int_{v=0}^{H} B dH dv \right) / d\alpha
$$
 (III.19)

$$
\overline{w} = \int_{v=0}^{H} B dH dv
$$
 (III.20)

Dans le cas linéaire, la coénergie magnétique est équivalente à l'énergie qui est donnée par :

$$
w = \int_{V}^{B} H dB dv
$$
 (III.21)

En modélisation numérique cette dérivée peut être approximée par la différence entre deux calculs successifs

$$
T_e = L(\overline{W}_{\alpha+\delta\alpha} - \overline{W}_{\alpha})/\delta_{\alpha}
$$
 (III.22)

Où : *L* est la longueur axiale et  $\delta_a$  est le pas de déplacement.

#### **III. 8. 4. Application à la machine étudiée**

Le calcul du couple dans la machine à aimants permanents étudiée est pris en compte dans le programme de résolution éléments finis par la mise en œuvre de deux méthodes, à savoir la méthode de la variation de la coénergie magnétique et la méthode d'Arkkio. A chaque pas de rotation l'algorithme de renumérotation est appliqué.

Dans un but comparatif et de validation, nous avons écrit un programme sous lua et exécuté sous le logiciel gratuit de calcul éléments finis FEMM (Finite Element Method Magnetics), lequel utilise la méthode de remaillage pour la prise en compte du mouvement. Dans ce cas, le calcul du couple est basé sur la méthode des tenseurs de Maxwell.

La comparaison des allures des couples nous permet de constater que le programme élaboré et celui de remaillage donnent des résultats pratiquement identiques, ce qui permet de confirmer la justesse des résultats obtenus par le programme écrit en fortran.

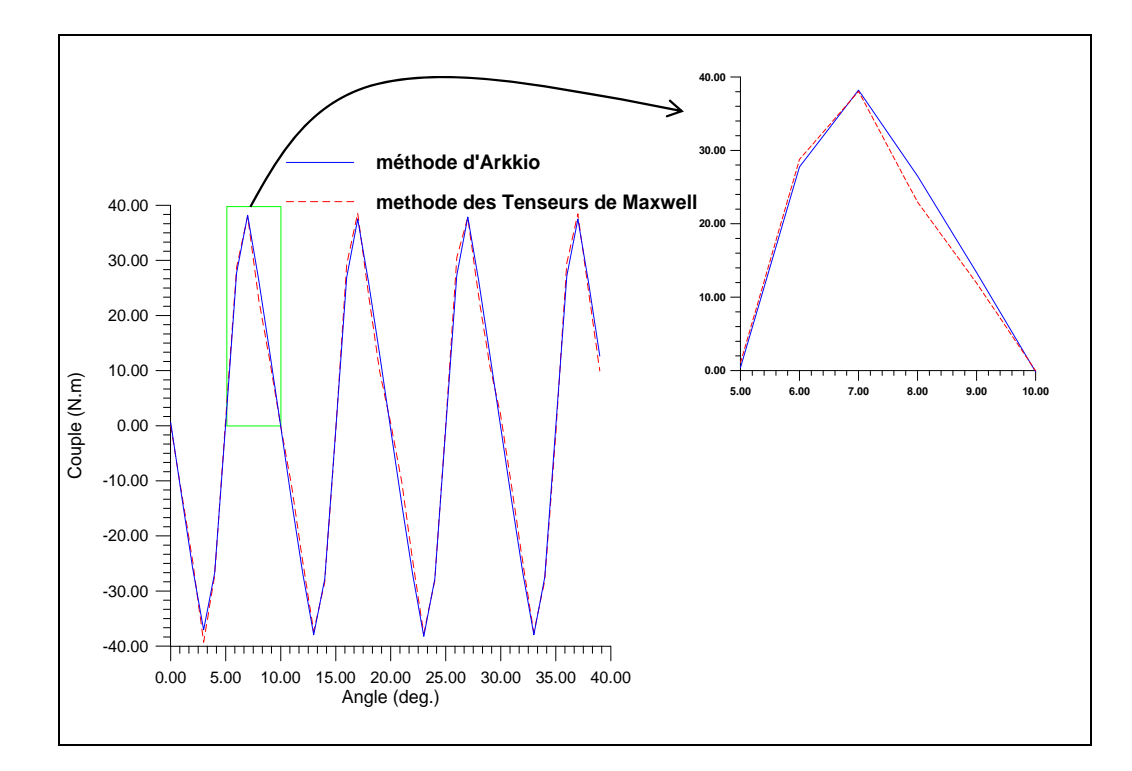

**Fig. III. 14.** Comparaison des résultats du couple de détente obtenu par la méthode des tenseurs de Maxwell et celle d'Arkkio

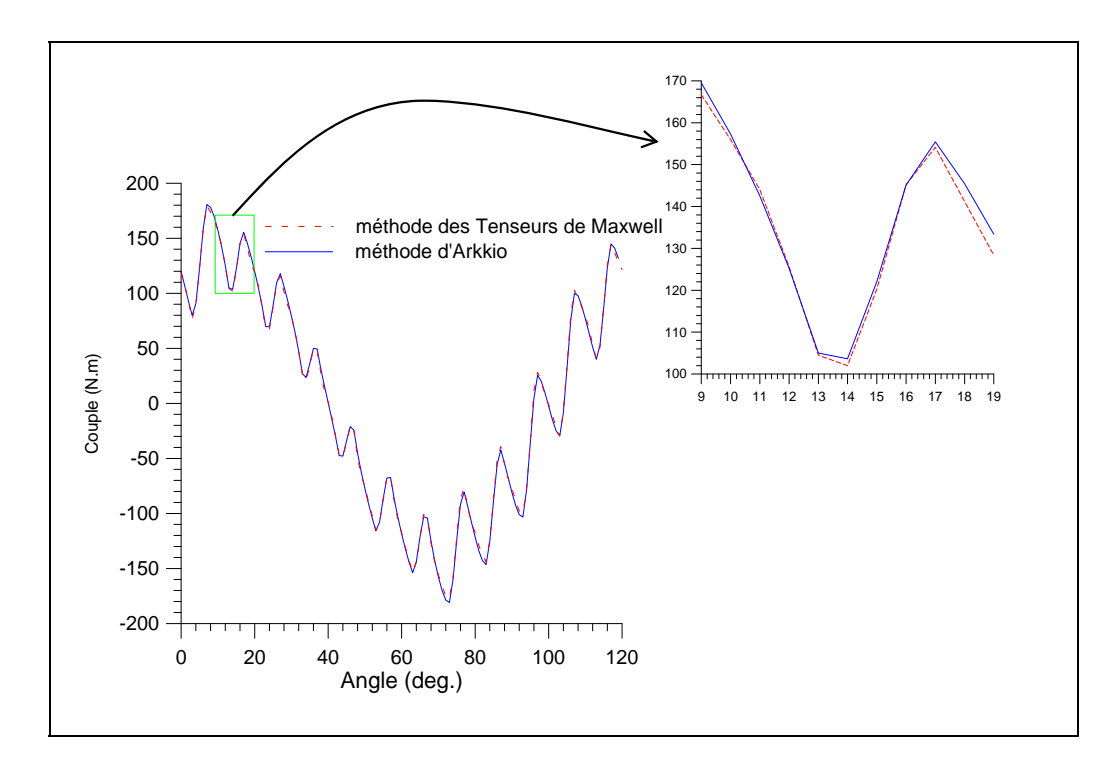

**Fig. III. 15.** Comparaison des résultats du couple électromagnétique en charge obtenu par la méthode des tenseurs de Maxwell et celle d'Arkkio

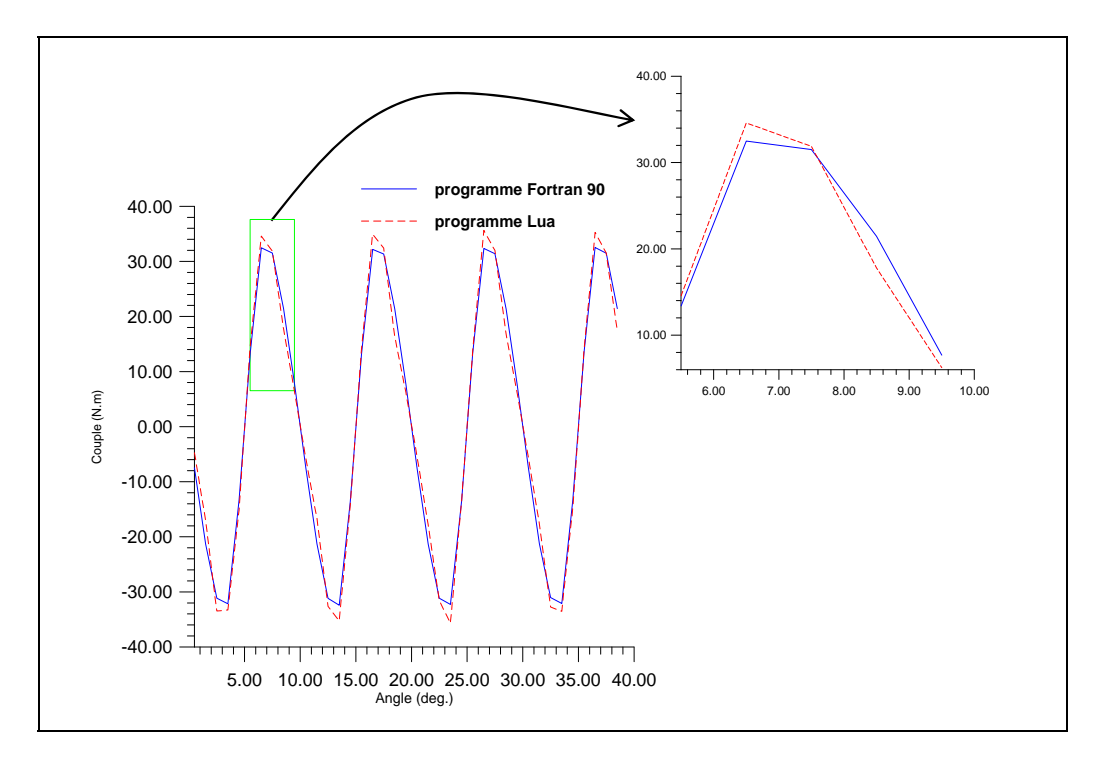

**Fig. III. 16.** Comparaison des résultats du couple de détente pour la méthode de la variation de la coénergie magnétique

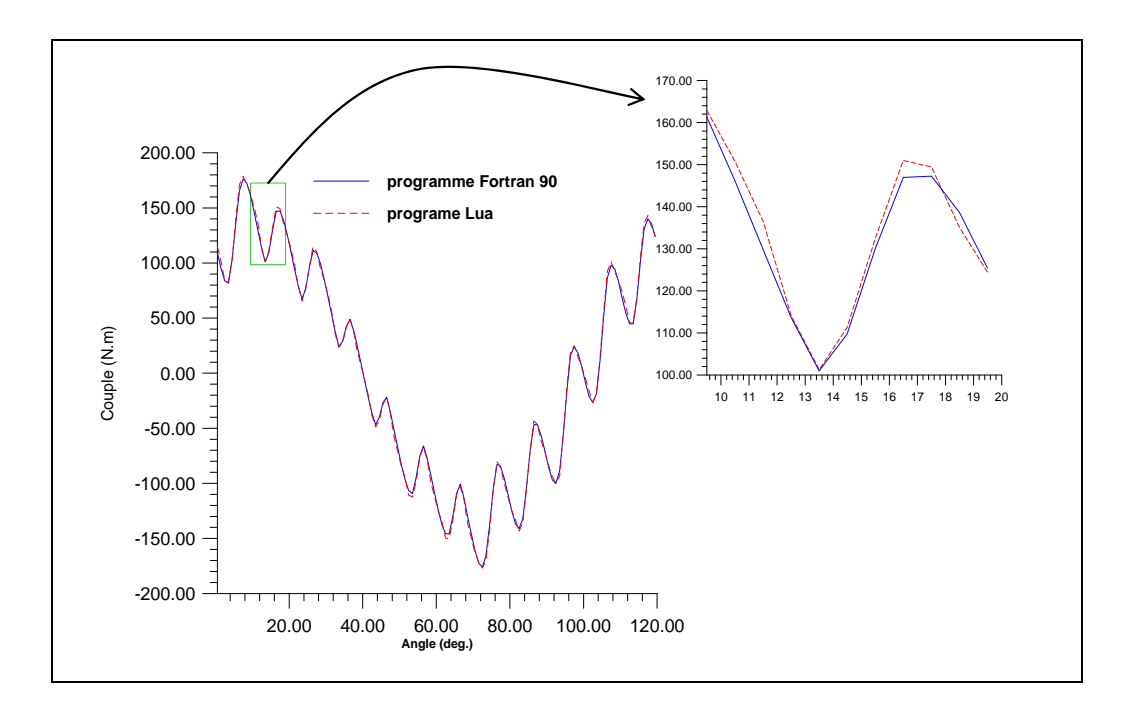

**Fig. III. 17.** Comparaison des résultats du couple total pour la méthode de la variation de la coénergie magnétique

D'après les allures des couples obtenus, on constate ce qui suit :

Le couple total développé par la machine est très important, il présente une valeur maximale de 180 N.m.

La machine présente également un couple de détente, celui-ci représente environ 20% du couple total.

Les différentes simulations ont été faites sur un ordinateur Intel Core 2 Duo, de fréquence 1.83 GHz et une RAM de 2 GB. Les temps total de simulation des deux programmes mis en œuvre sont très différents :

-Le temps nécessaire pour l'exécution total du programme Fortran est de 54,97 secondes pour une rotation complète (environ 0.15 seconde par pas) ;

-Le temps nécessaire pour l'exécution total du programme Lua exécuté sous F.E.M.M (Finite Element Method Magnetics) est de 84 minutes pour une rotation complète (14 secondes par itération).

La renumérotation du maillage permet une réduction significative du temps de résolution, le taux de réduction est d'environ 98.92 %.

Il faut cependant préciser que le programme Fortran utilise une méthode directe de résolution (Cholesky) et une méthode de remaillage locale (bande de roulement) pour la prise en compte du mouvement, alors que femm utilise une méthode itérative (méthode du gradient conjugué) pour la résolution et une méthode de remaillage global pour la prise en compte du mouvement avec renumérotation RCM à chaque pas.

#### **III. 9. Conclusion**

L'application de la méthode des éléments finis a été faite dans ce chapitre pour la modélisation électromagnétique d'une machine à aimants permanents de type surfacique dans le cas linéaire. Une très récente méthode de renumérotation des maillages à été appliquée pour la renumérotation du maillage de la machine dans le but de la réduction du profil.

 Un calcul de couple a été effectué (couple de détente et couple total). Une comparaison a été effectuée avec un programme lua sous femm et a permis de faire les constats suivants sur le code de calcul développé.

Une mise en œuvre très facile ;

 La réduction du profil donc du temps de résolution (particulièrement avec la résolution cholesky) ;

 Adaptabilité à la prise en compte du mouvement (particulièrement la méthode de la bande de mouvement).

L'application de cette méthode pour le calcul du couple à donné des résultats comparables à ceux fournis par le logiciel FEMM avec une réduction importante en temps de résolution (le code de calcul est 90 fois plus rapide).

 Un programme efficace et rapide de mise en œuvre de la méthode des éléments finis est donc prêt pour le calcul électromagnétique des machines électriques.

Une étude plus complète des machines ne peut être faite que par la prise en compte de leur circuit d'alimentation. Ce sera l'objet du chapitre suivant.

## **Chapitre IV :**

**Prise en compte du circuit d'alimentation**

## **IV. 1. Introduction**

Les machines spéciales, de par la diversité de leurs structures, nécessitent une modélisation basée sur les méthodes numériques de résolution du champ électromagnétique, moyennant certaines hypothèses simplificatrices. Une modélisation réaliste des machines électriques nécessitent la résolution simultanée des équations magnétiques et celles du circuit électrique de l'enroulement [7, 77].

Quand les machines électriques sont couplées au circuit extérieur, les équations de ce dernier s'ajoutent au système. Dans ce cas deux stratégies peuvent être adoptées. La première consiste à découpler la partie magnétique de la partie électrique et de déterminer les paramètres de l'une des parties qui serviront à la simulation de l'autre. Une telle approche simplifie les problèmes à résoudre mais n'est pas toujours applicable dans la pratique. Lorsque l'interaction entre circuit électrique et circuit magnétique devient importante, il devient hasardeux de découpler les deux phénomènes. La deuxième stratégie consiste donc à simuler le fonctionnement des parties électriques et magnétiques simultanément. C'est cette dernière stratégie qui a été adoptée dans notre travail.

Dans ce présent chapitre, la modélisation de la machine étudiée au chapitre précédent est faite avec considération du circuit d'alimentation. Une application à vitesse constante est effectuée avec trois types d'alimentation en tension différentes (onde sinusoïdale, onduleur en pleine onde et stratégie MLI (modulation de largeur d'impulsion) triangulo-sinusoïdale).

## **IV. 2. Couplage des équations électromagnétiques avec le circuit électrique**

## **IV. 2. 1. Modèle électromagnétique**

L'équation qui régit les phénomènes électromagnétiques dans les machines à aimants permanents en terme du potentiel vecteur magnétique est donnée par :

$$
\frac{\partial}{\partial x}\left(v.\frac{\partial A}{\partial x}\right) + \frac{\partial}{\partial y}\left(v.\frac{\partial A}{\partial y}\right) - \sigma\frac{\partial A}{\partial t} = -(is/S) - \left(\frac{\partial}{\partial y}vB_{rx} - \frac{\partial}{\partial x}vB_{ry}\right)
$$
(IV.1)

Où : A : est le potentiel vecteur magnétique ;

 $v$ : est la réluctivité magnétique ;

- $\sigma$  : est la conductivité électrique ;
- *is*/ *S* : est la densité de courant statorique ;
- $B_{rx}$  et  $B_{ry}$ : sont les composantes x et y de l'induction rémanente  $B_{rx}$ .

La formulation résidus pondérés de l'équation précédentes est donné par :

$$
W(A) = \int_{\Omega} \psi(x, y) \left( \frac{\partial}{\partial x} \left( v \cdot \frac{\partial A}{\partial x} \right) + \frac{\partial}{\partial y} \left( v \cdot \frac{\partial A}{\partial y} \right) - \sigma \frac{\partial A}{\partial t} + (is/S) + \left( \frac{\partial}{\partial y} \cdot B_{rx} - \frac{\partial}{\partial x} \cdot B_{ry} \right) \right) d\Omega = 0
$$
 (IV.2)

Cette dernière peut être réécrite comme suit :

$$
W(A) = \iint_{\Omega} \left( \frac{\partial \psi}{\partial x} \left( v \cdot \frac{\partial A}{\partial x} \right) + \frac{\partial \psi}{\partial y} \left( v \cdot \frac{\partial A}{\partial y} \right) - \sigma \psi \frac{\partial A}{\partial t} + \psi \cdot (is/S) + \left( \frac{\partial \psi}{\partial y} \cdot B_{rx} - \frac{\partial \psi}{\partial x} \cdot B_{ry} \right) \right) d\Omega + \int_{\Gamma} \psi \cdot \frac{\partial A}{\partial n} d\Gamma = 0 \text{ (IV.3)}
$$

L'application des propriétés intégrales et les conditions aux limites permet d'écrire :

$$
W(A) = \iint_{\Omega} \left( \frac{\partial \psi}{\partial x} \left( v \cdot \frac{\partial A}{\partial x} \right) + \frac{\partial \psi}{\partial y} \left( v \cdot \frac{\partial A}{\partial y} \right) - \sigma \psi \frac{\partial A}{\partial t} + \psi.(is/S) + \left( \frac{\partial \psi}{\partial y} \nu B_{rx} - \frac{\partial \psi}{\partial x} \nu B_{ry} \right) \right) d\Omega = 0
$$
 (IV.4)

En utilisant la méthode de Galerkine qui consiste à choisir  $\psi_i = \alpha_i$  et en approximant l'inconnue *A* sur un élément on obtient l'équation suivante :

$$
W^{e}(A) = \int_{\Omega} \left( \frac{\partial \alpha_{i}}{\partial x} \left( v \cdot \frac{\partial}{\partial x} \sum_{i=1}^{3} \alpha_{i}^{e} A^{e} \right) + \frac{\partial \alpha_{i}}{\partial y} \left( v \cdot \frac{\partial}{\partial y} \sum_{i=1}^{3} \alpha_{i}^{e} A^{e} \right) - \sigma \alpha_{i} \frac{\partial}{\partial z} \sum_{i=1}^{3} \alpha_{i}^{e} A^{e} + \alpha_{i} (is/S) + \left( \frac{\partial \alpha_{i}}{\partial y} \cdot B_{rx} - \frac{\partial \alpha_{i}}{\partial x} \cdot B_{ry} \right) \right) \Delta D = 0 \text{ (IV.5)}
$$

Sous forme matricielle l'équation (IV.5) peut être écrite comme suit :

$$
\nu[K][A] - \sigma[T]\frac{\partial}{\partial I}[A] + (is/S)[Q] + [G] = 0
$$
\n(IV.6)

Où :

 $v.[K]$ : est la matrice de rigidité, [A] vecteur des inconnues du domaine d'étude,  $\sigma.[T]$ la matrice de conduction,  $(i s / S)$ . [Q] : le vecteur source dû aux courants et [G] le vecteur source dû aux aimants permanents.

Avec :

$$
T_{ij} = \iint \alpha_i \alpha_j dx dy = \begin{cases} \frac{\Delta_e}{6} & i = j \\ \frac{\Delta_e}{12} & i \neq j \end{cases}
$$
  

$$
Q = \iint \alpha_i dx dy = \frac{\Delta_e}{3}
$$
  

$$
K = \iint \left( \frac{\partial \alpha_i}{\partial x} \frac{\partial \alpha_j}{\partial x} + \frac{\partial \alpha_i}{\partial y} \frac{\partial \alpha_j}{\partial y} \right) dx dy = \frac{b_i b_j + c_i c_j}{4\Delta_e}
$$
  

$$
G = \frac{vB_r (c_i - b_i)}{2}
$$
  

$$
c_i = x_k - x_j \quad \text{et} \quad b_i = y_k - y_j
$$

#### **IV. 2. 2. Modèle électrique**

L'analyse des dispositifs électrotechniques, en particulier les machines, est souvent conditionné par les sources d'alimentation et le circuit qui les relie. Comme il est exprimé par les formulations en potentiel vecteur, le problème électromagnétique est déterminé par le courant qui circule dans les bobinages, lui même fonction de la tension appliquée sur le circuit électrique. En plus de l'inconnue potentiel vecteur magnétique, il existe une autre inconnue à déterminer qui est le courant. Le couplage entre ces deux grandeurs est direct, c'est pourquoi nous devons résoudre simultanément les équations du champ magnétique et du circuit Electrique [55].

Les trois enroulements d'une machine synchrone sont associés à une source de tension extérieure grâce à ces phases dans lesquelles circule un courant inconnu.

Pour établir les équations, nous utilisons une phase de la machine à laquelle sont reliés une source de tension représentée par une source parfaite (e), une résistance (R), une inductance des têtes de bobines  $(L_t)$  :

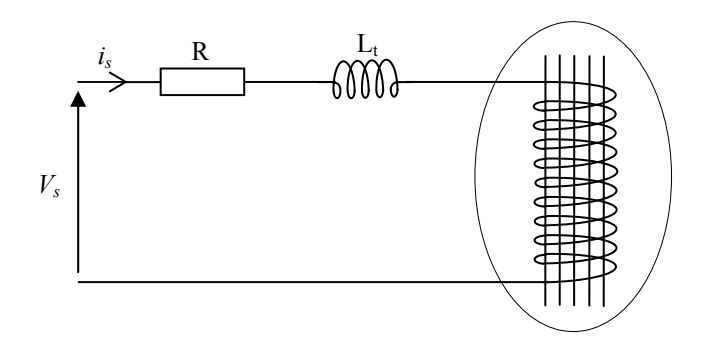

**Fig. IV. 1.** Domaine couplé à un circuit magnétique

L'équation du circuit est :

$$
V_s = Ri_s + L_t \frac{di_s}{dt} + e
$$
 (IV.7)

Avec :

*Vs* : La tension imposée ;

- *e* : La f.e.m induite au niveau de chaque enroulement ;
- *R* : La résistance d'une phase statorique ;
- $i<sub>s</sub>$ : Le courant statorique relatif à une phase;
- *L<sub>t</sub>* : L'inductance d'extrémités de bobine (têtes de bobine).

La f.e.m induite de l'équation (IV.7) peut être écrite comme suit :

$$
e = \frac{l}{S} \left( \iint_{\Omega^*} \frac{\partial A}{\partial t} d\Omega - \iint_{\Omega^-} \frac{\partial A}{\partial t} d\Omega \right)
$$
 (IV.8)

Où  $l$  : La longueur d'induit ;

S : La surface de ces encoches ;

 $\Omega^+$  et  $\Omega^-$ : Les encoches aller et retour des enroulements.

L'équation du circuit s'écrit alors :

$$
V_s = Ri_s + L_t \frac{di_s}{dt} + \frac{l}{S} \left( \iint_{\Omega^*} \frac{\partial A}{\partial t} d\Omega - \iint_{\Omega^-} \frac{\partial A}{\partial t} d\Omega \right)
$$
 (IV.9)
Après l'approximation de *A* on obtient :

$$
V_s = R.i_s + L_t \frac{di_s}{dt} + \frac{1}{S} \left( \iint_{\Omega^*} \alpha_i \frac{\partial A}{\partial t} d\Omega - \iint_{\Omega^-} \alpha_i \frac{\partial A}{\partial t} d\Omega \right)
$$
 (IV.10)

L'équation (IV.10) nous conduit au système matriciel ayant la forme suivante:

$$
V_s = Ri_s + L_t \frac{di_s}{dt} + \frac{l}{S} \left( \left[ Q \right] \frac{\partial}{\partial t} [A] \right)_{\Omega^+} - \left( \left[ Q \right] \frac{\partial}{\partial t} [A] \right)_{\Omega^-} \right)
$$
(IV.11)

Les résistances des phases statoriques et l'inductance de fuites des têtes de bobine obtenues pour la machine étudiée (voir annexe A et B) sont donnés respectivement comme suit :

*R*<sub>1</sub> = *R*<sub>2</sub> = *R*<sub>3</sub> = 5 Ω  $L_t = 1,28 \times 10^{-2} H$ 

#### **IV. 2. 3. Association des équations du champ magnétique et du circuit électrique**

 La combinaison des équations modélisant les circuits magnétiques et électrique donne le système matriciel suivant :

$$
\begin{pmatrix} v[K] & \underline{[Q]} \\ 0 & R \end{pmatrix} \begin{pmatrix} A \\ i_s \end{pmatrix} + \begin{pmatrix} \sigma[F] \\ l\left(\frac{[Q]}{S}\right) & L_t \end{pmatrix} \begin{pmatrix} \frac{\partial A}{\partial t} \\ \frac{\partial i_s}{\partial t} \end{pmatrix} = \begin{pmatrix} [G] \\ V_s \end{pmatrix}
$$
 (IV.12)

Où : *A* et *is* représente les inconnues des systèmes d'équations qui sont les valeurs du potentiel vecteur et les courants de mailles dans le circuit électrique.

L'utilisation des méthodes numériques exige la discrétisation dans le temps des termes différentiels  $\frac{\partial A}{\partial t}$ *A*  $\frac{\partial A}{\partial t}$  et  $\frac{\partial i_s}{\partial t}$ *is*  $\frac{\partial i_s}{\partial t}$  pour aboutir à une équation matricielle en *A* et *i<sub>s</sub>*.

#### **IV. 2. 4. Discrétisation temporelle**

 Dans le cas général des régimes transitoires électromagnétique, on doit résoudre un problème d'évolution Figure (IV.2) que l'on traite par une procédure pas à pas dans le temps. A chaque pas de temps, on résout les équations magnétiques, auxquelles on peut couplet fortement des équations de circuit électriques décrivant d'alimentation du système [78].

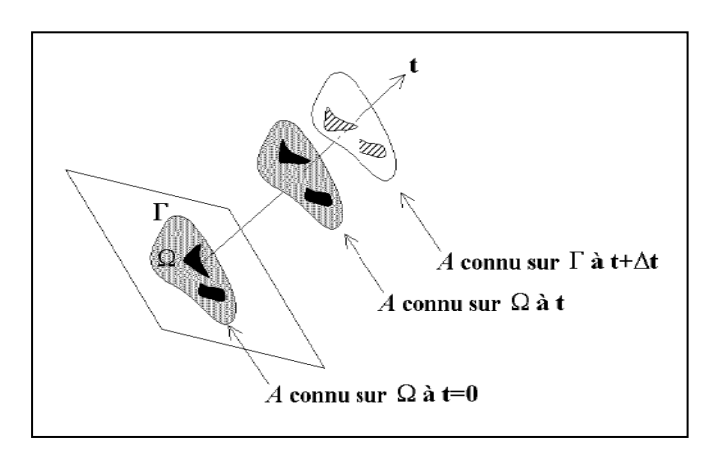

**Fig. IV. 2.** Définition d'un problème évolutif

Pour les systèmes de premier ordre, on rencontre principalement trois méthodes : les méthodes d'Euler, de prédiction-correction et de type Runge-Kutta. Les deux dernières nécessitent plusieurs évaluations de la fonction interpolée pour chaque pas en temps, ce qui ferait accroître les temps de calcul [79]. Notre choix se portera sur la méthode d'Euler qui s'écrit comme suit :

$$
\beta \left\{ \frac{\partial U}{\partial t} \right\}^{t+\Delta t} + (1-\beta) \left\{ \frac{\partial U}{\partial t} \right\}^t = \frac{\left\{ U \right\}^{t+\Delta t} - \left\{ U \right\}^t}{\Delta t}
$$
 (IV.13)

Dans ce cas *U* : représente *A* ou *is* ;

Dans l'expression (IV.13),  $\beta = 0$  correspond à la méthode d'Euler explicite,  $\beta = 1$  à celle d'Euler implicite et  $\beta = 0.5$  à celle de Crank-Nicholson.

Le schéma d'Euler implicite est le schéma le plus utilisé, étant celui qui converge le mieux [6].

En utilisant le schéma d'Euler implicite l'expression (IV.13) s'écrit :

$$
\left\{\frac{\partial U}{\partial t}\right\}^{t+\Delta t} = \frac{\{U\}^{t+\Delta t} - \{U\}^t}{\Delta t}
$$
 (IV.14)

Dans ce cas le système (IV.12) devient:

$$
\begin{pmatrix} \nu[K] & \underline{[Q]} \\ 0 & R \end{pmatrix} \begin{pmatrix} A \\ i \end{pmatrix}^{t+\Delta t} + \frac{1}{\Delta t} \begin{pmatrix} \sigma[F] & 0 \\ l\left(\frac{[Q]}{S}\right) & L_t \end{pmatrix} \begin{pmatrix} A \\ i \end{pmatrix}^{t+\Delta t} - \frac{1}{\Delta t} \begin{pmatrix} \sigma[F] & 0 \\ l\left(\frac{[Q]}{S}\right) & L_t \end{pmatrix} \begin{pmatrix} A \\ i \end{pmatrix}^t = \begin{pmatrix} [G] \\ V_s \end{pmatrix}^t
$$
 (IV.15)

Le système donné par (IV.15) s'écrit alors :

$$
\begin{pmatrix}\nv[K] + \frac{\sigma[r]}{\Delta t} & \frac{[Q]}{S} \\
\frac{l}{\Delta t} & \frac{[Q]}{S} & R + \frac{L_t}{\Delta t}\n\end{pmatrix}\n\begin{pmatrix}\nA \\ i\n\end{pmatrix}^{t+\Delta t} = \frac{1}{\Delta t} \left[\n\begin{pmatrix}\n\sigma[r] \\
l\left(\frac{[Q]}{S}\right)\n\end{pmatrix}\n\begin{pmatrix}\nA \\ i\n\end{pmatrix}^t + \n\begin{pmatrix}\n[G]\n\\ V_s\n\end{pmatrix}^t\n\tag{IV.16}
$$

Le système (IV.16) est rendu symétrique en multipliant la seconde ligne par le terme  $\frac{2}{l}$  $\frac{\Delta t}{t}$ :

$$
\begin{pmatrix}\nv\left[K\right] + \frac{\sigma[T]}{\Delta t} & \left[\frac{Q}{S}\right] \\
\left[\frac{Q}{S}\right]^{ \Delta t} & \frac{\Delta t}{l} \left(R + \frac{L_t}{\Delta t}\right)\n\end{pmatrix}\n\begin{pmatrix} A \\ i \end{pmatrix}^{t+\Delta t} = \n\begin{pmatrix} \frac{\sigma[T]}{\Delta t} & 0 \\
\left[\frac{Q}{S}\right] & \frac{1}{l}L_t\n\end{pmatrix}\n\begin{pmatrix} A \\ i \end{pmatrix}^t + \n\begin{pmatrix} [G] \\ \frac{\Delta t}{l}V_s \end{pmatrix}^t\n\end{pmatrix}
$$
\n(IV.17)

Le stator des moteurs étudiés étant généralement constitué de tôles feuilletées qui empêchent la circulation de courants induits suivant l'axe de la machine, la conductivité électrique est considérée nulle au niveau de la culasse statorique.

Le système (IV.17) devient alors :

$$
\left(\begin{array}{c}\n\nu[K] & \underline{[Q]} \\
\underline{[Q]} & \underline{[Q]} \\
\underline{[Q]} & \underline{[Q]} \\
\end{array}\right) \underline{A}^{\prime+\Delta t} = \left(\left(\begin{array}{c}\n0 \\
\underline{[Q]} \\
\end{array}\right) & \frac{1}{l}L_{t}\n\end{array}\right) \begin{array}{c}\nA^{\prime} \\
i_{s}\n\end{array} + \left(\begin{array}{c}\n[G] \\
\underline{[Q]} \\
\end{array}\right)^{t}\n\tag{IV.18}
$$

### **IV. 3. Résolution du système matriciel**

Pour la résolution du système matriciel (IV.18) qui est symétrique mais non défini positif, nous avons adopté la méthode de décomposition par blocs [66]. Le principe de cette méthode est représenté dans ce qui suit :

Pour résoudre le système représenté en (IV.18), ce dernier peut être représenté comme suit :

$$
\begin{pmatrix} A & B \\ B^T & C \end{pmatrix} \begin{pmatrix} X \\ Y \end{pmatrix} = \begin{pmatrix} R \\ S \end{pmatrix}
$$
 (IV.19)

Où *A* : est une matrice creuse avec les mêmes dimensions que le maillage;

*C* : est une matrice pleine;

 et *B* : est une matrice pleine qui contient les termes de couplage entre le champ magnétique calculé par éléments finis et les équations du circuit.

Le système (IV.19) s'écrit comme suit :

$$
(C - BT.A-1.B)Y = S - BT.A-1.R
$$
 (IV.20)

$$
(C - BT.P)Y = S - BT.Q
$$
 (IV.21)

Le vecteur *Q* et chaque colonne de *P* peut être calculé par :

$$
A.Q = R \tag{IV.22}
$$

$$
A.P = B \tag{IV.23}
$$

Une fois que *P* et Q sont déterminés, le vecteur *Y* peut être déterminé par la relation (IV.23) et le vecteur x par la relation (IV.24)

$$
A.X = (R - B.Y)
$$
 (IV.24)

Pour la résolution des systèmes (IV.22), (IV.23), (IV.24) du fait que la matrice *A* est symétrique définie positive on utilise une méthode de résolution directe qui est la méthode de Cholesky qui est plus rapide que celle de Gauss.

Et pour la résolution du système (IV.21) on utilise la méthode de Gauss.

### **IV. 4. Calcul de la f.e.m**

 La force électromotrice est calculée par dérivation centrée du flux. C'est à dire, la fem à l'instant *t* est déterminée à partir des valeurs de flux calculées aux instants t+Δt et t-Δt par la formule suivante [53]:

$$
fem_{t+\frac{\Delta t}{2}} = \frac{\phi_{t+\Delta t} - \phi_{t-\Delta t}}{\Delta t}
$$
 (IV.25)

 Avec Δt le pas de discrétisation dans le temps (homogène au pas de rotation) et *Φ* le flux magnétique total embrassé par une phase.

 Le flux total dans une phase est défini, en appliquant le théorème de Stokes, par la circulation du potentiel vecteur magnétique *A* sur le contour décrit par une spire. Pour des raisons de symétrie dans un modèle à 2 dimensions, la circulation de *A* se ramène à une expression simple. En considérant les notations du schéma de la figure (IV.3), et en notant *Am1* et *Am2* les valeurs moyennes de *A* sur les éléments triangulaires appartenant respectivement aux sousdomaines 1 et 2 représentant les conducteurs, l'expression du flux unitaire à travers une spire s'écrit comme suit :

$$
\varphi = \oint_c A \, dl = L_m \left( A_{m1} - A_{m2} \right) \tag{IV.26}
$$

Avec *Lm* est la longueur du paquet de tôles.

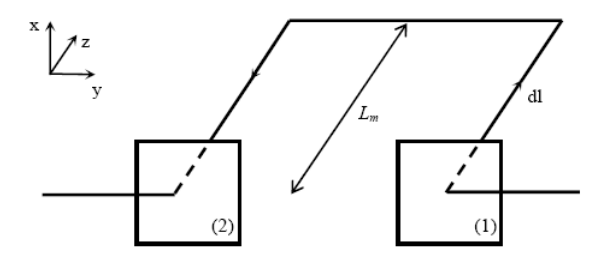

**Fig. IV. 3.** Calcul du flux unitaire dans une spire

 Les domaines 1 et 2 représentant les conducteurs dans deux encoches d'une même phase. Pour une machine à une encoche par pôle et par phase, ces deux encoches se trouvent, à tout

instant *t*, sous deux pôles magnétique de signes différents. Une condition d'anti-périodicité peut lier l'état magnétique de tous les nœuds de l'encoche 1 à ceux de l'encoche 2. On peut alors écrire :

$$
A_{m1} = -A_{m2} \tag{IV.27}
$$

En notant  $N_c$  le nombre de conducteurs par encoche et  $p$  le nombre de paires de pôles, le flux total dans une phase s'écrit :

$$
\phi = 2 \ p \ N_c \ L_m \ A_{m1} \tag{IV.28}
$$

Les figures (IV.4), (IV.5) et (IV.6) représentent les f.e.ms obtenues sur les trois phases de la machine étudiée pour trois différentes vitesses. La simulation a été faite par la résolution de l'équation (IV.25). Ces résultats sont similaires à ceux obtenus en [72].

On remarque que des ondulations apparaissent sur les sommets des formes d'onde des f.e.ms. Elles sont dues à la présence des encoches au niveau du stator de la machine.

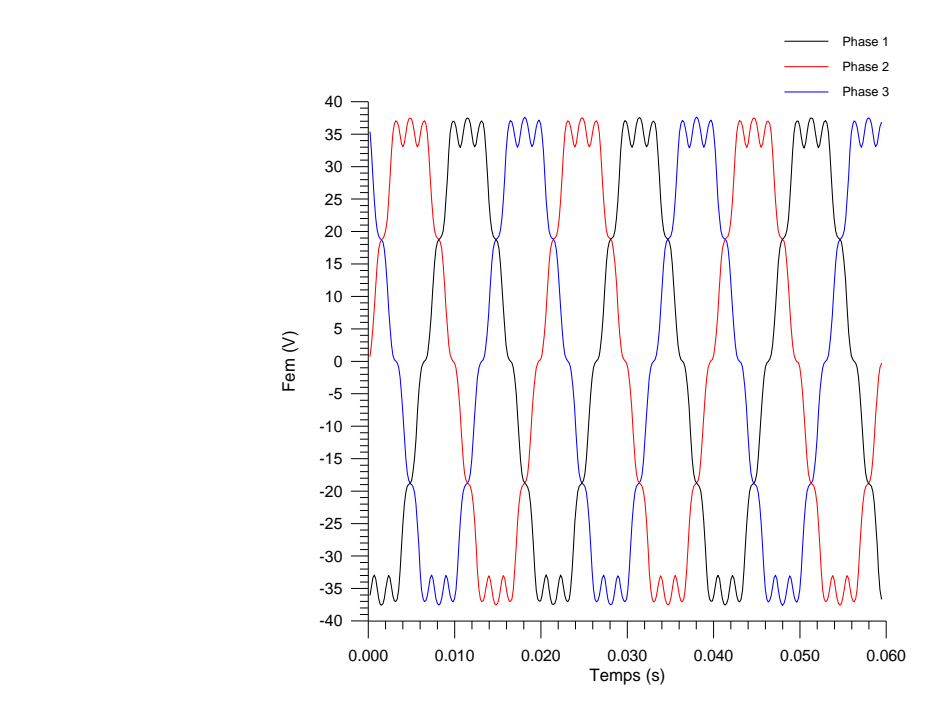

**Fig. IV. 4.** f.e.m dans les trois phases de la machine pour une vitesse de 1000 trs/mn.

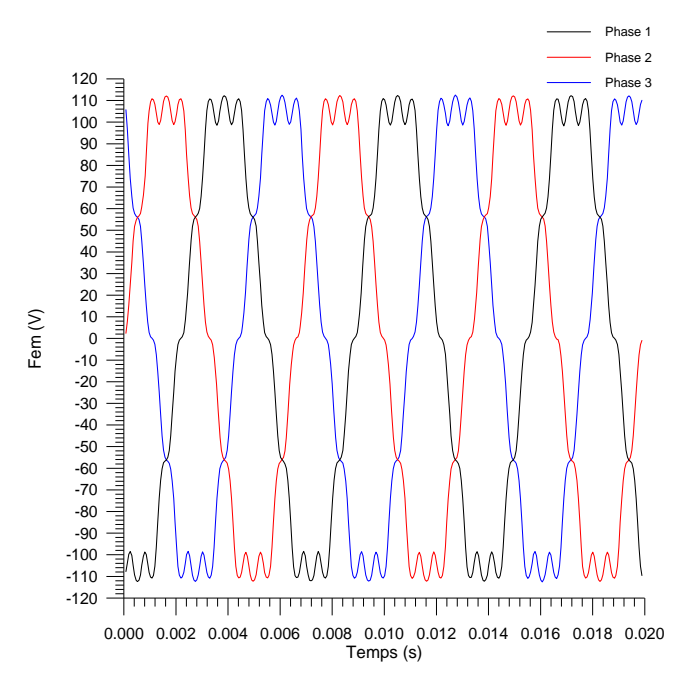

**Fig. IV. 5.** f.e.m dans les trois phases de la machine pour une vitesse de 3000 trs/mn.

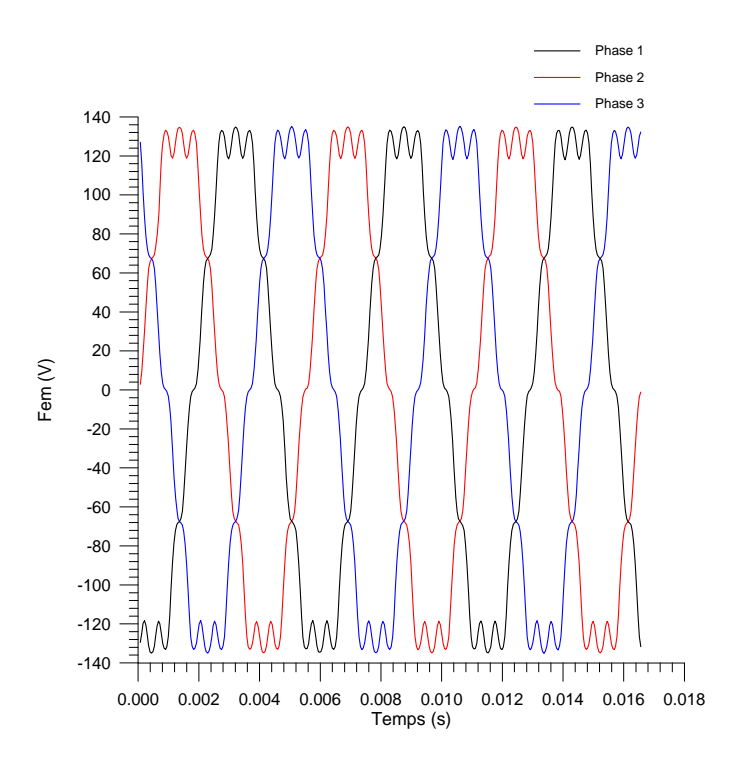

**Fig. IV. 6.** f.e.m dans les trois phases de la machine pour une vitesse de 3600 trs/mn.

Les flux sont donnés en figure (IV.7).

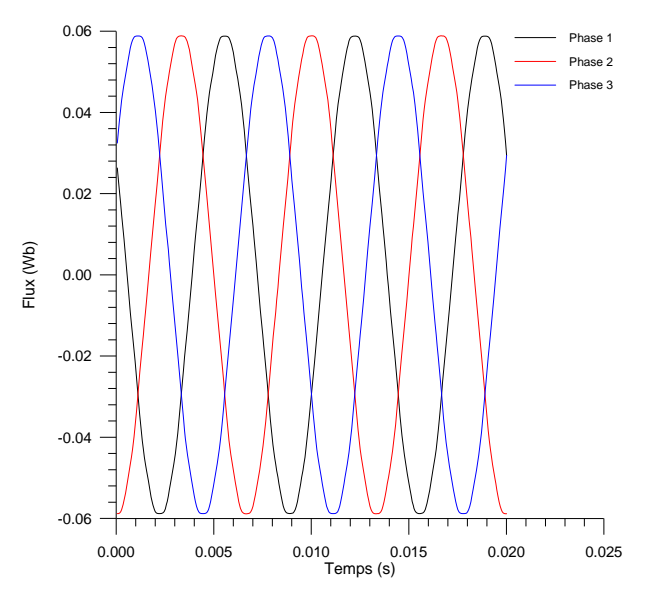

**Fig. IV. 7.** Flux dans les trois phases de la machine pour une vitesse de 3600 trs/mn

### **IV. 5. Simulation avec prise en compte de l'alimentation**

 Dans ce qui suit, nous considérons la machine couplée avec son circuit électrique. Les paramètres électriques de la machine sont donnés en annexes A et B. On considère que la machine est en mouvement de rotation synchrone à vitesse constante (le couplage du mouvement mécanique n'est pas effectué dans cette étude).

Les tensions d'alimentation ont été choisies légèrement supérieures aux fems.

Trois différents types d'alimentation en tension sont appliqués :

- Une alimentation en tension sinusoïdale ;
- Une alimentation avec onduleur en pleine onde;
- Et une alimentation MLI (modulation de largeur d'impulsion) naturelle.

### **IV. 5. 1. Alimentation en tension sinusoïdale**

Nous appliquons à la machine trois tensions sinusoïdales (triphasé) de la forme suivante :

$$
\begin{cases}\nv_1 = v \cdot \sin(wt) \\
v_2 = v \cdot \sin\left(wt - 2\frac{\pi}{3}\right) \\
v_3 = v \cdot \sin\left(wt - 4\frac{\pi}{3}\right)\n\end{cases}
$$
\n(IV.29)

Sur les figures (IV.8, IV.10, IV.12), nous présentons les formes d'onde des courants obtenues sur les trois phases de la machine étudiée en régime permanent pour une alimentation sinusoïdale. L'analyse des résultats des courants obtenus nous permet de constater ce qui suit :

- Pour f=50Hz, le régime transitoire est très rapide et le dépassement de courant relativement faible.
- Pour  $f=150Hz$  et  $f=180Hz$ .
	- le régime transitoire est plus lent à obtenir que dans le cas de la fréquence 50 Hz ceci est du au fait que la machine possède une plus grande réactance.
	- On observe également un dépassement relativement plus important que pour 50 Hz.

Les courants obtenus présentent un déphasage par rapport aux tensions (voir figures (IV.9, IV.11, IV.13)). Les valeurs de ces déphasages sont :

- Pour f=50Hz, le déphasage est d'environ 36° ;
- Pour f=150Hz, on remarque un déphasage d'environ 54°;
- Pour f=180Hz, le déphasage est d'environ 77,76°.

Nous constatons que le déphasage augmente avec l'augmentation de la fréquence.

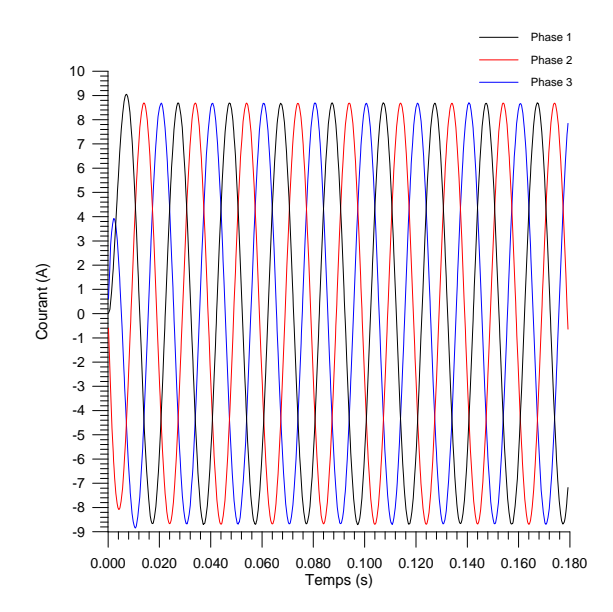

 **Fig. IV. 8.** Courant des trois phases statoriques **Fig. IV. 9.** Courant et tension dans la phase 1 en régime permanent (*f*=50 Hz). de la machine (*f*=50 Hz)

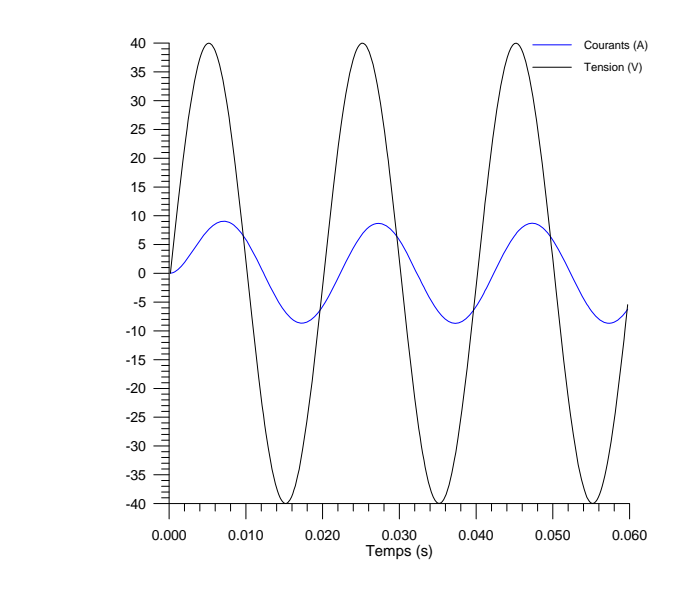

Tension (V)

120 Courant (A)

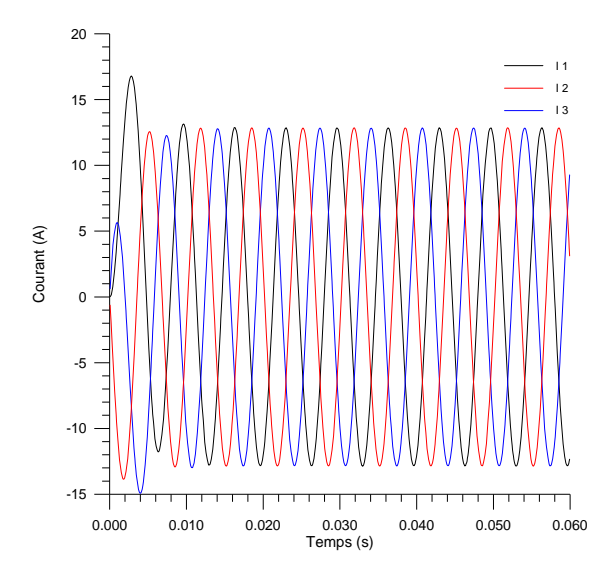

en régime permanent (*f*=150 Hz). de la machine (*f*=150 Hz)

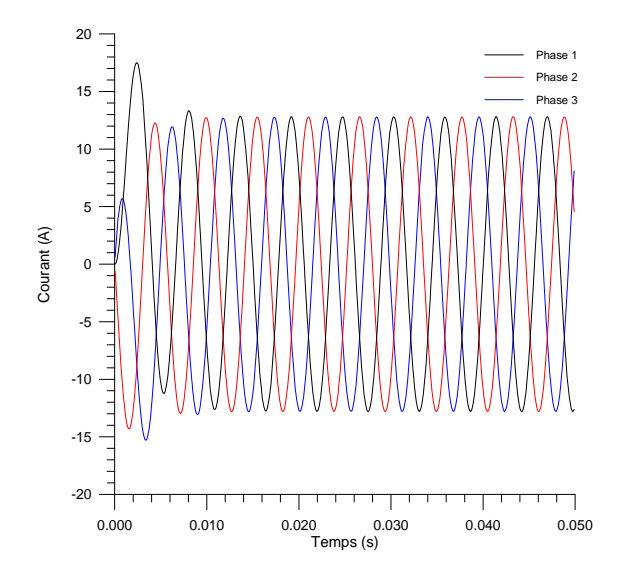

en régime permanent (*f*=180 Hz). de la machine (*f*=180 Hz)

### 0.000 0.002 0.004 0.006 0.008 0.010 0.012 0.014 0.016 0.018 0.020 Temps (s) -120 -100 -80 -60  $-40$ -20 0 20 40 60 80

100

**Fig. IV. 10.** Courant des trois phases statoriques **Fig. IV. 11.** Courant et tension dans la phase 1

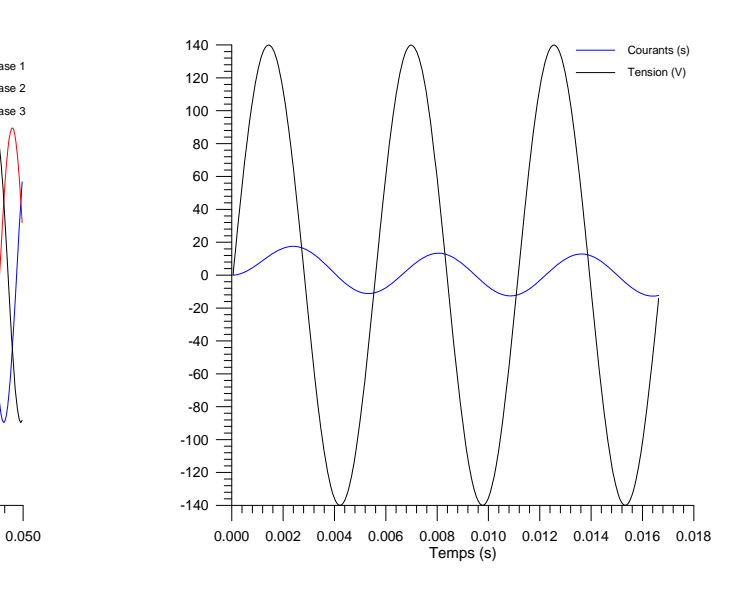

 **Fig. IV. 12.** Courant des trois phases statoriques **Fig. IV. 13.** Courant et tension dans la phase 1

#### **IV. 5. 2. Alimentation pleine onde**

La figure (IV.14) montre un onduleur triphasé avec six interrupteurs idéaux et six diodes montées en antiparallèle, permettant d'assurer la réversibilité du courant dans chaque bras du convertisseur.

La tension appliquée à la machine dans cette étude est un signal carré généré par un onduleur de tension entre chacune de ces phases et la référence du bus continu. Ce fonctionnement correspond à une utilisation « pleine onde » dans laquelle chacun des interrupteurs de l'onduleur est fermé pendant une demi-période [82]. La tension alors présente entre chaque phase de la machine et son propre neutre, non relié à celui de l'alimentation, possède la forme donnée sur la figure (IV.15) où  $V_{dc}$  est la tension appliquée sur le bus continu de l'onduleur [82].

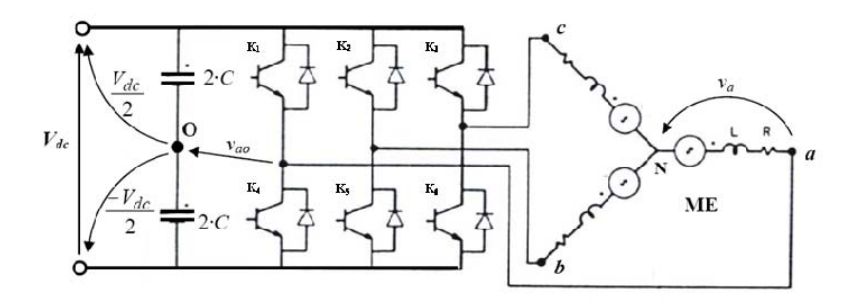

**Fig. IV. 14.** Onduleur triphasé commandé à pleine onde

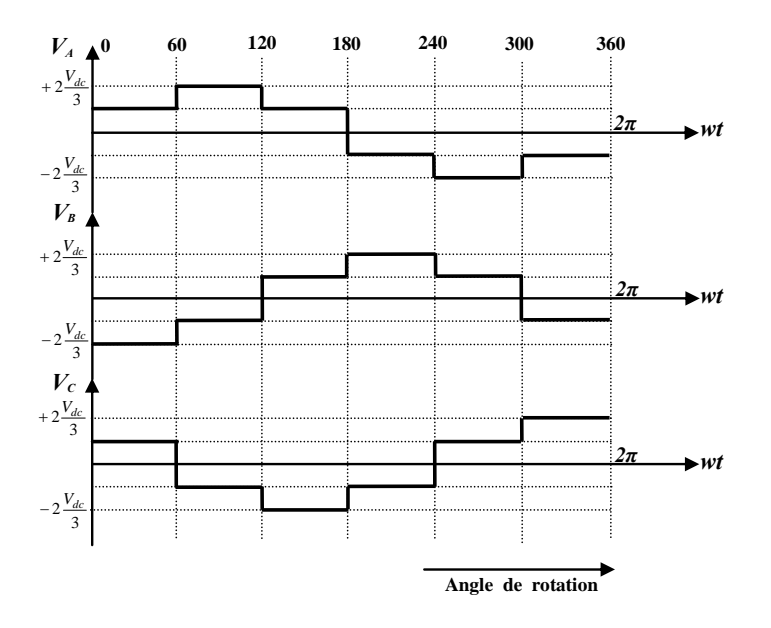

 **Fig. IV. 15.** Tension par phase avec un fonctionnement en pleine onde

Les valeurs des tensions appliquées à l'onduleur pour une alimentation pleine onde sont obtenues en supposant que le fondamental de ces tensions est celui appliqué pour une alimentation sinusoïdale (Voir annexe C).

Les figures (IV.16, IV.18, IV.20), montrent les formes des courants non sinusoïdaux des trois phases statoriques, dues à l'alimentation pleine onde de tension.

De même que dans le cas sinusoïdal, le régime transitoire est relativement plus lent pour les fréquences de 150 Hz et 180 Hz par rapport au cas où la fréquence est de 50 Hz, et le dépassement augmente avec l'augmentation de la fréquence.

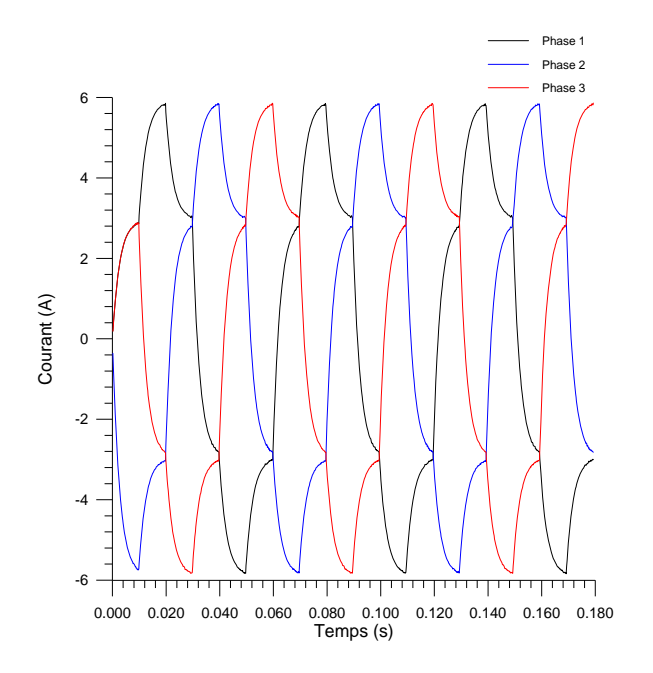

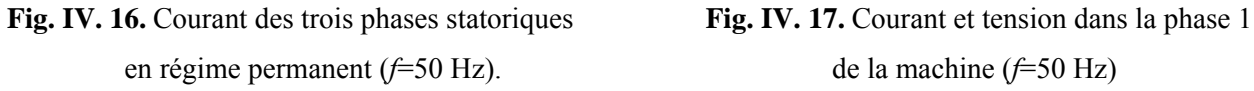

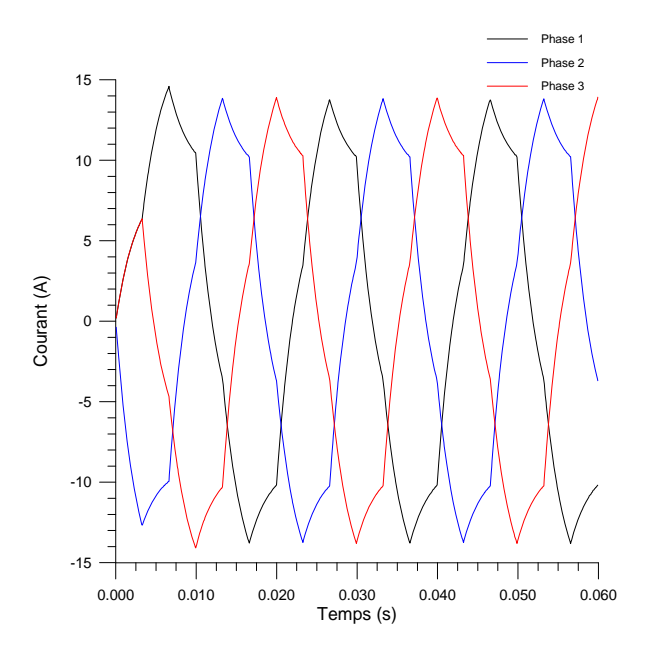

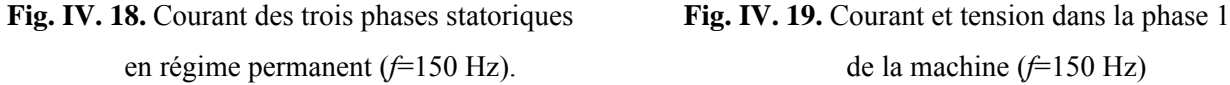

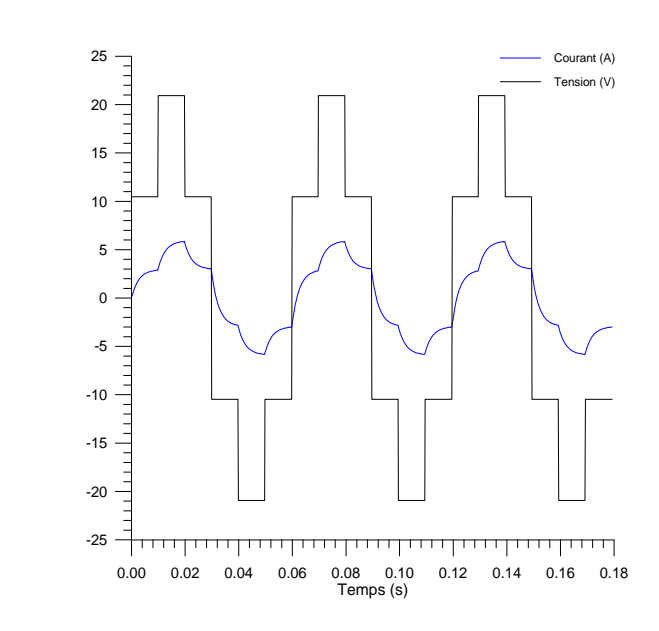

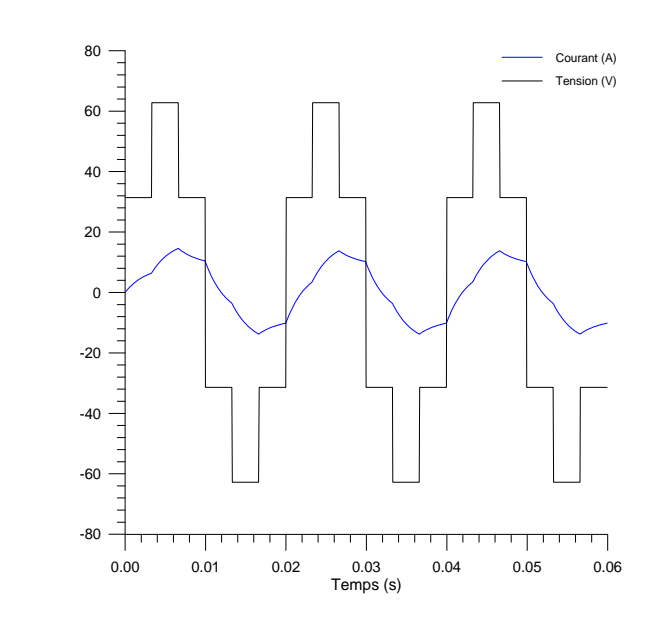

en régime permanent (*f*=150 Hz). de la machine (*f*=150 Hz)

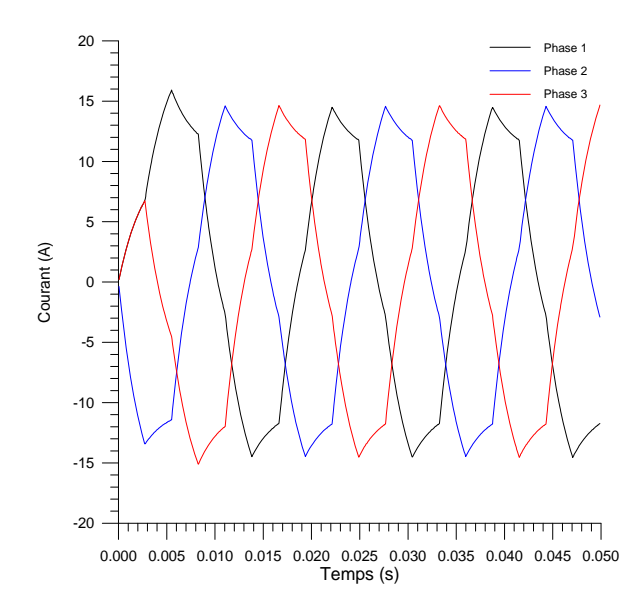

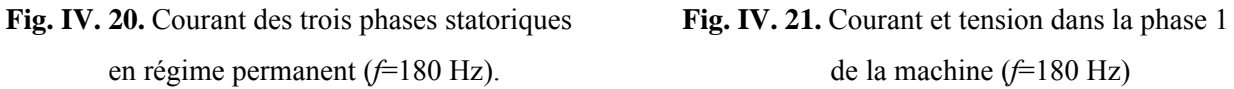

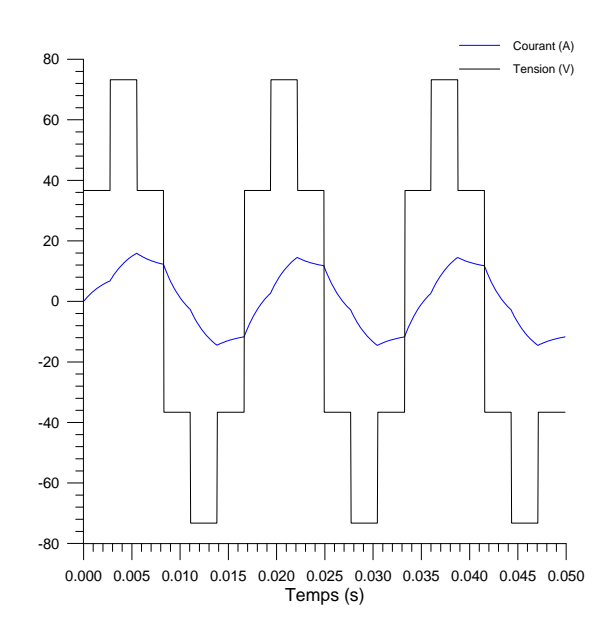

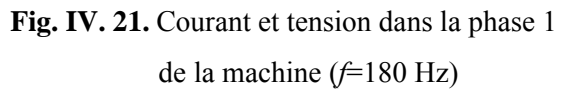

#### **IV. 5. 3. Alimentation en MLI naturelle**

Une autre technique de commande de l'onduleur est la commande par modulation de largeur d'impulsion ou commande MLI. Le signal MLI naturel est obtenu en comparant un signal triangulaire à une sinusoïde. Le rapport des fréquences et des amplitudes définissent l'indice de modulation (m) et la profondeur de modulation (r), respectivement.

Ces deux paramètres caractérisent la commande à MLI et sont définis comme suit :

l'indice de modulation *m*

$$
m = \frac{f_p}{f_{ref}} = 20
$$

*<sup>p</sup> <sup>f</sup>* : fréquence de la porteuse.

 $f_{ref}$ : fréquence de la référence.

l'indice de réglage *r*

$$
r = \frac{V_{ref}}{V_p} = 0.8
$$

*Vp* : Amplitude de la porteuse.

*Vref* : Amplitude de la référence.

En fonction du signal d'erreur, on commande les semi-conducteurs de l'onduleur. Le mode de fonctionnement est très simple :

- Si  $V_{ref}$   $\succ$   $V_p$  : Le transistor supérieur du bras de pont conduit,
- Si  $V_{ref} \prec V_p$  : Le transistor inférieur du bras de pont conduit,

Où  $V_{ref}$  représente une des trois tensions de référence et  $V_p$  représente le signal triangulaire ou l'onde porteuse. La figure (IV.22) montre le principe de la commande MLI et les enveloppes des tensions. Sur cette figure,  $V_{\text{hom}}$  est la tension homopolaire qui peut s'exprimer par :

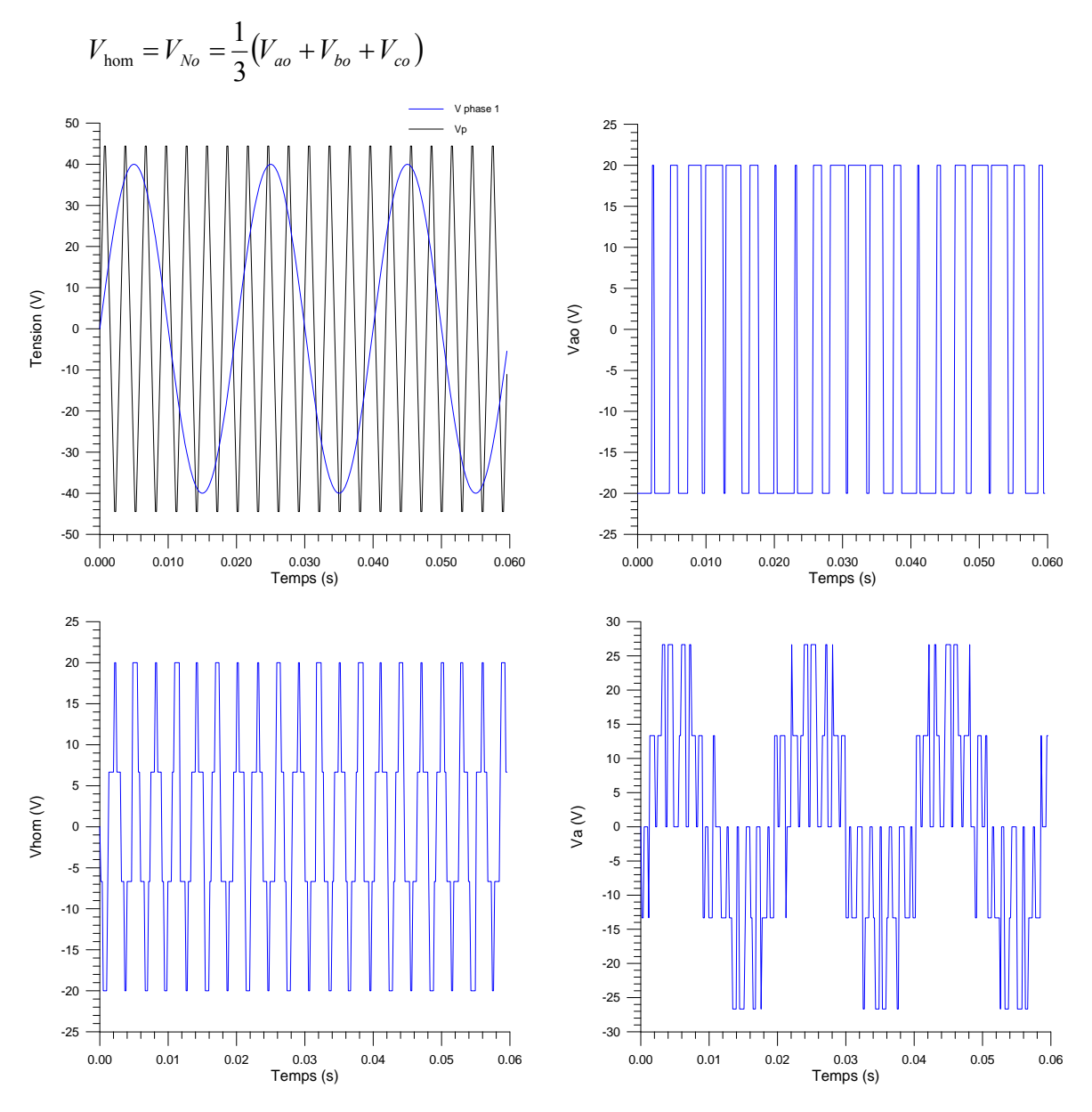

**Fig. IV. 22.** Principe de la commande MLI et enveloppes de tensions pour  $f=50$ Hz, m = 20 et r = 0,8.

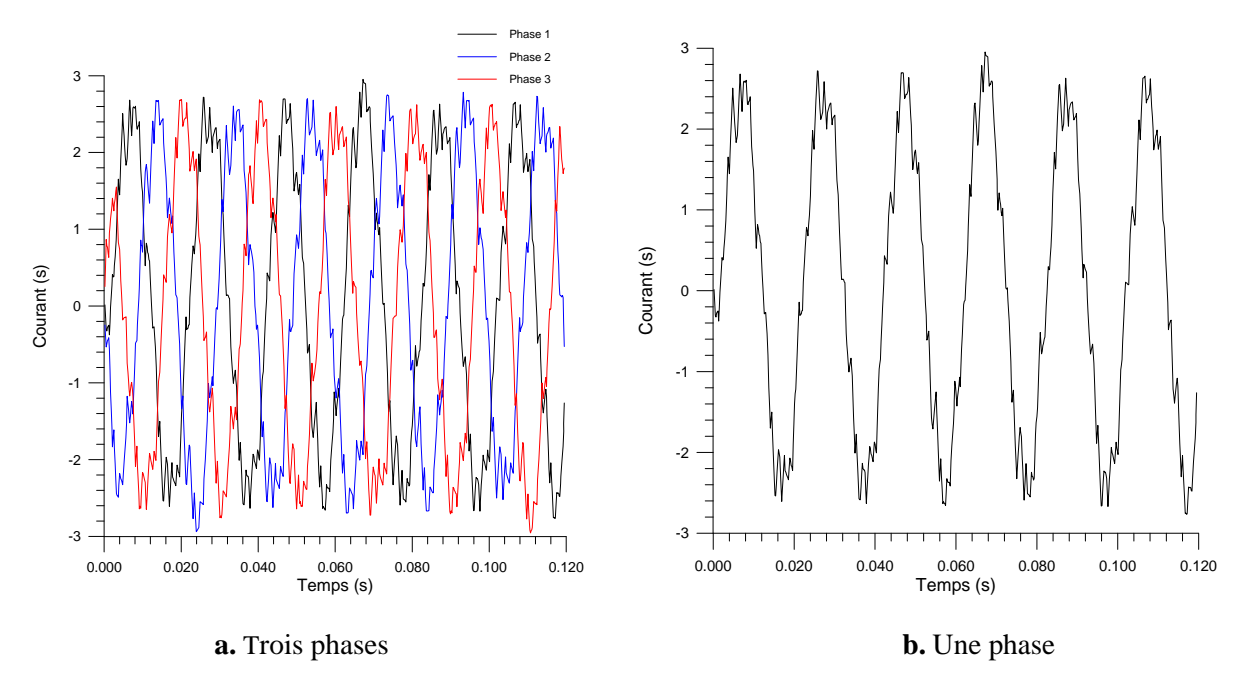

**Fig. IV. 23.** Courant des phases statoriques de la machine pour  $f = 50$ Hz, m = 20 et r = 0,8.

Le courant obtenu avec l'alimentation MLI présente des ondulations qu'on peut attribuer au type d'alimentation même. On remarque également une certaine dissymétrie (en amplitude et en forme) des alternances. Le pas de calcul fixe que nous avons choisi et qui est de 0,166 ms pour 50 Hz (correspondant à une rotation de 1° géométrique) est assez important pour le découpage MLI. La réduction de ce pas nous parait nécessaire pour une prise en compte efficace de la MLI.

### **IV. 6. Influence de la prise en compte de circuit électrique sur les temps de résolution**

Les temps de résolution par bloc ainsi que les temps total de simulation du programme Fortran incluant les équations du circuit sur le même ordinateur que nous avons déjà utilisé pour les trois types d'alimentations sont donnés dans le tableau suivant :

|                                             | Alimentation en tension   Alimentation pleine<br>sinusoïdale | onde de tension | Alimentation en MLI<br>naturelle |
|---------------------------------------------|--------------------------------------------------------------|-----------------|----------------------------------|
| Temps de résolution<br>$par \, bloc \, (s)$ | 0.33                                                         | 0.42            | 0.51                             |
| Temps total (s)                             | 117.51                                                       | 118.75          | 121.07                           |

**Tab. IV. 1.** Temps de simulation pour les différents types d'alimentations

Nous constatons que la prise en compte du circuit électrique pratiquement doublé les temps total de résolution pour une simulation sans prise en compte du circuit électrique (problème magnétostatique). Cependant du fait que les temps de résolution sont relativement faibles grâce à l'utilisation de la méthode de renumérotation intégrée, cette augmentation des temps est considérée acceptable.

La méthode de résolution par bloc incluant trois résolutions Cholesky ne consomme qu'un temps très faible, ceci est du a l'utilisation de la méthode de renumérotation qui réduit le profil de la matrice de rigidité et donc le temps de résolution.

### **IV. 7. Conclusion**

Le couplage électrique magnétique est considéré dans ce chapitre ; nous avons réalisé un couplage fort. Les équations de circuit électrique et magnétique sont donc résolues simultanément. Comme application, nous n'avons pas considéré l'équation mécanique et ceci en considérant que la machine tourne déjà à sa vitesse de synchronisme.

Après avoir déterminé les paramètres électriques de la machine par des méthodes tirées de la littérature, nous avons intégré l'ensemble avec des alimentations diverses : une alimentation en tension sinusoïdale et une alimentation avec convertisseur de l'électronique de puissance.

 Les résultats obtenus paraissent à priori logiques et nous confortent dans la validité du programme élaboré.

L'intégration de la nouvelle technique de renumérotation a été d'un apport dans la réduction des temps de calcul, puisque les temps de résolution restent comparables à ceux obtenus en problème magnétostatique (chapitre III).

# **CONCLUSION GENERALE**

## **CONCLUSION GENERALE**

Les exigences de plus en plus pointues de la technologie ont fait que les machines à aimants permanents sont de plus en plus utilisées plus particulièrement dans les applications industrielles exigeantes en encombrement et en puissance. Les performances de ces structures peuvent être accrues en élaborant des modèles d'étude représentant le plus fidèlement possible leur comportement dynamique.

La vulgarisation et le développement de l'outil informatique sont parmi les raisons qui ont projeté les méthodes numériques au devant de la modélisation. L'une des méthodes utilisées à cette fin est la méthode des éléments finis. C'est une méthode puissante qui permet d'intégrer pratiquement tous les phénomènes inhérents au fonctionnement de ces machines tels le mouvement et la saturation.

Le travail qui nous a été assigné dans ce mémoire est la modélisation d'une machine à aimants permanents de types surfaciques à travers l'élaboration d'un programme de mise en œuvre de la méthode des éléments finis pour la résolution du problème électromagnétique en tenant en compte du couplage avec le circuit d'alimentation.

Premièrement, un programme de mise en œuvre du problème électromagnétique est effectué dans le cas statique avec prise en compte du mouvement avec la méthode de la bande de mouvement, les résultats des lignes de champs et de l'induction ont été présentés pour quelques positions rotoriques. Dans l'objectifs de réduire les temps de résolution et l'espace requis pour le stockage en mémoire, une méthode de renumérotation des maillages plus récentes est utilisé. La méthode induit un profil pratiquement stable avec le mouvement (une variation seulement de l'ordre de 0.5% est constatée). Le calcul du couple est également effectué avec deux méthodes différentes. Les résultats obtenus sont comparés à ceux fournis par un logiciel de calcul éléments finis FEMM. Les résultats sont pratiquement les mêmes et la comparaison des temps de résolution dans les deux différents cas ont montré que le temps du programme Fortran est très faible comparativement à ceux consommé par le logiciel FEMM. L'apport de la méthode de

renumérotation dans le programme est la réduction significative des temps de résolution, sans oublier la réduction de l'enveloppe qui est avantageux pour un stockage en profil.

Deuxièment, le couplage des équations du champ avec celle du circuit d'alimentation est présenté, la résolution du système globale est effectuée avec la méthode d'Euler implicite pas à pas dans le temps. Une application sur la machine à aimants permanents est faite pour des vitesses constantes. Les résultats du courant dans les phases statoriques sont determinés pour une alimentation (sinusoïdale, pleine onde de tension et MLI naturelle). Nous constatons que la prise en compte du circuit électrique pratiquement doublé les temps de résolution pour une simulation sans prise en compte du circuit électrique (problème magnétostatique). Cependant du fait que les temps de résolution sont relativement faibles grâce à l'utilisation de la méthode de renumérotation intégrée, cette augmentation des temps est considérée acceptable.

Les perspectives de nos travaux à court terme sont:

- Développement du programme mis en œuvre par l'intégration de l'équation du mouvement pour étudier le régime transitoire de la machine étudiée.
- Validation des résultats du modèle élaboré avec des résultats expérimentaux.

# **BIBLIOGRAPHIE**

[1] P. Letellier, J. Industrie, "*Les machines à aimants permanents de grande puissance dans les systèmes de propulsion électrique* ", REE, N° 9, Octobre 2000, pp. 53-61.

[2] J. Pedro, A. Bastos, N. Sadowski, "*Electromagnetic modeling by finite element methods*", Library of Congress cataloguing in publication data, 2003.

[3] O. J. Antunes, J. P. A. Bastos and N. Sadowski, "*Using High-Order Finite Elements In Problems With Movement*", IEEE Transactions on Magnetics, Vol 40. No. 2, March 2004, pp. 529-532.

[4] M. Rachek, M. Feliachi, "*3-D simulation techniques using FE methods: Application to eddy current non-destructive testing*", NDT&E International 40 (2007), pp. 35–42, Elsevier Publications.

[5] Z. Shoujun, D. Kung, T. G. Hen, "*Finite element method based on equivalent magnetic energy method for computation of 2D nonlinear current field*", Journal of Shangai University, vol.1, No.3, December 1997.

[6] M. A. Jabbar, H. N. Phya, Z. Liu, C. Bi, "*Modelling and simulation of brushless permanentmagnet DC motor in dynamic conditions by time stepping technique*", IEEE Transactions on industry applications, vol. 40, No.3, May/June 2004,pp. 763-770.

[7] S. Kanerva, S. Seman, and A. Arkkio, "*Inductance Model for Coupling Finite Element Analysis With Circuit Simulation*", IEEE Transactions On Magnetics, VOL. 41, NO. 5, May, pp. 1620-1623, 2005.

[8] H. D. Gersem, R. Mertens, U. Pahner, R. Belmans and K. Hameyer, "*A Topological Method used for Field-Circuit Coupling*", *IEEE Transactions on Magnetics*, Vol.34, No.5, Sept. 1998, pp. 3190-3193.

[9] J. Faiz, B. M. Ebrahimi and M. B. B. Sharifian, *"Time Stepping Finite Element Analysis Of Broken Bars Fault In A Three-Phase Squirrel-Cage Induction Motor",* Progress In Electromagnetics Research, PIER 68, pp. 53–70, 2007.

[10] R. Kechroud, "*Contribution à la Modélisation des Machines Electriques par la Méthode des Eléments Finis Associée aux Multiplicateurs de Lagrange*", Thèse de doctorat, ENP Alger, 2002.

[11] Y. Boutora, N. Takorabet, R. Ibtiouen, and S. Mezani, "*A new method for minimizing the bandwidth and profile of square matrices for triangular finite element mesh*", IEEE Trans.On Magnetic. vol. 43, No.4, April 2007, pp. 1513–1516.

[12] S. W. Sloan, "*A fortran program for profile and wavefront reduction*", International Journal For Numerical Methods In Engineering, Vol. 28, 2651-2679 (1989).

[13] Y. Boutora, R. Ibtiouen, N. Takorabet, G. Olivier, "*A new fast renumbering mesh method for taking into account of movement for cylindrical structures in finite elements analysis*", 13<sup>th</sup> CEFC, Athenes, 01-04 May.2008, PP. 47.

[14] B. SIGH, " *Recent advances in permanent magnet brushless DC motors*", Sadhana, Vol. 22, Part 6, December, 1997, pp. 837-853.

[15] S. Niu, K. T. Chau, J. Z. Jiang, and C. Liu, " *Design and Control of a New Double-Stator Cup-Rotor Permanent-Magnet Machine for Wind Power Generation*", IEEE Transactions on Magnetics, VOL. 43, NO. 6, JUNE 2007, pp. 2501-2503.

[16] J. A. Farooq, A. Djerdir, and A. Miraoui, "*Analytical Modeling Approach to Detect Magnet Defects in Permanent-Magnet Brushless Motors*", IEEE Transactions on Magnetics, Vol. 44, NO. 12, DECEMBER 2008, pp. 4599-4604.

[17] J. A. Farooq, " *Etude du problème inverse en électromagnétisme en vue de la localisation des défauts de désaimantation dans les actionneurs à aimants permanents*", Thèse de doctorat, Université de Technologie de Belfort-Montbellard, 2008.

[18] T. Wildi, G. Sybille, " *Electrotechnique*", 4éme édition, De Boeck, 2005.

[19] J. Degauque, "*Matériaux à propriétés magnétiques dures : notions de base*", Techniques de l'Ingénieur, traité Matériaux métalliques, vol. M 4600, pp. 1-15.

[20] R. Lateb, "*Modélisation des machines asynchrones et synchrones à aimants avec prises en comptes des harmoniques d'espaces et de temps: application à la propulsion marine par POD*", Thèses de doctorat de l'I.N.P.L (Institut Nationnal Polytechniques de Lorraine), Octobre 2006.

[21] L. Gasc, "*Conception d'un actionneur à aimants permanents à faible ondulation de couple pour assistance de direction automobile : Approches par la structure et par commande*'', Thèse de doctorat, Institut National Polytechnique de Toulouse, Novembre 2004.

[22] N. Bernard, "*Machine synchrone : de la boucle ouverte a l'autopilotage*'', Ecole Normale Supérieure de Cachan Campus de Ker Lann – 35170 BRUZ, Revue 3EI, n° 30, septembre 2002.

[23] T. Heikkila, "*Permanent magnet synchronous motor for industriel inverter applications analyse and design*", Doctor Thesis, Lappeeranta University, Finlande, 2002.

[24] E. L. Carrilo Arroyo, "*Modelling and simulation of permanent magnet synchronous motor drive system*", Master thesis, University of Puerto Rico, 2006.

[25] G. Lacombe, "*Définition et réalisation d'une nouvelle génération de logiciel pour la conception des moteurs du futur* ", Thèse de Doctorat, INP de Grenoble, 29 Novembre 2007.

[26] J. Puranen, "*Induction motor versus permanent magnet synchronous motor in motion control applications: a comparative study*", Thesis for the degree of doctor of sciences (Technology), Acta Universitis Lappeenrantaensis, Finlande, December 2006.

[27] Y. Boutora, "*Calcul d'une BDCM excitée par des aimants à aimantation parallèle*", mémoire de magister, UMMTO, Tizi-Ouzou, 2000.

[28] F. Gillon, "*Modélisation et optimisation par plans d'expériences d'un moteur à commutations électroniques*", Thèse de Doctorat, Génie Electrique, Université des Sciences et Technologies de Lille, 1997.

[29] L. E. Radaorozandry, "*Conception et optimisation des machines synchrones avec des modèles analytiques en tenant compte de la saturation magnétique* ", Mémoire de maîtrise es sciences (M. Se.), Université Laval, QUÉBEC, 2007.

[30] J.Y. Lee, S.H. Lee, G.H. Lee, J.P. Hong, and J. Hur, "*Determination of Parameters Considering Magnetic Nonlinearity in an Interior Permanent Magnet Synchronous Motor*", IEEE Transactions on magnetics, Vol. 42, No. 4, APRIL 2006, pp. 1303-1306.

[31] K. F. Rasmussen , J.H. Davies, T. J. E. Miller, M. I. McGilp, and M. Olaru, "*Analytical and Numerical Computation of Air-Gap Magnetic Fields in Brushless Motors with Surface Permanent Magnets*", IEEE Transactions on Industry Applications, Vol. 36, NO. 6, November/Décembre 2000, pp. 1547-1554.

[32] G.L. Wojcik, D.K. Vaughan, N. Abboud, Jr. J. Mould, "*Electromechanical modeling using explicit time-domain finite elements*", IEEE Ultrasonics Symposium Proceedings 1993, pp. 1107-1112.

[33] A. Taflove, K . R . Umshankar, " *The finite différence time domain(FD-TD) Method for electromagnetic scattering and interaction problems*", Journal of electromagnétic waves and application, Vol. 1, No. 3, pp. 243-267,1987.VNU sciences press.

[34] S. L. Ho, W. N. Fu, H. L. Li, H. C. Wong, and H. Tan, " *Performance Analysis of Brushless DC Motors Including Features of the Control Loop in the Finite Element Modeling* ", IEEE Transactions On Magnetics, Vol. 37, NO. 5, September. 2001, pp. 3370-3374.

[35] S. Williamson, RE. Knight and I.W. White, " *Implementation of finite-element analysis in a cage induction motor electrical design program*", Electrical Machines and Drives, 17-13 September 1995, Conference Publication IEE No. 41.20, pp.57-61, 1995.

[36] D. Combescurea, A. Lazarusa, "*Refined finite element modelling for the vibration analysis of large rotating machines: Application to the gas turbine modular helium reactor power conversion unit* "*,* Journal of Sound and Vibration, sciences directes, ELSEVIER 2008.

[37] R. Lin, A. Haavisto, and A. Arkkio, "*Validation of a Time-Harmonic Numerical Model for Solving Magnetic Field in End Region of a Radial-Flux Machine*", IEEE Transactions On Magnetics, Vol. 45, NO. 12, Décembre 2009.

[38] S. Ratnajeevan and H. Hoole, "*Rotor motion in the dynamic finite element analysis of rotating electrical machinery*", IEEE Trans. On Magnetics*,* Vol. MAG-21, No.6, pp.2292-2295, November 1985.

[39] R. Courant, "*Variationnal Methods for the solution of problems of equilibrium and vibrations*", bull.am.math.soc. , vol.49, 1943.

[40] C. Daveau, "*Méthode des éléments finis* ", Master Madocs, Université de Cergy Pontoise, Département de mathématique 2005/2006.

[41] M. Feliachi, "*Contribution au calcul du champ électromagnétique par la méthode des éléments finis en vue d'une modélisation dynamique des machines électriques*", thèse de docteur ingénieur, conservatoire national des Arts et Métiers (CNAM), Université de Paris VI, Janvier, 1981.

[42] T. Dreher, "*Couplage de la méthode des éléments finis tridimensionnels avec une méthode d'analyse du circuit électrique : application à la modélisation des machines électrique tournantes*", Thèse de doctorat, 1994.

[43] A. Razek, J.L. Coulomb, M. Feliachi, J.C. Sabonnadiere, "*Conception of an air gap element for dynamic analysis of electromagnetic field on electrical machines* ", IEEE Trans. Magn. , pp. 655-659, 1982.

[44] A. Marrocco, F. Hecht, "*A finite element simulation of an alternator connected to an non linear external circuit* ", IEEE Trans. Magn. Vol. 26, n°2, pp. 964-967, March 1990.

[45] B. Boualem, F. Piriou, "*Hybrid formulation with finite element method to model in 3D Electromagnetic Systems* ", COMPUMAG, juillet 1995.

[46] P. Brochet, "*Simulation of the commutation in direct current motor by means of coupled magnetic model* ", IMACS MCTS 91, Proceedings, Vol 3, pp. 17-21.

[47] F. Piriou, A. Razek, "*Coupling of saturated electromagnetic systems to non-linear power electronic devices* ", IEEE Trans. Magn. 24, pp. 274-277,1988.

[48] G. Dhatt, G. Touzot, E. Lefrançois, "*Méthode des éléments finis*", Editions Germes, Lavoisier, Paris, 2005.

[49] L. Mokrani, "*Contribution à la CAO optimisée des machines électriques, application au moteur linéaire à induction* ", Thèse de Doctorat, Université de Batna, 2005.

[50] A. Lefèvre, "*Contribution à la modélisation électrique, électromagnétique et thermique des transformateurs : Application à l'étude de l'échauffement sur charges non linéaires*", Thèse de doctorat de l'université de Nantes, Octobre 2006.

[51] J. C. Sabonnadière, J. L. Coulomb, "*Calcul du champ électromagnétiques*", Technique Ing.vol.D3020, pp. 1-17.

[52] M. Boutaayamou, "*Méthode de perturbation pour la modélisation par éléments finis des systèmes électrostatiques en mouvement - Application aux MEMS Électrostatiques*", thèse de doctorat, Université de Liège, Novembre 2008.

[53] Z. Makni, "*Contribution au Développement d'un Outil d'Analyse Multiphysique pour la Conception et l'Optimisation d'Actionneurs Électromagnétiques*", thèse de doctorat, université Paris-Sud XI, 12 décembre 2006.

[54] M. Rachek, "*Modélisation par éléments finis de systèmes électromagnétiques en mouvement de structures tridimensionnelles : application au couplage magnétique-mécanique et au contrôle non destructif par courant de Foucault* ", thèse de doctorat, UMMTO, 2007.

[55] E. Chauveau, "*Contribution au calcul électromagnétique et thermique des machines électriques : application à l'étude de l'influence des harmoniques sur l'échauffement des moteurs asynchrones* ", thèse de Doctorat de l'université de Nantes, 2001.

[56] Y. Boutora, "*Elaboration de nouvelles méthodes de renumérotation des maillages en vue d'une modélisation électromagnétique des machines synchrones à aimants permanents avec la méthode des éléments finis* ", thèse de doctorat, ENP, Alger, 2007.

[57] M. N. O. Saduki, "*A simple introduction to finite element analysis of electromagnetic problems* ", IEEE Transactions on education, vol.32, No. 2, May 1989.

[58] D. Mushamalirwa, N. Germay, J.C. Steffens, "*A 2-D finite element mesh generator for thermal analysis of underground power cables* ", IEEE Transactions on Power Delivery, vol.3, No. 1, January 1988, PP. 62-68.

[59] J. C. Sabonnadière, J. Louis, "*La méthode des éléments finis- du modèle…à la CAO*", Edition HERMES paris 1986.

[60] S. Mezani, "*Modélisation électromagnétique et thermiques des moteurs à induction, en tenant compte des harmoniques d'espace*", thèse de docteur ingénieur de L'I.N.P.L Nancy, Juillet 2004.

[61] E. Vassent, "*Contribution à la modélisation des moteurs asynchrones des éléments finis*", Thèse de Doctorat de l'INPG, Grenoble, novembre 1990.

[62] N. Sadowsky, "*Modélisation des machines électriques à partir de la résolution des équations du champ en tenant compte du mouvement et du circuit d'alimentation (logiciel EFCAD)* ", Thèse de Doctorat de l'Institut National Polytechnique, Toulouse, Janvier 1993.

[63] S. Xiaodong, "*Contribution à la simulation du mouvement en 3D avec la méthode des éléments finis, appliquée à la modélisation des machines électriques*", thèse de doctorat, U.S.T.L., 13 décembre 2005.

[64] N. Sadowski, Y. Lefèvre, M. Lajoie-Mazenk, and J. Cros, "*Finite element torque calculation in electrical machines while considering the movement*", IEEE Trans. On Magnetic*.*  vol.28, No.2, March 1992, pp. 1410–1413.

[65] E. Dlala and A. Arkkio, "*Analysis of the Convergence of the Fixed-Point Method Used for Solving Nonlinear Rotational Magnetic Field Problems* ", IEEE Transactions On Magnetics, Vol. 44, No. 4, April 2008, PP. 473-478.

[66] K. Hamayer and R.Belmans, "*Numerical modeling and design of electrical machines and devices*", Boston, MA: WIT Press, 1999.

[67] D. P. O'Leary, "*Solving Sparse Linear Systems: Taking the Direct Approach*", Computing in Science and Engineering, vol.7, issue 5, Sept – Oct 2005, pp. 62 – 67.

[68] M. Benzi, "*Preconditioning Techniques for Large Linear Systems : A Survey*", Journal of Computational Physics  $N^{\circ}182$  (2002), pp. 418 – 477.

[69] A. George and J.W.H.Liu, "*Computer solution of large sparse positive definite systems*", Englwood Cliffs: Prentice Hall, New Jersey, 1981.

[70] N. Gibbs, W. Poole, P. Stockmeyer, "*An algorithm for reducing the bandwidth and profile of a sparse matrix*", SIAM Journal on Numerical Analysis 13 (1976), pp. 235–251.

[71] Y. Boutora, R. Ibtiouen, N. Takorabet, "*Maillage et minimisation de largeur de bande pour les structures cylindriques creuses*", Worskshop sur la modélisation en électrotechnique et mécanique, AJOT – MEM'0*5*, ISSN 1111-357X, ENP Alger, 13 – 14 Avril 2005, pp. 21-26.

[72] A. De Bernardinis, "*Etude et optimisation d'un ensemble alternateur à aimants / redresseur commandé. Application a un véhicule hybride*", Thèse de Doctorat de L'Institut National Polytechnique de Lorraine, 19 décembre 2000.

[73] www.femm.foster-miller.net, David Meeker, "*Finite Element Method Magnetics*", version 3.3, March 14, 2003.

[74] www.lua.org , Lua version 4.1 (beta), February 14, 2002.

[75] R. Saraoui, Y. Boutora, N. Benamrouche, M. Ounnadi, "*Application d'une Méthode de Renumérotation des Maillages en vue d'une Modélisation Electromagnétique d'une Machine à Aimants Permanents avec la Méthode des Eléments Finis*", ICEL'09 - 4éme Conférence Internationale sur l'Electrotechnique, U.S.TOran ' M.B', Algérie, 10-11 Novembre 2009.

[76] M. Antila, E. Lantto, and A. Arkkio, "*Determination of Forces and Linearized Parameters of Radial Active Magnetic Bearings by Finite Element Technique*", IEEE Transactions on magnetics, Vol. 34, No. 3, May 1998.

[77] S. L. Ho, H. L. Li, W. N. Fu, and H. C. Wong, "*A Novel Approach to Circuit-Field-Torque Coupled Time Stepping Finite Element Modeling of Electric Machines*", IEEE Transactions On Magnetics, Vol. 36, No. 4, July 2000.

[78] G. Meunier, " *Electromagnétisme et Problèmes Couplés* ", Edition Hermès, 2002.

[79] E. de Cecco, "*Contribution au développement d'un outil logiciel d'aide à la conception de systèmes électromagnétiques. Application aux machines synchrones à aimants permanents*", Thèse de doctorat, Université Paris Sud XI, 2005.

[80] M. Khov, "*Surveillance et diagnostic des machines synchrones à aimants permanents : Détection des courts-circuits par suivi paramétrique*", Thèse de Doctorat, I.N.P de Toulouse, 17 Décembre 2009.

[81] A. Foggia, "*Méthodes de calcul des inductances de fuites*", Technique Ing. Traité Génie électrique, vol. D3440, pp. 1-20.

[82] N. Mohan, T.M. Undeland et W.P. Robbins, "*Power electronics, Converters, applications and design*", 2nd édition, Ed. John Wiley & sons, New-york, 1995.

[83] Y. Boutora, R. Ibtiouen, N. Takorabet, "*Development of a Nodes Numbering Method for the Minimization of the bandwidth in Triangular Meshes of Cylindrical Geometries*", The Tenth Internl Middle East Power Conference MEPCON 2005, Port Said, Egypt, December 13-15, pp. 179-183.

[84] P. Thelin, J. Soulard, H.P. Nee, and C. Sadarangani, "*Comparison between different ways to calculate the induced No-Load Voltage of PM Synchronous Motors using Finite Element Method* ", International Conference on Power Electronics and Drive Systems (PEDS'01), Bali, Indonesia, October, 2001.

[85] R. SARAOUI, "*Etude d'une machine synchrone avec la méthode des éléments finis*", mémoire de magister, UMMTO, Tizi-Ouzou, 2010.

# **ANNEXES**

### **Annexe A**

## **Calcul de la résistance statorique**

Les résistances des phases statoriques sont souvent obtenues à partir des données constructeur ou bien expérimentalement à partir d'essai en courant continu. Si on dispose de la longueur totale, du type de matériau utilisé et de la section des conducteurs statoriques, on peut éventuellement calculer analytiquement les résistances des phases statoriques [80].

La résistance d'une phase statorique R<sub>1</sub> [Ω] est donné par :

$$
R_1 = \rho \cdot \frac{W_1}{a_1} \cdot \frac{L_{1moy}}{N_{el1}} \cdot \frac{10^3}{S_{el1}}
$$

Avec :  $\rho$  [µOhm.cm]: Résistivité électrique.

*L*<sub>1*moy</sub>* [*mm*]: La longueur moyenne d'une spire de l'enroulement statorique elle est</sub> calculée comme suit :

$$
L_{1moy} = 2 \left( L_u + L_{f1} \right)
$$

Où  $L_u$   $[mm]$  : La longueur utile de la machine.

 $L_{f1}$  [ $mm$ ] : La longueur moyenne de la partie frontale d'une demi spire, elle est calculé comme suit :

$$
L_{f1} = (1.16 + 0.14 \ P) b_{1moy} + 15
$$

*b*<sub>1*moy</sub>* [*mm*] : La longueur moyenne d'une section, elle est calculé comme suit :</sub>

$$
b_{1moy} = t_{1moy} \cdot y_{1moy}
$$

Où  $t_{1moy}$  [mm] - pas dentaire moyen.

$$
t_{1moy} = \frac{\pi. (D_1 + h_{z1})}{Z_1}
$$

 $D_1$  [mm] : Diamètre d'alésage *h*<sub>z1</sub> [*mm*] : Hauteur d'encoche *Z*<sup>1</sup> : Nombre d'encoche

 $y_{1moy}$  - le pas moyen de l'enroulement satatorique.

$$
y_{1moy} = \frac{Z_1}{2.P}
$$

**Calcul du nombre de spires d'une voie parallèle** *W*<sup>1</sup> :

$$
W_1 = \frac{q_1 \, U_{en1} \, P}{a_1}
$$

*q*<sup>1</sup> - Le nombre d'encoche par pole et par phase

$$
q_1 = \frac{Z_1}{2.P.m_1}
$$

 $Z_1$  : est le nombre d'encoches ( $Z_1 = 36$ ).

 $m_1$  : est le nombre de phase statorique ( $m_1 = 3$ ).

 $a_1$  - Le nombre de voies parallèles ( $a_1 = 1$ ).

 $U_{en1}$  - Le nombre de conducteur effectifs dans l'encoche ( $U_{en1} = 2$ ).

### **Calcul de la section élémentaire**  $S_{ell}(\text{mm}^2)$ :

$$
S_{el1} = \frac{S_{\text{eff 1}}}{N_{\text{el 1}}}
$$

Où  $S_{\text{eff 1}}$   $\left[ mm^2 \right]$ : la section effective ; (section totale du conducteur)

*N<sub>el1</sub>* : Le nombre de conducteurs élémentaires. Dans notre étude *N<sub>el1</sub>* = 40 (nombre de brins //)

### **Annexe B**

### **Calcul de l'inductance des têtes de bobines**

Lorsqu'on se place aux extrémités d'une machine, au voisinage des têtes de bobines, on ne peut faire aucune hypothèse quant à la répartition spatiale de l'induction. Il faut donc, en toute rigueur, résoudre un problème tridimensionnel. Malgré cette difficulté, de nombreuses études ont été effectuées et ont conduit à des expressions analytiques qui donnent, avec une précision acceptable, la valeur de l'inductance de fuites des têtes de bobines. L'une des expressions utilisées est celle d'Alger [80, 81].

$$
L_t = \mu_0 \frac{q N_S^2 D}{P^2} f(\gamma)
$$

Avec *q* : Nombre de phases,

- *N<sub>S</sub>* : Nombre de spires par phase,
- *P* : Nombre de paires de pôles,
- *D* : Diamètre de l'entrefer.

 $\gamma$  est fonction du coefficient de raccourcissement  $K_r$  selon :

$$
K_r = \sin \gamma \frac{\pi}{2}
$$

et avec la géométrie de la figure (1), on a :

$$
f(\gamma) = \frac{\gamma \tan \chi}{4} \left( 1 - \frac{\sin \gamma \pi}{\gamma \pi} \right) + \frac{K_d^2 K_r^2}{6} \left( 1 + 0.12 \gamma^2 \right)
$$

Où  $\gamma$ : Raccourcissement du pas ;

- $\chi$ : Angle d'ouverture des développantes, en radians ;
- $K_d$ : Coefficient de distribution;
- *Kr* : Coefficient de raccourcissement.

En triphasé, le coefficient de distribution  $K_d$  vaut 0,96 et lorsque l'angle  $\chi$  est égal à 60°, la fonction  $f(y)$  est assimilable à une droite d'équation donnée par:

$$
f(\gamma) \approx 0.3 \left(3 \ \gamma - 1\right)
$$

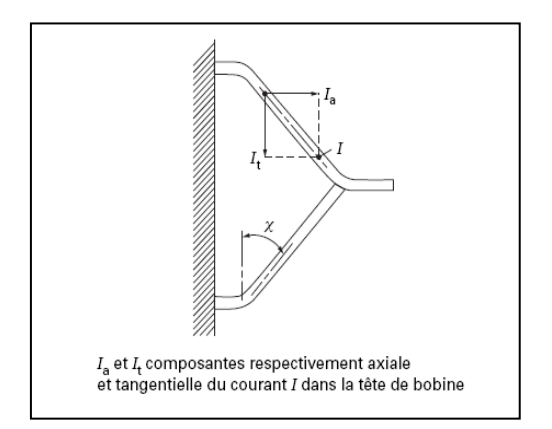

**Fig. 1.** Géométrie d'une tête de bobine

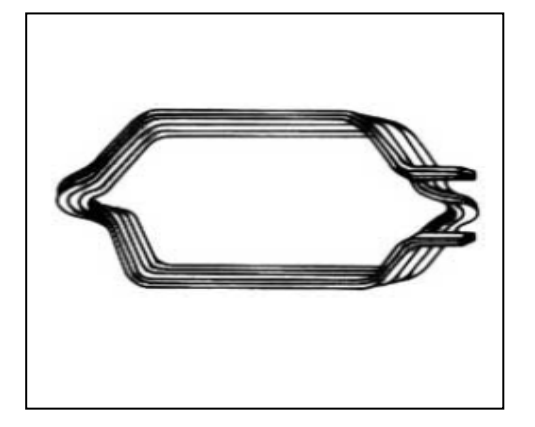

**Fig. 2.** Croisement des conducteurs dans les têtes de bobines

## **Annexe C**

## **Développement en série de Fourier**

Toute fonction périodique est décomposable en série de Fourier. Soit  $V(t)$  une fonction périodique de période T telle que :

 $V(t) = v(\theta + T)$ 

 $f = (1/T)$  est la fréquence à laquelle correspond la pulsation ( $w = 2\pi f$ ). La fonction  $v(\theta)$ peut être représentée par la série trigonométrique

$$
v(\theta) = A_0 + \sum_{n=1}^{\infty} \left( A_n * \cos(n\theta) + B_n * \sin(n\theta) \right)
$$

$$
= A_0 + \sum_{n=1}^{\infty} C_n \sin(n\theta + \varphi_n)
$$

*A*<sup>0</sup> : est la composante continue de la fonction, elle est égale à la valeur moyenne de cette fonction pendant une période entière.

 $(A_1 * \cos(\theta) + B_1 * \sin(\theta))$ : est le terme de fréquence f, c'est le fondamental.

 $\sum_{n=2}^{\infty} (A_n * \cos(n\theta) + B_n * \sin(n\theta))$ + 2  $*\cos(n \theta) + B_n * \sin(n \theta)$ *n*  $A_n * \cos(n\theta) + B_n * \sin(n\theta)$ : est la série de termes sinusoïdaux de fréquence multiple de f, « ce

sont les harmoniques ».

n : désigne le rang de l'harmonique.

Avec :

$$
A_0 = \frac{1}{T} \int_0^T v(\theta) d\theta
$$
  
\n
$$
A_n = \frac{2}{T} \int_0^T v(\theta)^* \cos(n\theta) d\theta
$$
  
\n
$$
B_n = \frac{2}{T} \int_0^T v(\theta)^* \sin(n\theta) d\theta
$$
  
\n
$$
C_n = \sqrt{A_n^2 + B_n^2}
$$
: Amplitude de l'harmonique de rang n  
\n $\omega$ : est la phase initiale qui dépend du choix

nitiale qui dépend du choix de l'origine des temps  $t_0$  avec  $tg(\varphi_n) = \left(\frac{A_n}{B_n}\right).$ 

### **Règles de simplification :**

a) Si  $v(\theta) = v(-\theta)$  c'est-à-dire que la fonction est paire alors :

$$
A_0 = \frac{2}{T} \int_0^{T/2} v(\theta) d\theta
$$
  

$$
A_n = \frac{4}{T} \int_0^{T/2} v(\theta)^* \cos(n\theta) d\theta
$$

- $B_n = 0$  pas de terme en sinus.
- b) Si  $v(-\theta) = -v(\theta)$  c'est-à-dire que la fonction est impaire alors :

$$
A_0 = 0
$$
  
\n
$$
B_n = \frac{4}{T} \int_0^{T/2} v(\theta)^* \sin(nwt) dt
$$
  
\n
$$
A_n = 0 \text{ pas de terme en cosinus.}
$$

c) Si  $v(\theta + T/2) = v(\theta)$  alors pas d'harmoniques impairs.

Le calcul des harmoniques paires est simplifié ;

$$
B_{2n} = \frac{4}{T} \int_{0}^{T/2} \psi(\theta)^* \sin(2n\theta) d\theta
$$

$$
B_{2n} = \frac{4}{T} \int_{0}^{T/2} \psi(\theta)^* \cos(2n\theta) d\theta
$$

d) Si  $v(\theta + T/2) = -v(\theta)$  alors pas d'harmoniques pairs. ( $A_0 = 0$ ) Le calcul des harmoniques impairs est simplifié ;

$$
B_{2n+1} = \frac{4}{T} \int_{0}^{T/2} v(\theta) * \sin((2n+1)\theta) d\theta
$$
  

$$
B_{2n+1} = \frac{4}{T} \int_{0}^{T/2} v(\theta) * \cos((2n+1)\theta) d\theta
$$